UNIVERSIDAD DE COSTA RICA FACULTAD DE EDUCACION ESCUELA DE BIBLIOTECOLOGIA Y CIENCIAS DE LA INFORMACION

MODELO PARA LA ALITOMATIZACIÓN DEL PROCESO DE ADQUISICION DE MATERIAL INFORMATIVO EN UNIDADES DE INFORMACION UTILIZANDO EL PAQUETE DE BASE DE DATOS MICROISIS

Informe del Proyecto de Graduación presentado para optar al Grado de Licenciado en Bibliotecología y Ciencias de la Información

Por

Ricardo Chinchilla Arley Lucrecia Barboza Jiménez

**Benilda Salas Sakhez. M.L.S.** .

**Lic. Marco Quirbs Abarca** 

**Lic. Hernan Rodríguez Castro** 

**Rodrigo Barrantes Echeverría, M.Sc.** 

Lic. María Elene Ureña Jiménez<sup>.</sup>

**23 de julio, 1993** 

wilde  $\acute{c}$ 

Barrand

## COMITE ASESOR

**DIRECTOR DEL TRABAJO** 

Lic. Marco Antonio Quirós Abarca

**LECTORES** 

**Rodrigo Barrantes Echeverría, fl, Sc.** 

**Lic. Herndn Rodriguez Castro** 

## DEDICATORIAS

**A mis Padres. A mis Hermanos. A Sonia.** 

**Ricardo** 

**C) la aemoria de mis Padres, a mi Familia y a Tony.** 

**Lucrecia** 

## AGRADECIMIENTOS

Queremos dejar constancia de nuestra gratitud para las **personas que de una forma u otra contribuyeron a la real izac i6n de**  este traba*jo*.

**Al Lic. Marco Antonio Quir6s Abarca, Director del trabajo, por su orientaci6n y guia.** 

**A1 Lic. Herrldn Rodríguez Castro, lector, por su asesoramiento constante y desinteresado.** 

Al M.Sc. Rodrigo Barrantes Echavarría, por su quia como **profesor de los cursos de Metodología de la Invest igac i6n y Taller de Investigaci6n, de los cuales naci6 y madur6 la idea para este Trabajo Final de Graduaci6n, y poster iormer~te por su asesoramiento como lector del mismo.** 

A la señorita Sonia Poveda Rojas, por su colaboración en **la revlsidn ortográfica del documento final.** 

# Tabla de contenido

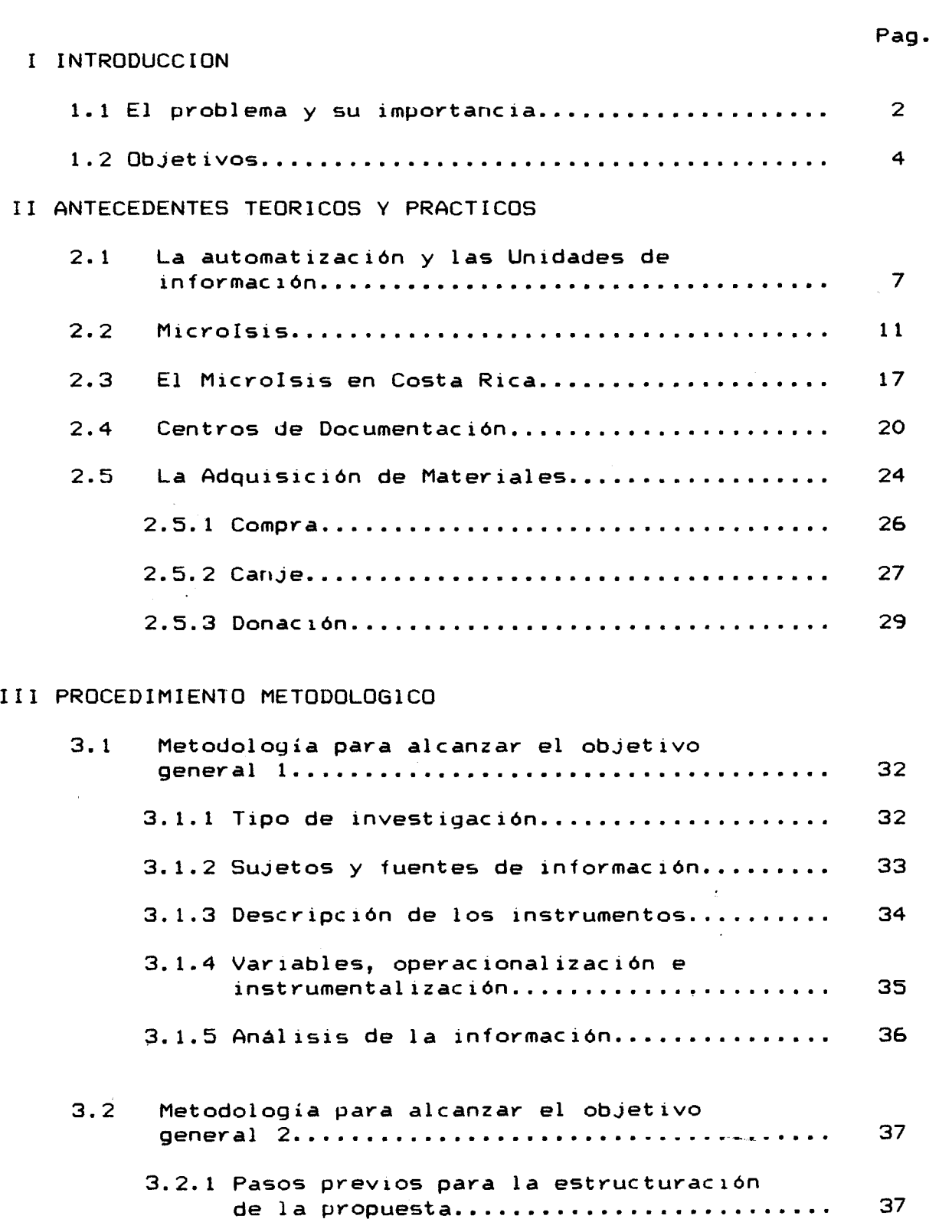

## [4.1 Interpretac i6n de los datos ................... 39](#page-47-0)  4.2 Conclusiones y recomendaciones del diagnóstico............................. 52 [V PROPUESTA PARA UN SUBSISTEMA DE CONTROL DE ADQUISICIONES](#page-62-0)   $5.1$ Introducción................................. 55 5.1.1 Estructura del Subsistema de Control [de Adquisiciones ........................ 56](#page-64-0)  [5.1.2 Objetivos del SICA ...................... 57](#page-65-0)  [5.2 M6dulo COMPRA ................................ 58](#page-66-0)  [5.2. 1 Tabla de Definici6n de Campos \(FDT\) ..... 58](#page-66-0) [5.2.2 Hoja de Entrada de Datos \(PFT\) .......... 62](#page-70-0)  [5.2.3 Tabla de Selecci6n de Campos \(FST\) ...... 65](#page-73-0)  [5.2.4 Formatos de Impresi6n \(IFP\) ............. 66](#page-74-0)  [5.'3 M6dulo CANJE ................................. 69](#page-77-0)  [5.3.1 Tabla de Definici6n de Campos \(FDT\) ..... 69](#page-77-0)  [5.3.2 Hoja de Entrada de Datos \(PFT\) .......... 72](#page-80-0)  [5.3.3 Tabla de Selecci6n de Campos \(FST\) ...... 75](#page-83-0)  [5.3.4 Formatos de Imprrsi6n \(IFP\) ............. 76](#page-84-0)  [5.4 M6dulo DONACION .............................. 78](#page-86-0)  [5.4.1 Tabla de Definici6n de Campos \(FDT\) ..... 78](#page-86-0)  [5.4.2 Hoja de Erttrada de Datos \(PFT\) .......... 81](#page-89-0)  [5.4.3 Tabla de Selecci6n de Campos \(FST\) ...... 83](#page-91-0)  [5.4.4 Formatos de Impresi6n \(IFP\) ............. 84](#page-92-0)  [5.5 M6dulo PROVEEDORES ........................... 86](#page-94-0)  [5.5.1 Tabla de Definici6n de Campos \(FDT\) ..... 86](#page-94-0)   $5.5.2$  Hoja de Entrada de Datos (PFT)........... 87 5.5.3 Tabla de Selección de Campos (FST)...... 88

#### [IV RESULTADOS DEL ESTUDIO DEL DIAGNOSTICO](#page-46-0)

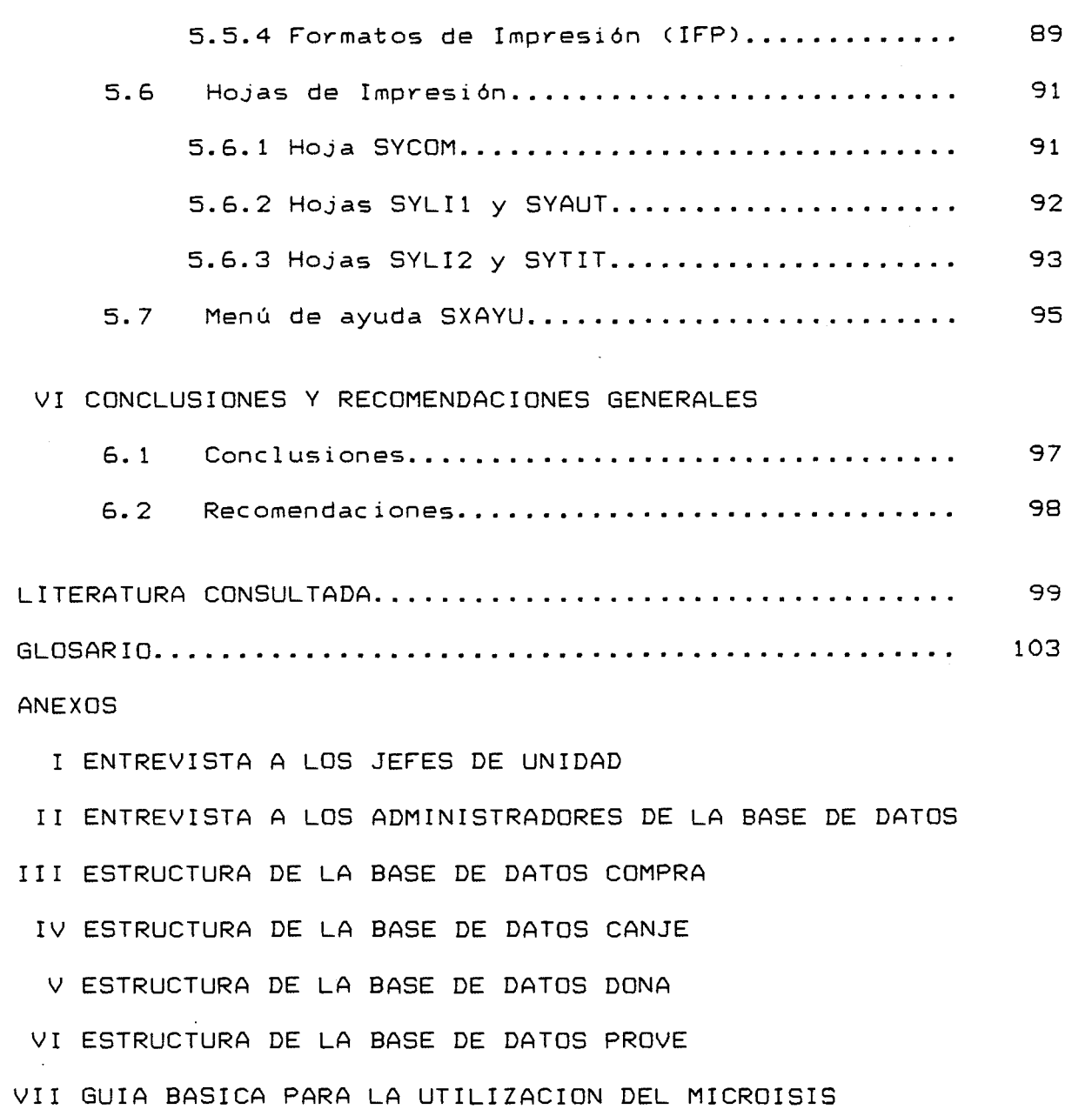

# Tabla de cuadros y gráficos

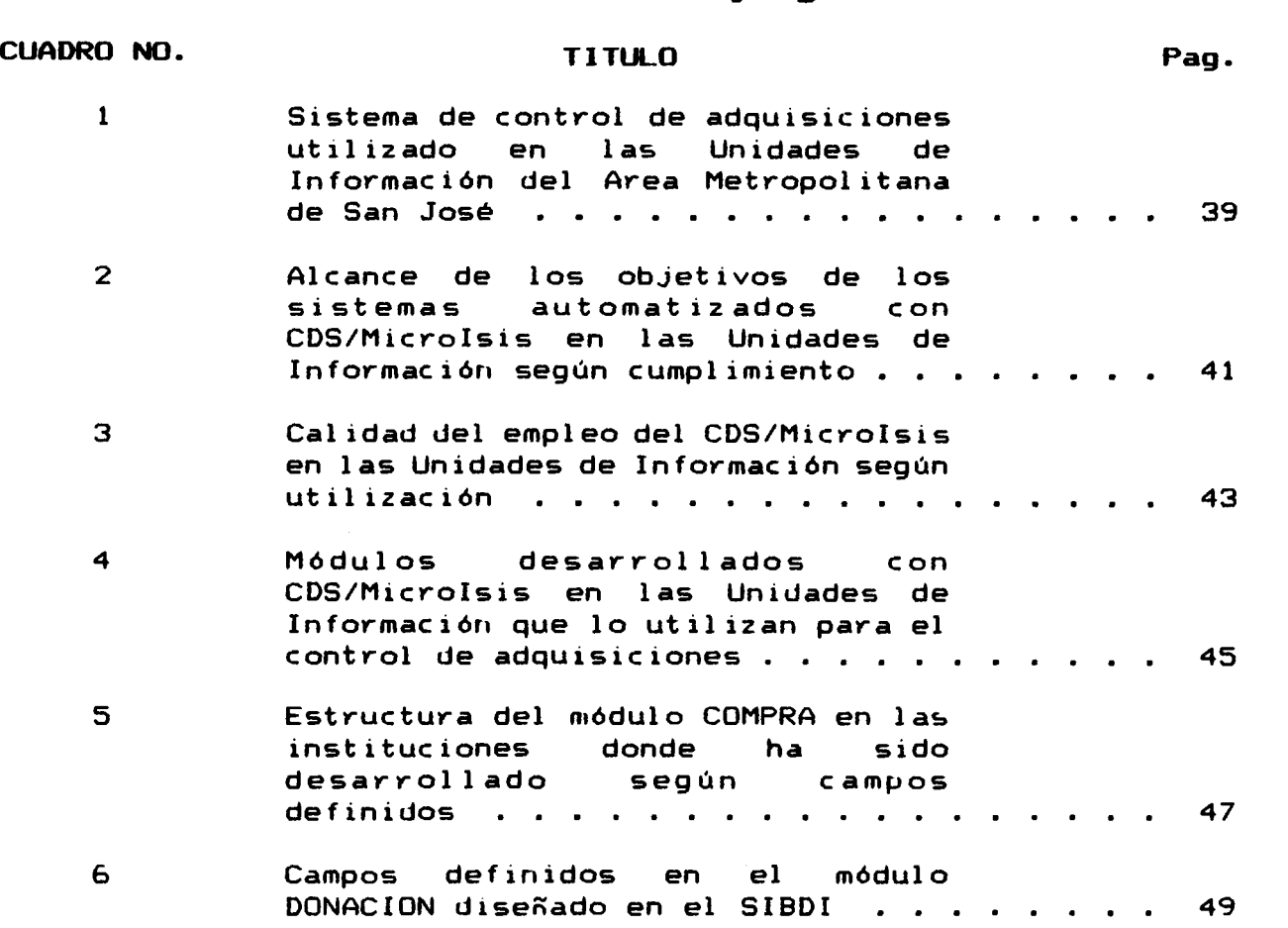

### GRAFICO No.

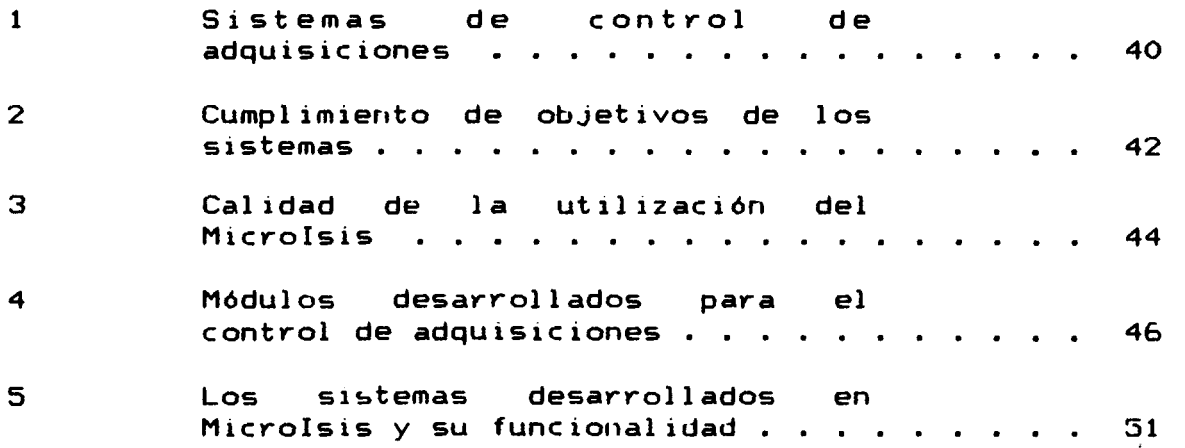

CAPITULO I INTRODUCCION

## <span id="page-10-0"></span>1.1 El problema y su impertancia:

**Los 1 ibros nos permiten viajar a través del tiempo, explorar 1 a sabiduría de nuestros antepasados, La bibl ioteca nos conecta con 1 as intuiciones y los conocimientos extraídos penosamente de 1 a natural era, de 1 as mayores mentes que hubo jamás, con los mejores maestros, escogidos por todo el planeta y por la totalidad de nuestra historia, a fin de que nos instruyan sin cansarse, y de que nos inspiren para que hagamos nuestra propia contribución al conocimiento colectivo de 1 a espec i e humana.** 

**Carl Sagan, Cosmos, 1980.** 

**Actualmente, el constante incremento de la producc i6n informativa ha lanzado al hombre a buscar nuevas formas de**  almacenar y recuperar rápidamente la información, El "informólogo" **debe enfrentarse a esta situaci6n de una forma más creativa y dinámica, aprovechando de manera eficiente los avances tecnol6gicos para brindar al usuario un servicio ágil y eficaz. Una de estas formas es la incorporacibn de la informática y, muy especialmente, la utilizaci6n de bases de datos en las Unidades de Informaci6n.** 

**Es por esta raz6n que muchas de las instituciones han decidido automatizar 1 os servicios que prestan, ut il izando diversas bases de datos: colecciones integradas que están controladas en forma central izada. Estas bases cuentan con las siguientes caracterist icas:** 

**1- Eliminaci6n al máximo de repetici6n de datos.** 

**2- El iminaci6n de inconsistenc ias.** 

**3- Los datos son independientes,,** 

**Marban (1987 p.13) define a las bases de datos "como una col ecci dn de in formaci dn re1 acionada, organizada de forma que se pueda encontrar" y la cual responde a las necesidades determinadas de cada unidad de informaci6n y basándose en el objetivo principal de todas ellas: el usuario.** 

**Las unidades de informac i6n han incorporado el uso de bases de datos informativas, las cuales son "acervos de citas bibl iogrdficas** 

**almacenadas en forma el ectrdnica, con 1 os mecanismos de bdsqueda necesarios para un acceso fdcil y eficiente". (Molina, 1982, p.260)** 

**Estas bases de datos ayudan a generar productos y servicios**  como la diseminación selectiva de información. búsquedas **informativas, índices, guías, directorios y anal isis estadíst icos/** 

, **Un paquete de base de datos que ha venido a solucionar gran parte del problema del manejo masivo de informaci6n es el**  Microlsis, desarrollado por la Organización de las Naciones Unidas **para la Educaci6n, la Ciencia y la Cultura (UNESCOI y distribuido en forma gratuita. Esto ha contribuido a una rapida diseminaci6n y aplicaci6n, sobre todo en paises subdesarrollados, los cuales han avanzado en forma corisiderable en cuarito al almaceriamiento y recuperac i6n de la informaci6n.,** 

**Eri Costa Rica se conieriz6 a aplicar el Microlsis a partir de 1987 y algunas unidades de informaci6n han hecho la conversi6n de**  otros paquetes bibligráficos a éste. Además, tanto el Centro de **Informdtica de la Universidad de Costa Rica, la Universidad Nacional y el Colegio de Bibliotecarios de Costa Rica hari impartido cursos de capac itac i6n promoviendo adn mas su ut i 1 izac i6n.** 

**Debido a la gran aceptaci6ri del Microlsis, se han desarrollado bases de datos diseminadas en el país, sin relaci6n entre ellas, por lo que parece que existe subut il izac i6ri de recursos (humanos y materiales) y dupl icaci6n de esfuerzos; ademas de que se puede impedir la trarisferericia de iriformaci6ri al no existir riormalizaci6n en las estructuras de las mismas.** 

La presente investigación esta dirigida a analizar la **utilizaci6n del MicroIsis en las unidades de informaci6n, en materia de adquisicl6n de documentos, y proporier un modelo de autoinat izac i6n normal izado en esta drea. Se pretende con esto, propiciar el intercambio de informaci6n y la cooperaci6n entre las un idades de in formac i6n para aprovechar 1 os recursos humanos, materiales y de iriforniaci6ri institucional de niariera efectiva y eficiente, con el consecuente beneficio directo para el usuario y la comunidad naciorial.** 

## 1.2 0BJETIVOS

<span id="page-12-0"></span>

**finalizar la utilizacibn** ......................... **del paquete de base de datos HicroIsis en las unidades de in formac ibn del area metropol itana en materia de**  adquisición de material **informativo.** 

**Proporier un modelo de** ......................... **automat izac ibn de los procesos de adquisicibn de material informativo para unidades de informacibn con base en el MicroIsis.** 

#### **a. Ob jet ivos espec i f icos' del general 1:**

**1- Identificar las unidades de informacibn del area metropolitana donde se util iza HicroIsis.** 

**2- Determinar si se cumplen los objetivos del sistema automatizado de adquisiciones, diseñado en MicroIsis, en las unidades de informacibn en materia de adquisiciones.** 

**3- Determinar la problemat ica que se ha dado en las unidades de informaci6n en relacibn con el uso del paquete HicroIsis en materia de adquisiciones.** 

**b. Objetivos especi f icos del general 2:** 

**1- Diseñar una tabla de definici6n de campos que abarque los**  procesos de compra, canje y donación. **2- Diseñar una hoja de entrada de datos que se adapte a las necesidades especificas de las uriidades de irlformaci6n.** 

**3- Diseñar formatos de recuperaci6n de la informaci6n que permita accesar la informaci6n de manera Agil y eficiente. 4- Diseñar una tabla de selecc 16n de campos de recuperac i6n de la informac ion que se adapte a 1 as necesidades específicas de 1 as un idades de in formac i6n.** 

**5- Diseñar una estrategia de difusi6rl del modelo propuesto en las unidades de informaci6n.** 

# <span id="page-14-0"></span>CAPITULO II ANTECEDENTES TEORICOS Y **EXAMPRACTICOS**

<span id="page-15-0"></span>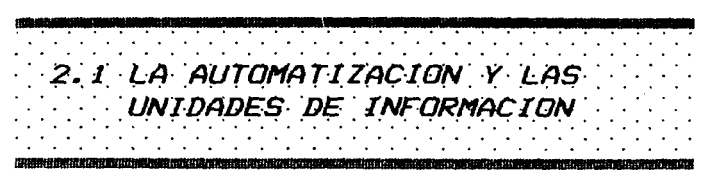

En los últimos años el mundo ha sido testigo de una gran explosión de información

en todas las áreas del saber. Su control representa un factor clave para el desarrollo de cualquier sociedad. Al respecto, la UNESCO afirma:

La información ha pasado a ser una base para el progreso de la civilización y de la sociedad. La inexistencia de información y de medios eficaces para su intercambio constituye un factor limitador en el desarrollo económico y social de los pueblos. (UNESCO. Plan a Plazo Medio. 1977, p. 337)

Por esta razón las labores de las unidades de información y. más específicamente, los "informólogos" enfrentan ahora mayores responsabilidades, requieren de rapidez y eficacia para poder responder a la demanda de información exacta e inmediata.

Para poder cubrir estas nuevas responsabilidades se ha desarrollado una moderna tecnología para procesar la información y diseminarla convenientemente.  $E1$ surgimiento del computador dinamiza la unidad de información haciéndola más dinámica, en donde se almacena, recupera y transfiere información para que los usuarios tengan referencias rápidas que los ubiquen adecuadamente.

La automatización de las unidades de información, así como la aparición de nuevas tecnologías cada vez más poderosas y especializadas, han permitido que los usuarios realicen de una manera sencilla, muchas operaciones para el manejo de información que antes tenía que delegar a especialistas, o bién realizar manualmente con la posibilidad de incidir en numerosos errores.

El uso del computador permite crear y modificar archivos, editar, recuperar información de acuerdo a las necesidades del usuario que la opere, sin la constante orientación por parte de los especialistas.

Esta situación permite una amplia interacción entre usuario y máquina. Sin embargo, también causa una serie de problemas en la institución pública, tal como lo expresa Crowther:

 $\overline{7}$ 

**privatizacidn de la informacidn y su fuga o pérdida; improvisaci dn de archivos, formatos, cl asi ficaciones y reglas bibl iogrd ficas, consecuencias todas que di ficul tan enormemente el intercambio y la búsqueda eficiente de la in formaci dn. (Crowtheu, et al., 1990, p. 180)** 

**Aunque siempre debe mantenerse un c ierto grado de informal idad y originalidad a la hora de utilizar instrumentos tecnol6gicos en la recuperaci6n de la informaci6n para la toma de decisiones, toda inst ituci6n o Unidad de Informaci6n debe planificar sus recursos**  (humanos, económicos y materiales) para aprovecharlos ordenada y **eficientemente, y así enfrentarse al acelerado crecimiento y especializaci6n de la informaci6n de forma adecuada.** 

El rol del "informólogo" también ha cambiado, pasó de ser un **simple guardián para convertirse en un especialista de la in formac i6n, y como tal debe establecer estrechas relaciones tanto con ingenieros, analistas de sistemas y operadores de equipos./** 

**Todo cambio impl ica una alteraci6n a nivel tecnico y social. A nivel técnico porque se pasa de un proceso manual que comúnmente es lento y tedioso a un proceso automatizado más ágil y dinamico. A nivel social porque se modifican las relaciones establecidas en la organizaci6n, así como el pel igro de desplazamiento profesional, la disminuci6n o aumento de labores, la satisfacci6n por la eficiencia de las operaciones, etc. Una organizaci6n es un sistema en el cual interactoan cuatro componentes: 1- el trabajo en sí que se define en las funciones de la instituci6n, 2- las características de los individuos, 3- las estructuras formales de trabajo, como los procedimientos e instrumentos, etc., y 4- las estructuras informales, o sea, las relac iones de los individuos.** 

**De darse un cambio dentro de una institucih, puede suceder lo**  que Torres (1992) ha expresado al respecto al decir que la **resistenc ia al cambio provoca un desbalance en el equil ibrio de los cuatro componentes. Dicha resistencia se refleja "en extremo criticismo, apego a las tareas tradicionales, miedo a la perdida de estabi 1 idad laboral, desinteres, celos profesionales, divisionismo, etc." íp.25)** 

**En cuanto a las unidades de informac i6n, alguno de los cambios** 

**que se podrían presentar se refiren a la imagen tradicional del "inform61ogo" referencista, actualizaci6n en la formaci6n de los profesionales, celos profesionales, mejora en la imagen del "inform6logo" ante el usuario, establecimiento de estandares para recuperar in formac i6n en di ferentes bancos de datos, nuevos enfoques en la educaci6n del usuario, mayor acceso al material informativo que se encuentra disponible en el mercado e incremento en el pr&stamo de obras informativas.** 

**Puede observarse que la apl icaci6n de nuevas tecnologías en el Area de la informaci6n provoca diversas actitudes en los profesionales de la informaci6n, tanto positivas como negativas. Sin embargo, la nueva era tecnol6gica es tan importante como necesaria para poder enfrentar el mundo moderno, así que resulta imprescindible el que sea eceptado totalmente el nuevo rol que la**  sociedad le está encargando al "informólogo".

**En las unidades de informaci6n existen posibles aplicaciones de la automat izaci6n, ya sea que est& dirigida a algún Area o Areas específicas, o dirigida a la automatizaci6n integral de todos los servicios que la conforman. Sin embargo, el factor econ6mico debe ser tomado muy en cuenta, ya que no todas las unidades de informac i6n cuentan con suficientes recursos econ6micos para adquirir tecnologías sof ist icadas y darles mantenimiento. Esto principalmente en países en desarrollo, donde no se cuenta con suf ic ientes recursos para automat izar adecuadamente.** 

**~xisten diversas formas para enfrentar estos problemas, y de hecho en algunos paises de Amdrica Lat ina se han buscado sol uc iones prActicas, como son los que se exponen a continuaci6n:** 

**1. Sistemas locales de informaci6n:** 

**Consiste en una satisfacci6n de las necesidades propias de cada unidad de informaci6n con la automatizaci6n de los subsistemas de circulaci6n, adquisiciones, catalogacibn, referencia, etc.** 

**a. Subsistema admin istrat ivo:** 

**Aquí se toma en cuenta el registro de personal, n6mina, contabi1 idad, control presupuestario y control de inventarios.** 

**b. Subsistema de selecc idn y adquisiciones:** 

**Comprende la elaborac idn de pedidos, las sol ic itudes de adquisicidn, la verificacidn de las descripciones bibl iograf icas (que contempla el desarrollo informativo y la constatacidn de existencias), las brdenes de compra, los reclamos, el recibo de material, su pago y la preparac idn física (colocac idn de se1 los y membretes).** 

**c. Subsistema de catalogacibn:** 

**Este sistema es el encargado de producir catalogas e índices de la informacidn existente en el sistema, ya sea en forma de 1 ibros, fichas, 1 istados, microf ichas o cintas magnéticas.** 

**d. Subsistema de control de circulacibn:** 

**Tiene la funcidn de llevar el control de la circulacidn del material informat ivo para determinar los periodos en que éstos estavan disponibles, y la ubicacibn de los mismos.** 

**Por medio del sistema automatizado se toman los datos directamente del libro y del carné del usuario; los sistemas estan diseñados para trabajar con dispositivos de entrada y salida conectados en línea. Para la introduccidn de la informacidn se emplean casi siempre "lectores de cddigo de barras o ident i ficadores dpt icos de caracteres para leer etiquetas especiales adosadas a las tarjetas de lector y a los materiales bibliogrdficos en circul aci dn". (Sa f fady, 1986, p. 190)** 

**d. Subsistema referenc ial** :

**Tiene como funcidn brindar a los usuarios la informacidn que requieren, es un servicio público que presta el "informdlogo" en calidad de especialista y profesional de la informacidn.** 

**Incluye dos tipos de servicio:** 

**-Consultas directas y objetivas (datos específicos) -Consu1 tas informat ivas para 1 a el aborac ibn de 1 istados espec ial izados.** 

#### **2. Sistemas compartidos de información:**

**Son puestos en marcha con la finalidad de compartir procedimientos, recursos e informac i6r).** 

**Los servicios que comúnmente se centralizan son: el de catalogación y el de referencia. Esto debido a que requieren de yrandes costos.** 

**En cuanto a la catalogación, el ejemplo mas sobresaliente de cooperaci6n interunidades de informaci6n fue la aparici6n del**  formato MARC (Machine Readable Cataloging), que constituyó un paso **para la normalización a nivel mundial.** 

#### **3. Redes de información:**

**La culmiriaci6n del proceso cooperativo desarrollado por los sistemas descritos da como origen una red de unidades de informaci6n, en la que se fijan acuerdos contra-actuales ya sea entre unidades de información independientes o grupos de unidades**  cooperativas, con la finalidad de compartir recursos e información.

**Una red debe establecer sus procedimientos de operación y de acuerdo a ellos cada unidad de irtformaci6n debe establecer o modi f icar sus procediinientos internos para que sean compatibles.** 

Para este tipo de cooperación entre unidades de información se **requiere establecer excelentes canales de comunicac i6n, con la utilizaci6n de procesos en linea y las telecomunicaciones.** 

**Durarite los años setenta la UNESCO, se** ................ ............... **preocup6 por la creaci6n de un programa computac ional que perniit iera el manejo de** 

**informaci6n documental. Se diseñ6, entonces, el programa Isis (Integrated Set of Informat iori Systenis) el cual corria en equipo mini y macro.** 

**En el año 1984, el Servicio de Bibliotecas, Archivos y**  Documentación de la UNESCO, comenzó a desarrollar una versión del **Isis especial para usarse en microconiputadoras, la cual se llam6 CDS/ ISIS "MicroIsis" (Computer Documentat ion System/ Integratec Set**  **of Information System), esta primera versi6n fue escrita en el lenguaje Pascal por el italiano Giampaolo del Bigio, y fue entregada a instituciones y organismos internacionales sin fines de lucro, previa firma de un contrato. De acuerdo con la UNESCO,** 

**El CDS/ISIS, es un sistema generalizado de almacenamiento y recuperac i 6n de in formac i 617, di señado especi f icamente para el manejo computar izado de bases de datos estructuradas no numdricas. (Mini -Micro CDS/ISIS, 1989, p.3).** 

**4 inicios de 1989 se "1iber6" la versi6n 2.3 con grandes cambios técnicos estableciéndose como programa de dominio público. Este paquete es donado por la UNESCO por medio de distribuidores autorizados a todo el mundo.** 

**El MicroIsis requiere una configuraci6n mínima para correr como la siguiente:** 

- **"-Microcomputadora con sistema operativo MS DOS, con 640 mil caracteres (640 Kbyte) en memoria principal (R.A.M.)**
- **-Disco Duro con al menos 10 millones de caracteres (10 MBytes).**
- **-Unidad de disco flexible (diskette), ya sea de 3 1/2" o de 5 1/4".**
- **-Impresora.**
- **-Monitor monocromat ico o pol icromat ico.** "
- **(Alvarado, 1992, p. 13)**

**Las caracteristicas de este paquete son las siguientes:** 

- **1- Define bases de datos que contengan los elementos de datos requeridos por los usuarios. El número de bases a definir es il imitado.**
- **2- Ingresa nuevos registros a una base de datos y el número maximo que puede contener es de 16 millones.**
- **3- El tamaño maximo de un registro es de 8000 caracteres.**
- **El número mAximo de campos def inibles es de 200 los cuales puederi ser repet ibl es. Ademas se pueden def inir subcampos, por lo que el número se incrementa significativamente.**
- **Perniite definir hasta 20 pagirias en una hoja de trabajo cada una de las cuales hasta con 19 campos.**
- **Modifica o borra registros existentes.**
- 7- Recupera registros por sus contenidos, a través de un **1 enguaje de búsqueda espec ial izado.**
- **Ordena 16gicamente los registros en cualquier secuencia deseada.**
- **El lenguaje de formatos permite definir formatos de despliege de hasta 4000 caracteres con cualquier salida deseada, ya sea a pantalla, impresora o algún archivo espec** í **f ico.**
- **Imprlme y ordena catalogas parciales o totales e indices de cualquier base de datos y por cualquier campo.**
- **Puede crear menúes o modificar los existentes.**
- **Ofrece excelente seguridad contra pérdida de registros.**
- 13- Permite el intercambio de información con otros sistemas.
- **El lenguaje de programac i6n ISIS/PASCAL posib i 1 i ta el desarroll o de nuevas apl icac iones.**

**El paquete Microisis esta compuesto por varios archivos, entre los cuales estan:** 

- **Archivo maestro:** 

**Este archivo contiene los registros de una base de datos determinada, los cuales estan identificados individualmente por un número asigtiado eri forma automatica en el momerito de su creaci6r1, denominado MFN (Master File Number).** 

- **Archivo de referencia cruzada:** 

**Es el que proporciona un rapido acceso al archivo maestro debido a que ubica los registros dentro del mismo.** 

- **Archivo invertido:** 

**Esta coriformado por campos llaves que permiten caminos para accesar los registros de una base de datos.** 

A la hora de crear una base de datos con Microlsis se requiere **definir ciertas características estructurales por medio de cuatro archivos, que deben ser instalados en forma secuencia1 para evitar inconsistencias en la recuperaci6n de la informaci6n.** 

**Estos archivos llevan el nombre de archivos de definici6n MicroIsis, y son los siguientes:** 

- **Tabla de Definici6n de Campos (FDT):** 

**Define las caracteristicas de los campos, de un registro (tamaño, longitud, tipo, subcampos, campo repetible o no).** 

- **Hojas de trabajo para entrada de datos:** 

**Se utilizan para introducir la informaci6n en la base de datos.** 

#### - **Tabla de Selecc i6n de Campos (FST):**

**Selecciona los campos recuperables, para crear el archivo invert ido, y así poder real izar bosquedas de informac i6n.** 

- **Formatos de impresi6rl:** 

**El Lenguaje de Definici6n de Formatos permite definir cualquier sal ida que se desee para visual izar la informaci6n coritenida en la base de datos ya sea en la pantalla, en forma**  impresa o a un archivo que podrá ser trabajado posteriormente con **un procesador de texto o una hoja electr6nica.** 

**El sistema MicroIsis esta integrado por varios m6dulos, tanto para el usuario, como para el sistema mismo, Los m6dulos del sistema son:** 

- **De def ir~ici6n:** 

Permite definir una base de datos nueva, o modificar una ya **existente.** 

#### - **Utilitarios del sistema:**

**Permite crear y editar meriúes y hojas de trabajo, imprimir menúes y hojas de trabajo del usuario, redefinir atributos de pantalla e imprimir archivos de merisajes del sistema,** 

- **Importaci6n y exportaii6n:** 

Permite resguardar y restaurar el archivo maestro, e **intercambiar in formac i6ri con otras bases de datos.** 

#### - **Programacibn:**

**Permite desarrollar programas de aplicacibn e integrarlos al MicroIsis con la utilizaci6n del lenguaje CDS/ISIS PASCAL ya que tiene integrado un compilador, un interprete y una "libreria" de funciones y procedimientos predefinidos. Este lenguaje es, por un**  lado, un subconjunto de instrucciones de Pascal, y por otro lado un **superconjunto ya que implementa funciones para interactuar directamente cori bases de datos en MicroIsis. Los programas obtenidos no son ejecutables fuera de MicroIsis, por cuanto la libreria de funciones y procedimientos esta integrada dentro del proyrama.** 

#### **Los mbdulos del usuario son:**

- **Servicio de bdsqueda:** 

Permite buscar y recuperar la información contenida en la **base de datos. Esta puede ser truncada, es decir, se espec 1 f ica una Única palabra o la raiz de uria palabra, o desarrollar estrategias de búsqueda mas elaboradas con la ut il izacibn de operadores boleanos (AND, OR, NOT). Tanibi&n permite real izar búsquedas de texto libre, es decir, hacer bdsquedas sobre algún campo que no fue especificado ert la FST (file selected table) para ser incluido dentro del archivo invertido.** 

#### - **Impresibn:**

**Permite imprimir todo el contenido de una base de datos, una btisqueda o un intervalo elegido de registros y generar indices ordenados por cualquier campo. La impresi6n se puede real izar por medio del proceso estandar, o sea, definir directamente los**  parámetros de impresión cada vez que se utilice este método, o con **especificaciones previamente definidas por el usuario.** 

#### - **Archivo ir~vert ido:**

**Permite recrear, actual izar o imprimir el archivo invertido.** 

#### - **Entrada de datos:**

Permite ingresar o modificar registros de la base de datos **por medio de las hojas de entrada.** 

**La utilizaci6n del espacio en disco duro, por parte de MicroIsis, es 6ptima debido a que sus registros son de longitud variable, es decir que si un registro esta definldo con un tamaño de 200 caracteres y solamente se digitan 14, MicroIsis almacenara únicamente esos 14 caracteres.** 

**La operaci6n dentro de MicroIsls se lleva a cabo por medio de menúes, lo que hace muy sencillo su utilizaci6n. Estos menúes pueden ser desplegados eri Español, Iriyles o Frances, pero pueden incluirsele mas idiomas.** 

**A finales de 1992 la UNESCO "1iber6" la versi6n 3.0 de MicroIsis la cual ofrece una serie de mejoras tecnicas muy**  importantes. La innovación más importante que ofrece esta versión **es el soporte total para el trabajo en red de Area local, por que permite el acceso simultaneo para consulta o modificaci6n de los registros de una base de datos a múltiples usuarios.** 

Se han desarrollado una enorme cantidad de programas **utilitarios en ISIS/PASCAL pava muy diferentes prop6sitos como**  interfaz amigable, validación de datos interactiva, sistema de **control de impresos y colas de impresi6n, detecc l6n de dupl icados, interfaz con paquetes de composici6ri de texto, etc.** 

**La posibilidad de crecer con MicroIsis para desarrollar aplicaciones cada vez mas complejas fue demostrada en las "11 Jornadas Nacionales y i Latinoamericanas y del Caribe sobre MicroIsis" celebradas en Argentina a mediados de 1992. En dichas jornadas se presentaron aplicaciones que van mucho mas alla de las simples bases de datos bibliograficas al demostrar, ademas de gran cantidad de apl icac iones con ISIS/PASCAL, protot ipos de aplicaciones multimedia, hipertexto, manejo de imagenes, voz, etc. Tambien se present6 el CISIS, un paquete compatible con CDS/ISIS y desarrollado con el lenguaje de programaci6r1 C (o C++>.** 

**Actualmente se desarrolla una versi6n de MicroIsis para el ambiente "Windows" y otra para sistema operativo UNIX.** 

**Sin embargo, a pesar de todo lo anterior, lo que realmente**  hace único al Microlsis lo apunta Alvarado al decir que:

<span id="page-25-0"></span>... **Cel Microisisl se ha convertido en un estdndar de**  ' **factor para impl ementar apl icaciones bibl iogrd ficas a ni ve1 de América Lat ina, que ha traído aparejado una uni ficacidn de esfuerzos tendientes a brindar mejores herramientas de trabajo, especialmente a centros de documentacidn y bibliotecas, fomentando un ambiente de cooperacidn e intercambio de informacidn, y sobre todo posibilitar que se utilicen nuestras colecciones bibliogrdficas de una manera intensiva. (Alvarado, 1992, p. 20)** 

2.3 EL MICROISIS EN COSTA RICA

**La distribucidn del paquete MicroIsis en Costa** 

**Rica lo inicid el Consejo Superior Universitario Centroamericano (CSUCA) en 1986 con la autorizacidn de la UNESCO y las facil idades para su adquicisidn fueron pub1 icadas en un boletín informativo de CEPAL/CLADES.** 

**En 1987 se nombrd al Sistema de Bibliotecas, Documentacidn e Información de la Universidad de Costa Rica (SIBDI-UCR) como centro nacional de distribución y la capacitación fuB encargada al Centro de Informática de la misma universidad debido a "que reúne 1 as condiciones necesarias para impartir 1 os cursos, como son el equipo y el personal al tamen te capac i tado.** " **(Gonzdl ez, 1991, p. 32)** 

También en 1987 los bibliotecólogos que utilizaban este **paquete se organizaron para intercambiar ideas y ayudarse mutuamente en su manejo e implementac idn. Las inst ituc iones pioneras en el país en el uso del MicroIsis fueron:** 

**-Universidad para la Paz. Centro de Documentación.** 

**-Oficina Sub-regional de Educación de la Unesco para CentroamBrica y Panama. Centro de Document ac idn.** 

**-1nst ituto Costarricense de Electricidad (ICE). Bibl ioteca.** 

**-Consejo Nac ional de Invest igac iones Cient i f icas y Tecnol ógicas (CONICIT). Bibl ioteca Especial izada.** 

**-Sistema de Informac idn en Maricultura, Ciencias Marinas y Recursos Pesqueros.** 

**-TBcnicas de Informacidn Sociedad Anónima.** 

 $17$ 

**-Universidad de Costa Rica. Facultad de Ciencias Sociales. Bibl ioteca.** 

**-Consejo Superior Universitario Centroamericano (CSUCA). Centro de Documentaci6n. (GonzAlez, 1990, p.32).** 

**En 1989, los señores Derinis Alvarado, del SIBDI y Edgardo Richards del CSUCA convocaron a una reuni6n a un grupo de personas coriformada por: Marco Aritonio Quir6s Abarca (SIBDI-UCR)** , **Ana Cecilia Torres (Escuela de Bibl iotecología y Ciencias de la Informaci6ri, UCR), Gilbert Fuentes (Escuela de Fitotecnia, UCR), Ana Lorena Yglesias (UNESCO/AP), Ana Isabel Quesada (UNESCO/CAP), con el objetivo de unir esfuerzos, iritercambiar ideas y experiencias y conocer los últimos avances del paquete MicroIsis y ayudarse mutuamerite, para no trabajar aisladamente.** 

**A partir de esta reuni6n se pusieron las bases para la conformaci6n de un grupo de usuarios de MicroIsis en Costa Rica y se elabor6 una propuesta para este fin. Se defini6 el establecin~iento de un comite organizador de cuatro miembros:**  Coordinador General, Coordinador de Apoyo Técnico, Coordinador de **Comunicaciones y Coordinador de Finanzas.** 

**El 13 de jul ¡o de 1989 qued6 conformado definitivamente el Grupo de Usuarios de MicroIsis de Costa Rica.** 

Los objetivos del Grupo de Usuarios de MicroIsis son: - **Proveer a los usuarios de MicroIsis en Costa Rica de un medio formal de comunicaci6n entre si y el Representante Nacional.** 

- **Determinar los asuntos relacionados con la implementación y** desarrollo del paquete.

- **Propiciar y facilitar el intercambio de ideas y experiencias.** 

- **Unificar esfuerzos en la resoluci6n de problemas.** 

- Identificación de mejoras prioritarias del paquete.

- **Recomendaciones para favorecer el incremento de los usuarios del MicroIsis. (GorizAlez, 1991, p.35)** 

Instituciones que utilizan MicroIsis:

**Bibliotecas:** Asociación Demográfica Costarricense Centro Latinoamericano de Demografia (CELADE) Consejo Nacional de Rectores (CONARE) Fundación Omar Dengo Instituto Costarricense de Electricidad (ICE) Instituto Nacional de Aprendizaje (INA) Instituto tecnológico de Costa Rica - Centro de Investigaciones Tecnológicas (ITCR-CIT) Instituto de Enseñanza en Nutrición y Salud (INCIENSA) Instituto de Enseñanza Radiofónica (ICER) Oficina del Café de Costa Rica (ICAFE) Organización de Estudios Tropicales (OST) Organización Internacional del Trabajo (OIT) Seminario Bíblico Latinoamericano Universidad de Costa Rica - Centro de Informática Universidad de Costa Rica - Facultad de Agronomía - Centro para

Investigaciones en Granos y Semillas (CIGRAS) Universidad de Costa Rica - Facultad de Derecho Universidad de Costa Rica - Facultad de Ciencias Sociales -

Biblioteca Eugenio Fonseca Tortós Universidad de Costa Rica - SIBDI Universidad Nacional - Escuela de Relaciones Internacionales

Centros de Documentación: Biblioteca Nacional - Centro de Documentación Cámara de Industrias Centro de Agronomia Tropical de Investigación y Enseñanza - Manejo

Integrado de plagas (CATIE - MIP) Centro Agronómico Tropical de Investigación Agropecuaria (CENIA) Centro Nacional para el Desarrollo de la Mujer y la Familia Confederación de Cooperativas del Caribe y Centro América Consejo Nacional de Investigaciones en Ciencia y Tecnología (CONICIT)

<span id="page-28-0"></span>Consejo Superior Universitario Centroamericano (CSUCA) Federación de Entidades Privadas de Centroamérica y Panamá Instituto Centroamericano de Administración Pública (ICAP) Instituto de Fomento y Asesoría Municipal (IFAM) Instituto Interamericano de Ciencias Agrícolas (IICA) Ministerio de Planificación (MIDEPLAN) Ministerio de Trabajo y Seguridad Social Oficina Subregional de educación de la Unesco para Centroamérica y

Panamá (UNESCO - CAP) Refinería Costarricense de Petróleo (RECOPE) Televisora de Costa Rica - Canal 7 Universidad de Costa Rica - Facultad de Educación - C.D. Universidad de Costa Rica - SIBDI - Centro de Documentación Universidad de Costa Rica - SIBDI - Selección y Adquisiciones Universidad Estatal a Distancia (UNED) - Centro de Documentación del Ambiente

Universidad Nacional - Biblioteca Omar Dengo - Hemeroteca Universidad Nacional - Biblioteca Omar Dengo - Selección y Adouisiciones. (González, 1991, Anexo 1)

A nivel internacional el MicroIsis, a pesar de su potencial, no ha tenido gran aplicación en el área de adquisición de materiales, de hecho la experiencia más importante a nivel latinoamericano la ha desarrollado el Centro de Documentación de la Comisión de Energía Atómica de Argentina (denominado DOCSIS), sin embargo dicha aplicación se encuentra aún en etapa de prueba.

2.4 CENTROS DE DOCUMENTACION

centros Los  $d e$ 

examinan

 $\mathbf{v}$ 

documentación

evalúan tanto fuentes primarias como secundarias para dar respuesta a preguntas específicas y para difundir información más elaborada por medio de diversas publicaciones. También sirve de traductor o reproductor de documentos originales. De acuerdo con Sánchez, los Centros de Documentación son:

**organismos especial izados que en atencidn a 1 as necesidades y demandas de informacidn de grupos plenamente ident i ficados, organizan del modo mas funcional posible la in formacidn pertinente a dichas demandas, suministrando documentos a pedido o por propia iniciativa para lo cual interpreta los requerimientos de 1 os usuarios. (Sdnchez, 1983, p. 61)** 

**Un centro de documentacidn es aquella organizacidn que realiza las siguientes funciones:** 

**1- Seleccidn de documentos.** 

**2- Ident if icacidn de los documentos.** 

**3- anal isis documental.** 

**4- Almacenamiento de la informacidn para su recuperacidn.** 

**5- Difusidn de la informacidn o de los documentos.** 

**6- Publicación o reproducción de documentos.** 

**Para que un centro de este tipo marche adecuadamente, requiere de los servicios de un documentalista que tiene como funcidn principal la de explotar toda una masa de documentos (informes, circulares, art ículos, catAlogos, expedientes) y otros soportes de**  información (fotos, microfilms, cintas magnéticas, etc.), para **ponerlos a d isposic idn de aquel las personas que los necesiten.** 

**Todo centro de documentacidn debe tener la capacidad de dar los siguientes servicios:** 

**-respuestas a consultas resueltas (consultas espec iales)** 

**-servicio de referencia** 

**-invest igacidn retrospectiva** 

**-diseminacidn selectiva de la informacidn** 

**y ademas propiciar los siguientes productos:** 

**-bibl iograf ías** 

**-bol et ines** 

**-resúmenes** 

**-índices** 

**-t esauros** 

**-listas de adquisiciones.** 

**Existen diversos tipos de centros de documentacidn en el país, los cuales se pueden clasificar en:** 

**l. Centros Nacionales:** 

**Estos centros dependen del Estado y abarcan los conocimientos**  concernientes a la ciencia y la técnica.

Sus funciones se centran en la recolección, tratamiento, **conservaci6n y difusi6n de toda la documentaci6n nacional. Tambian se encargar) de gran parte de la documentaci6n internacional.** 

#### **2. Centros internacionales:**

**Al contrario de los Centros Nacionales, estos otros se financian a nivel multinacional y provierlen, la mayoría de la veces, de organizaciones internacionales. Se especializan en la unif icaci6n de toda la informaci6n perteneciente a un determirlado campo, principalmente referidos a la ciencia y la tacnica.** 

**El apoyo f irlanciero con que cuentan les permite procesar la informaci6n con las últimas y mas innovadoras tacnicas documerltal es.** 

Se preocupan más por ser exhaustivos que pertinentes y por lo **general lo que brindan a sus usuarios no son los documentos**  propiamente dichos, sino más bien boletines de resúmenes, perfiles **documentales, índices, cintas mayn9ticas y la consulta directa de una terminal a distancia.** 

#### **3. Centros especializados:**

**Debido a que cuentan con informaci6n altamente especializada,**  estos centros ofrecen mayor calidad y pertinencia documental.

**Los usuar ios que at ienden son por lo yeneral invest igadores y**  técnicos, lo que les exige gran profesionalismo y la utilización de las nuevas técnicas documentales.

**Los servicios que ofrecen son los siguientes:** 

**-Búsquedas in format ivas.** 

**-Mantenimier~to de ficheros documental es en cinta magnetof6nica.** 

**-Venta de dichas cintas.** 

**-1nformac ion actual izada por medio del servicio SDI (Di fusi6n**  Selectiva de la Información).

A nivel internacional algunos países, como México, Brasil y **Colombia, han tenido la experiencia de implementar centros de documentaci6n especializados. Del trabajo realizado por el Centro de BogotA, se extrae que la organizaci6n de un centro de**  información documental para cualquier país de América Latina **debería tener la siguiente infraestructura:** 

- Comité Consultivo:

**Debe estar conformado por espec ial istas de diversas áreas, para que den apoyo a la Direccidn.** 

- **Direcci6n:** 

**Puede estar constituida por un director, una secretaria y un contador. Aquí es donde se orienta y administra el centro, se formula el presupuesto y se nombra el personal.** 

- **Bibl ioteca:** 

**Debe estar encargada de los procesos técnicos y de la conservac i 6n de los documentos. El personal requer ido ser i a un "inform6logo" y dos auxil iares.** 

### - **Departamento de anAlisis de publicaciones peri6dicas y bolet in bibl ioqrAf ico:**

**Debe ocuparse del anal isis de las pub1 icaciones peri6dicas e incluir material importante en el boletín bibl iogrAf ico, así como de su presentac i6n, preparac i6n e impresi6n. Aquí se requiere de un "inform6logo", dos mecandgrafas, tres ayudantes en anAlisis especializados en diversos temas, así como de traductores para cuando sea necesar io.** 

#### - **Departamento de documentología:**

**Sus func iones serAn las de preparar 1 istados espec ial izados, buscar nueyas publicaciones periddicas, vigilar el cumplimiento de**  los préstamos, etc. Requiere de un jefe de departamento, un **"inform6logo" que se encargue de la hemeroteca y dos mecandgrafas.** 

- **Departamento de Canje:** 

**Su funci6n estriba en canjear el boletín bibliográfico, los**  duplicados y las publicaciones que no son de interés para el **centro. Debe estar conformado por un jefe que conozca sobre canje, derecho de autor, franquicias, etc., y por dos auxiliares**  <span id="page-32-0"></span>empaquetadores.

- Laboratorio fotográfico:

Requiere de un jefe, una taqui-mecanógrafa y dos técnicos de laboratorio, para que realicen las tareas de copias de material.

Sin embargo, no se debe pasar nunca por alto que el usuario es la parte medular de cualquier unidad de información y es sobre sus caracteristicas, aptitudes, necesidades y demandas que deben definirse las políticas sobre la administración, servicios y productos que se desarrollen. Por esto.  $\log$ centros de documentación deben definir claramente el tipo de usuario al cual brindará servicios, así como la calidad de información requerida y los hábitos de búsqueda de los mismos. Esto se logra valiéndose de instrumentos tales como encuestas, cuestionarios, formularios de evaluación, etc., con los cuales se definirá el perfil del usuario.

2.5 LA ADQUISICION DE MATERIALES

**Zodas**  $\log$ fuciones de cualquier unidad de información pueden llevarse a cabo gracias al proceso de la selección y adquisición del acervo documental acorde con las necesidades y requerimientos de información que presenten sus usuarios.

La labor de adquisición debe ser realizada por personal especializado, el cual requiere de ayudas ya sea manuales o automatizadas, para engrosar el acervo bibliográfico con materiales  $actualizados$  y  $pertinentes.$ 

Por personal especializado se entiende aquellas personas que reúnan una serie de aptitudes, algunas de las cuales son:

. - Juicio: el material debe ser escogido con prudencia, confrontando los diversos titulos de obras y eligiendo el momento apropiado para adquirir.

- Apreciación literaria: se deben seleccionar obras con valor literario, que respondan al tipo de Unidad de Información y a la categoría de usuarios que las utilizarán.

**Ademds, se requiere de un ampl io panorama 1 iterario tanto retrospect iva como cont emporaneo y actual izado en diversas ramas del saber humano, o en la especialidad requerida.** 

- **Imparcial idad: la adquisicidn de materiales bibl iogrAf icos debe reflejar los intereses de la mayoría de los lectores de una Unidad de Informacibn, y no de un individuo en especial.**  - **Visibn: la persona que selecciona material bibl iogrAf ico debe poseer una visidn clara con la cual sopesar los pros y los contras de toda obra.** 

- **Conocimiento profesional: poseer un amplio conocimiento de las editoriales, la especialidad de cada una y las caracterist icas de sus pub1 icaciones.** 

**Ademas, existen tareas especificas del "informdlogo" de adquisiciones:** 

- **Desarrollar metodos de trabajo que satisfagan las necesidades de la Unidad de Informac ibn.** 

- **Cuidar de la correspondencia importante y de los problemas de pedido de 1 ibros, revistas, etc.** 

- **Consultar con los jefes de otros departamentos y divisiones en relaci6n con el pedido de material informativo.** 

- **Tener presente e1 presupuesto que se tiene para la adquisicidn por compra.** 

- **Estar al tanto de los catAlogos de subastas de materiales informativo, obras raras, de segunda mano, nuevos canjes, etc.** 

- Reproducir obras que estén agotadas o cuyo original es imposible **obtener.** 

- **Tener entrevistas con aquel las personas (o instituciones) que esten interesadas en fomentar la colecci6n de la unidad de informaci6n.** 

- **Leer y valorar obras de toda clase para recomendar su adquisicibn.** 

- **Supervisar la manipulacidn de todos los donativos y canjes que llegan a la unidad de informaci6n.** 

**La adquisicidn de material informativo comdnmente puede hacerse por tres diferentes maneras: compra, canje y donaci6n.** 

#### <span id="page-34-0"></span>2.5.1 COMPRA

**Si una unidad de informac i6n cuenta con suficiente presupuesto para la compra de materiales informativo debe seguir una rutina establecida y minuciosa que por lo general requiere de varios días, ya que se debe identificar los documentos y sus autores en los diversos lugares donde pueden ser adquiridos para definir cual ofrece un mejor precio, real izar los pedidos del material, revisar su estado y f inalmemte adquirirlas.** 

**Cuando el proceso es real izado por una entidad p6blica**  costarricense, esta gestión requiere de gran cuidado, ya que toda **actividad que lleve implícita el manejo de presupuesto pQbl ico deber& basarse en la Contratación 4dministrat iva de Costa Rica, la cual tiene como finalidad controlar la adquisici6n y comerc ial izac i6n de bienes y servicios que real izan las inst ituciones pQbl icas.** 

Los objetivos de la Contratación Administrativa son:

**regular y ordenar 1 as re1 aciones entre 1 as inst i tuciones del Estado y las personas físicas y jurídicas que participan en los procesos de adquisicidn y venta de bienes y servic los, pretendiendo 1 ograr 1 as mejores condiciones técnicas y econdmicas para 1 a administracidn pdblica y a la vez garantizar la igualdad de oportunidades para las personas interesadas en contratar con dste y 1 a amplia competencia. (Serrano, 1990, p.211** 

**Las rutinas del trabajo de adquisici6n por compva son las siguientes:** 

**1- 4ctividades preparatorias:** 

**En esta fase se reciben los pedidos pava adquirir materiales nuevos.** 

**2- Compvobaci6n del material:** 

**Se debe comprobar si el material sol ic itado se encuentra o no en el acervo infovmat ivo, en las obras en proceso de compva o que estan por encargarse, y en los controles de donativos y canjes.** 

**Si el material no se encuentra del todo en la Unidad de Informac i6n, se procedeva a completar los datos informat ivo del** 

<span id="page-35-0"></span>**mismo (autor, titulo, editorial, lugar, año, etc.).** 

#### **3- Consulta a los proveedores:**

**La Unidad de Adquisici6n debe consultar a los proveedores, o sea, librerías, editoriales, bancos de informaci6n, etc., para determinar la existencia del material, el precio y las formas de pago. Se procede a confeccror~ar la cotizaci6n y se selecciona la oferta con mayores ventajas.** 

**4- Pedidos y pago de materrales:** 

**Seleccionada la oferta mas ventajosa, se procede a solicitar una factura y a real izar el pago eri efectrvo o mediante cheque. 5- Recepci6n de materiales:** 

**Uria vez real rzado el pago de los materiales se procede a verificar si la factura cancelada esta en orden, y si las obres**  recibidas son las indicadas en el pedido, así como también si están **en buenas cond ic iones.** 

**6- Confecci6ri de ficheros de coritrol:** 

**Para controlar todos los tramr tes seguidos en el proceso de** . .. . **compra; se deben corifeccioriar uno o varios ficheros de control, dependiendo de las necesrdades de la unidad de informac i6n. Dichos**  ficheros pueden ordenarse por autor de la publicación, título, **número de pedido, proveedor, etc.** 

#### 2.5.2 CANJE

**El canje de materiales es uria operaci6n en virtud de la cual dos inst rtuciones producen materiales de interes rec iproco, y los intercambian mutuamente gracias a un coriveriio eritre 1 as partes que establecen previainerite.** 

**La uriidad de rnfovniacrori debe decidir si el carije puede o no**  ser fomentado con el propósito de acrecentar las colecciones.

**La principal di ferencra que existe entre la compra y el canje de materiales, es que en este iiltiino 130 inedia dinero alguno.** 

**El carije de materiales t ierie las sigurerites características:**  - **Es bilateral: impone a las partes que intervrenen una obl igac r6ri de dar.**
$-$  Es concensual: la relación entre las diferentes partes se **perfecciona por el mero consentimierito, rio esta sujeto a formal idades espec ial es, pudiendo expresarse en una simple carta.** 

- **Es un corivenio de bueria fe: su f le1 cumpl imiento depertde, mds que del valor econdmico de los materiales canjeados, del valor científico de los misnios, y del espíritu cultural que anima a las diferentes partes.** 

**AdemAs, el canje de materiales realiza una triple furicidn:**  - **Utilitaria: la Unidad de Informacidn enriquece sus fondos cori materiales de su especialidad.** 

- **Intelectual: con la difusidn de los conocimientos se contribuye al progreso de la ciencia.** 

- **Cultural: es una forma de extensidn de la Unidad de Informacidn para favorecer a otras similares.** 

El canjé de materiales puede ser directo o indirecto, y tanto en el ámbito nacional como internacional.

**-Direcbo: cuando las instituciones interesadas establecen la**  relación de intercambio de una forma espontánea y por **iniciativa propia.** 

**-Indirecto: se realiza por medio de un orgartisnio iritermedio que puede ser una editorial.** 

**Por 1 a naturaleza del material, el carije puede ser de: 1- publ icaciones periddicas o seriadas para obtener otras similares**  evitando, así, el gasto de una suscripción, 2- duplicados del **material miscelAneo recibido pero no incorporado a la Unidad de Iriformacidri, 3- publicaciones oficiales, 4- publicaciories de la imprenta, 5- tesis doctorales, y 6- publ icaciones de la Unidad de 1 n f ormac i 6n.** 

**A1 igual que el proceso de compra, el de carije debe mariejar ficheros que permitai~ controlar estrictamente el proceso.** 

#### **2.5.3** *DCMlACION*

**Cuando la unidad de información decide aceptar una donación, debe seleccionar el material de igual forma que cuando se realiza por compra, ya que no debe aceptarse ningdn material informativo que la institución no compraria de tener los fondos disponibles.** 

**Las donaciones son de suma importancia para todas aquel las un idades de in formac ión que no cuentan con suf ic iente presupuesto para adquirir materiales mediante el proceso de compra, por esta razón debe cultivarse la amistad de las personas y de las inst i tuc iones que suel en regalar documentos raros, caros o difíciles de conseguir.** 

**Una forma de establecer buenas relaciones con los donantes de la Institución, es escribirles una carta dandoles las gracias, la cual debe firmarla el director de la unidad de información.** 

**Sin embargo, ser cort6s no significa dejar de ser firme al delinear una política para las donaciones y seguirla fielmente, ya que cualquier material que se acepte debe estar de acuerdo con los principios fundamentales de la unidad y con las necesidades de los usuarios que la visitan.** 

**Las fuentes que se pueden utilizar para conseguir las donaciones varían de acuerdo con las circunstancias de la institución y del ingenio de los "informólogos"; entre ellas se pueden menc ionar** : **las of ic inas gubernamental es, 1 as soc iedades e instituciones profesionales y eruditas, las compañías comerciales y extranjeras, y las personas particulares.** 

**Las donaciones pueden ser de dos formas: directa o indirecta. En la primera el interesado llega personalmente a la unidad de información ofreciendo sus donativos, mientras que en la segunda la donación llega por correo sin que se haya solicitado.** 

**El personal que trabaja con las donaciones debe tener una preparación especial y debe conocer a fondo la política**  correspondiente, también debe poder cultivar extensamente las **fuentes de donde provienen las donaciones, necesita conocimientos amplios de todo lo que se relaciona con los materiales informativos y mucho sentido comGn para conocer y comprender, en toda su**  extensión, los propósitos de la unidad de información y las **necesidades de los usuar ios.** 

Al llegar una donación de materiales, se toma nota del nombre **y la direccibn del donante. Si la donacibn no es pertinente, se apartara como material destir~ado al canje o se descartara. Si, por el contrario, la unidad de informacibn decide conservar el donativo, se procedeva a la verificacibn de los materiales recibidos y a su catalogaci6n.** 

Una fuente importante de donativos es el depósito legal y por **concepto del derecho de autor, que por lo general favorece a las**  Bibliotecas Nacionales. Además, otras unidades de información **pueden tener el privilegio de servir de depbsito para las publicaciones oficiales, por lo que reciben gratis y automat icamente un ejemplar de cada publ icaci6n editada por el gobierno. Esto beneficia al ptlblico en general, que teridra acceso a dichas publ icac iones.** 

## CAPITULO III

## PROCEDIMIENTO METODOLOGICO

### **3.1** METOWLOGIA PARA **ALCANZAR** EL

### **OBJETIVO** GENERAL **<sup>1</sup>**

3.1.1 TIPO DE INVESTIGACION.

**La presente en una investigacidn descriptiva, cuyo propdsito es el de obtener informacidn sobre el estado actual de los prob1,emas y situac iones existentes en las unidades de informac idn con la ut il izac idn del paquete MicroIsis para adquisiciones. Su objetivo primordial es describir lo que existe. De acuerdo con Ary, tenemos que:** 

... **los estudios descriptivos tratan de obtener información acerca del estado actual de los fenómenos.**  Con ellos se pretende precisar la naturaleza de una **situación tal como existe en el momento de estudio..** . **el objetivo consiste en describir lo que existe con respecto a las variaciones y a las condicionas de una situación. (Ary, 1 985, p. 308)** 

**En este tipo de investigacidn casi nunca se busca la comprobacidn de hipdtesis. Así lo afirma Garza al decir que:** 

**La investigación descriptiva tiene por objeto exponer 1 as características de los fenómenos. Tiene caracter diagnóstico cuando se propone establecer relaciones causal es entre distintos fenómenos. (Garza, 1972, p. 10)**  3.1.2 SUJETOS Y FUENTES DE INFORMACION

Como fuentes de. información **Dara**  $1<sub>2</sub>$ investigación se tomó toda la población,  $\bullet$ 

sea, 23 unidades de información en el área metropolitana, y de ellos especificamente los departamentos de selección  $\mathbf{v}$ adquisiciones.

La siguiente es la lista de unidades de información que se visitaron:

Biblioteca Nacional - Centro de Documentación

Cámara de Industrias

Centro Agronómico Tropical de Investigación Agropecuaria (CENIA) Centro Latinoamericano de Demografía (CELADE)

Centro Nacional para el Desarrollo de la Mujer y la Familia

Confederación de Cooperativas del Caribe y Centro América

Consejo Nacional de Investigaciones en Ciencia y Tecnología (CONICIT)

Consejo Superior Universitario Centroamericano (CSUCA)

Federación de Entidades Privadas de Centroamérica y Panamá (FEDIPRICAP)

Instituto Centroamericano de Administración Pública (ICAP)

Instituto de Fomento y Asesoria Municipal (IFAM)

Instituto Interamericano de Ciencias Agrícolas (IICA)

Ministerio de Planificación (MIDEPLAN)

Ministerio de Trabajo y Seguridad Social

Oficina Sub-regional de educación de la Unesco para Centroamérica y Panamá (UNESCO - CAP)

Refinería Costarricense de Petróleo (RECOPE)

Televisora de Costa Rica - Canal 7

Universidad de Costa Rica - Facultad de Educación - Centro de **Bocumentación** 

Universidad de Costa Rica - Sistema de Bibliotecas - Centro de Documentación

Universidad de Costa Rica - Sistema de Bibliotecas - Selección y **Adquisiciones** 

**Universidad Estatal a Distancia (UNED)** - **Centro de Documentaci6n del Ambiente** 

**Universidad Nacior~al** - **Biblioteca amar Dengo** - **Hemeroteca** 

**Universidad Nacional** - **Biblioteca Omar Dengo** - **Selecci6n y Adquislc iones** 

**(Gonzdlez, 1991, Anexe 1)** 

**Para obtener la informaci6ri se procedi6 a realizar visitas a las unidades para encuestar a los sujetos que brindaron la misma.** 

**Como sujetos se tomaron los jefes o encargados de dirigir cada unidad de informaci6n y al encargado de manejar el sistema automatizado del mismo.** 

**AdemAs se utilizaron como fuentes de informaci6n los libros y manuales referentes al paquete MicroIsis y automat izac i6n en general.** 

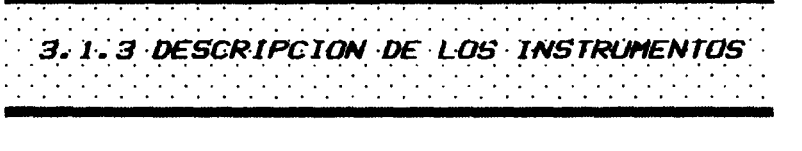

**Para la real izac i6n**  .............................. **de esta invest igac i 6n se utilizaron 1 os** 

**siguientes instrumentos:** 

A. Entrevista a los encargados de la selección y **adquisici6n (o jefes de la Unidad de Selecci6n y Adquisiciones donde los hay) de cada unidad de in formac i 6n.** 

**Se visit6 cada unidad de informaci6n del Area metropolitana para realizar una entrevista estructurada compuesta por 10 preguntas abiertas como base y con la posibil idad de ampl lar este número segQn las respuesta recibidas (vkase el instrumento en el Anexo 1).** 

**B. Entrevista a los encargados de administrar la base de datos de cada unidad de informaci6n del drea metropol itana.** 

**Se visit6 cada uriidad de informaci6n del drea metropolitana para realizar una entrevista estructurada compuesta por 11 preguritas abiertas como base y con la posibilidad de ampliar este ndmero según las**  **C. Se observaron los procedimientos automatizados de adquisiciones en cada unidad de informacibn visitada.** 

3.1.4 VARIABLES, OPERACIONALIZACION E INSTRUMENTALIZACION

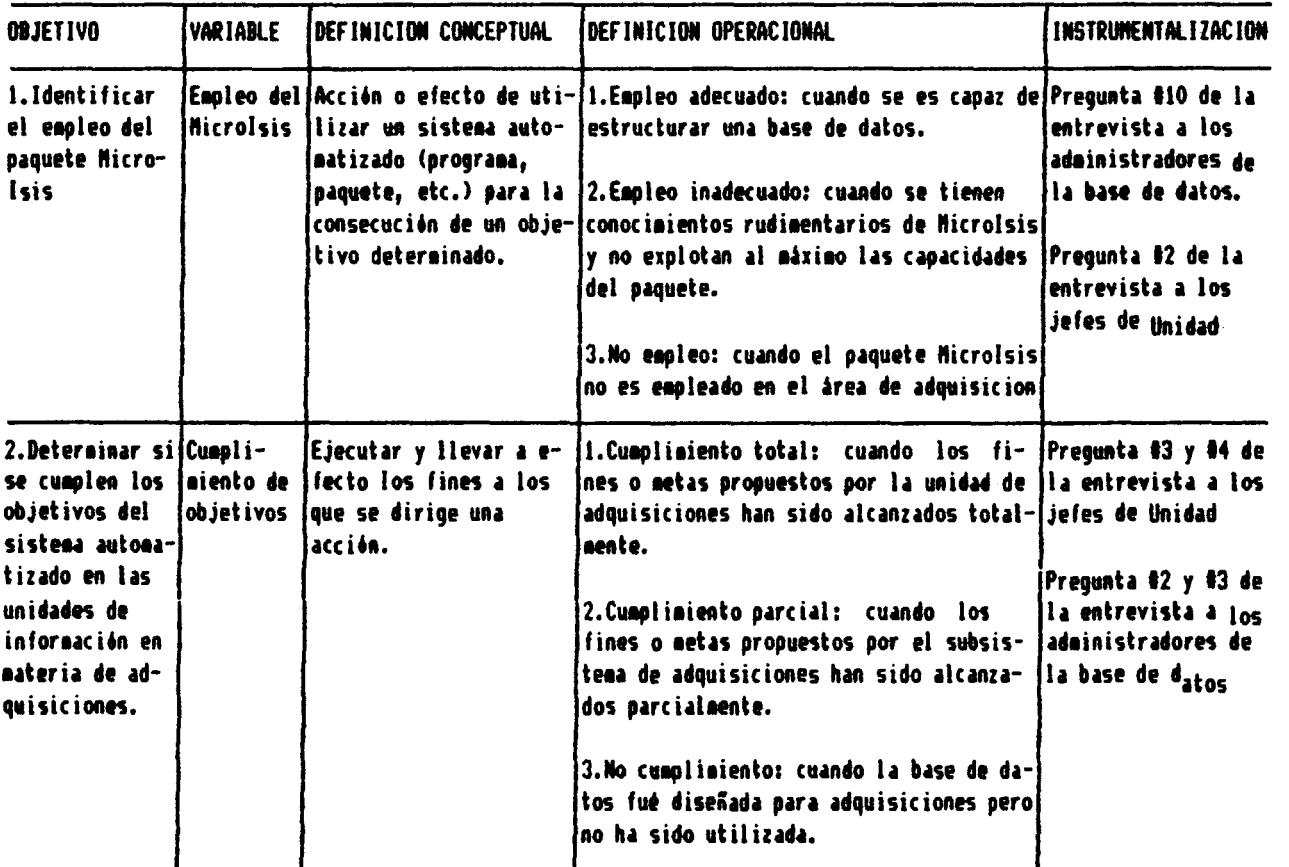

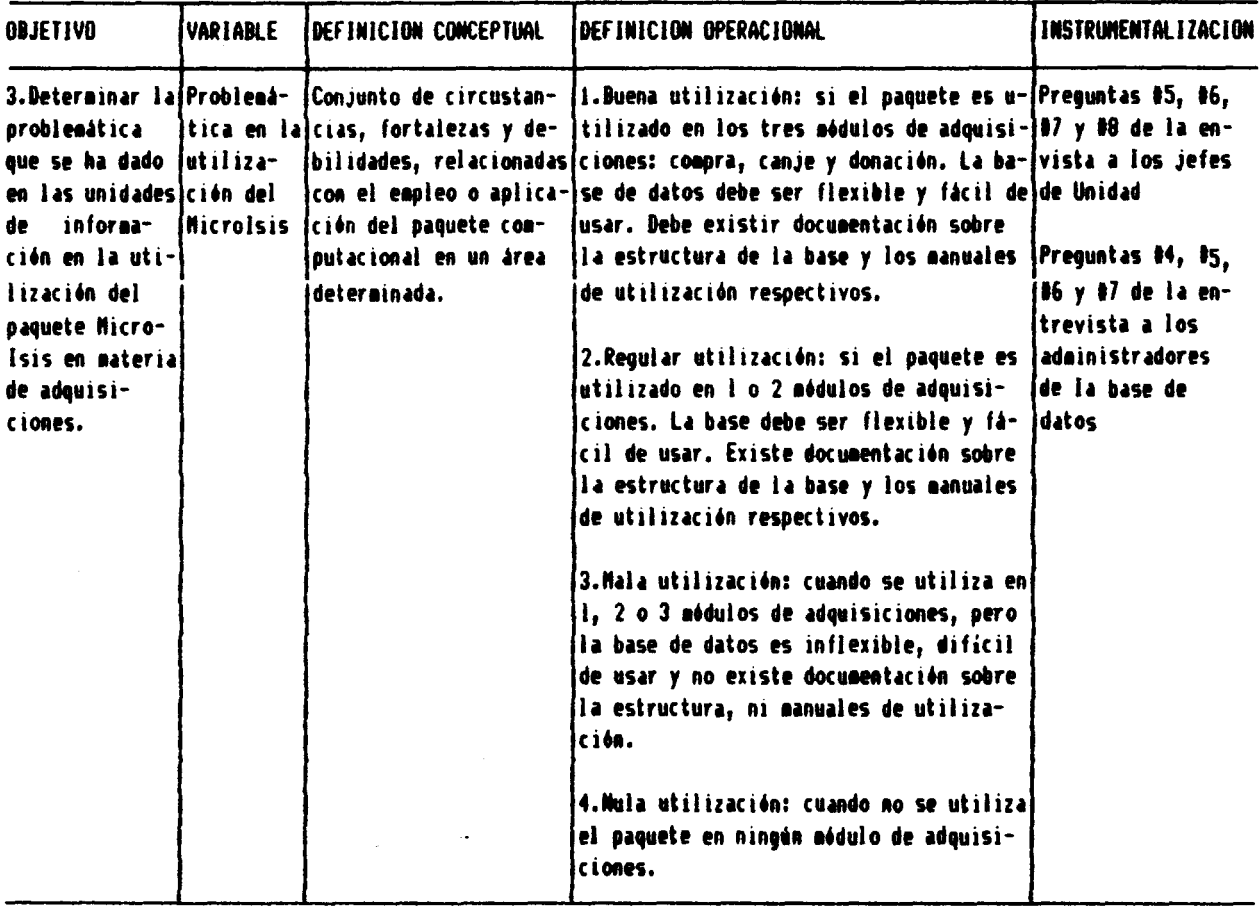

3.1.5 ANALISIS DE LA INFORMACION

**Una vez efectuada la observaci6n y las entrevistas, se procedi6 a la ir1terpretaci6n de los datos por medio de cAlculos porcentuales por cada variable, los cuales fueron posteriormente**  ingresados en el paquete DrawPerfect para la generación de **grdficos, y en una ho3a electr611ica para la obtencidn de cuadros comparat ivos.** 

**Los cuadros de las variables se elaboraron con sus valores**  absolutos y relativos, seguidos de un análisis cualitativo en forma de resumen. De la misma forma se elaboraron gráficos, con el **objet ivo de representar la evaluac i6n de los cuadros.** 

# 3.2 METOWLOGIA PARA LA REALIZACION DE I A PROPLESTA

3.2.1 PASOS PREVIOS A LA ESTRUCTURACION DE LA PROPUESTA

**1- Se anal izaron los resultados del diagn6st ico para determinar el funcionamiento que le dar, al paquete.** 

**2- Se anal izaron los manuales "Curso de MicroIsis bdsico" y "Curso de MicroIsis. Clvartzado" editados por el Centro de InformAtica de la Universidad de Costa Rica, "MICRO CDS/ISIS PASCAL" publ icado por la UNESCO y "EL leriguaje de búsqueda en Micvolsis 2.34" editado por el Sistema de Bibliotecas de la Universidad de Costa Rica. Todos elios se refieren al paquete MicroIsis.** 

**3- Se diseñaron las tablas de def inic l6n de campos, las hojas de entrada, los formato5 de dehpl legue y las tablas de búsqueda de**  cada módulo (COMPRA, CANJE, DONACION y PROVEEORES) para el modelo **propuesto.** 

**4- Se cortfeccionaron las parital las de impresi6n predef inidas para facilitar al usuario el impreso de fichas y listados.** 

**5- Se def irii6 un menú de ayuda de inipresi6ri para el usuario que despliega el modelo para su mejor comprensi6n y ut ilizaci6n.** 

**6- Se corisult6 arite la Comisi6n Editorial de la Revista de**  Bibliotecología y Ciencias de la Información, publicada por el **Colegio de Bibl iotecarios de Costa Rica, acerca de la util idad y factibilidad de difusibn del modelo por medio de un articulo.** 

# CAPITULO IV

## RESULTADOS DEL ESTUDIO DEL DIAGNOSTICO

De las 23 unidades de información consultades, 6 de ellas información en el desarrollo y producción de la institución. cou ej couzacneuse gascauzo eu ja baxficibación de ja nuigaq de reubicación en otros sectores más productivos para la institución, dne as eabera de ellos y lleva a su couaecneure eliminación o nóisouborq al nos eobasitidaut nasa on eoemper eonsib eup esuborq financieros, los cuales son escasos en el sector público. Lo que sourailitate ion de los recursos, tanto tecnològicos como humanos y (S6.16%) utilisan aŭn medios manuales. Esto podria derivar en la nóisam io la esbabinu zal sb bajim al sb zàm , eositâm oini zoibem El cuadro No. 1 muestra claramente como, a pesar de contar con

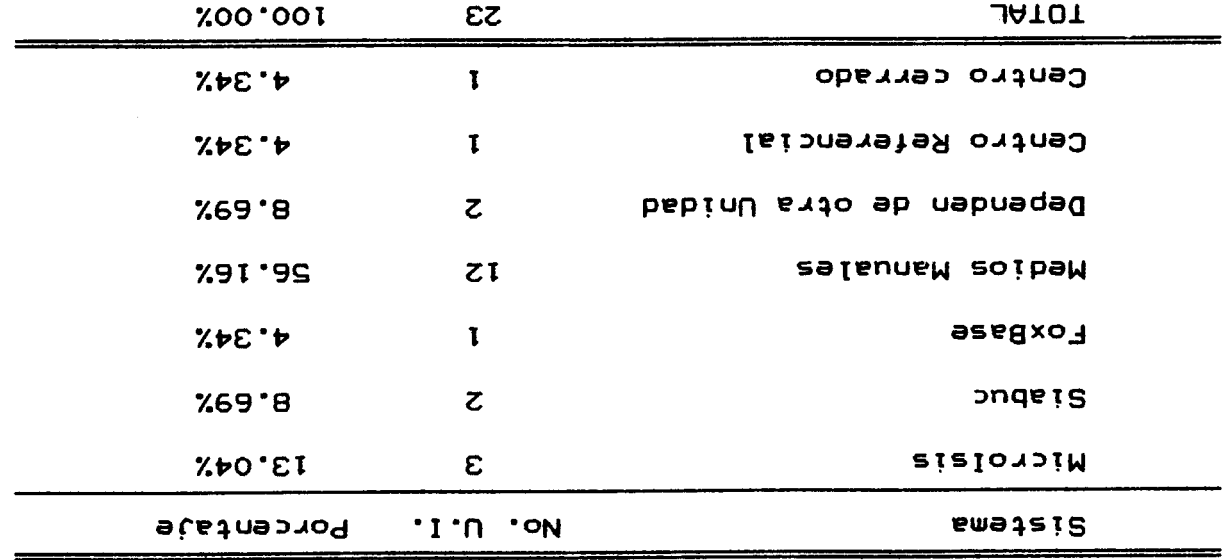

EN LAS UNIDADES DE INFORMACION DEL AREA METROPOLITANA SISTEMA DE CONTROL DE ADQUISICIONES UTILIZADO

I 'ON OJPENG

DE 2VM 102E

jos ajdnieurea keanjfsdos: eauasaid (obidadubsib ab oibudsa nói pamnotni ta ua ebinejda **SOLUO** e t əp aizi lana tз SOT 30 NOISYSZYSION BE TOS

**(26.08%) ut il izan un sistema automat izado para control de adquisiciones, pero de Bstas s61o 3, un 13.04%, utilizan el paquete MicroIsis para control de adquisiciones.** 

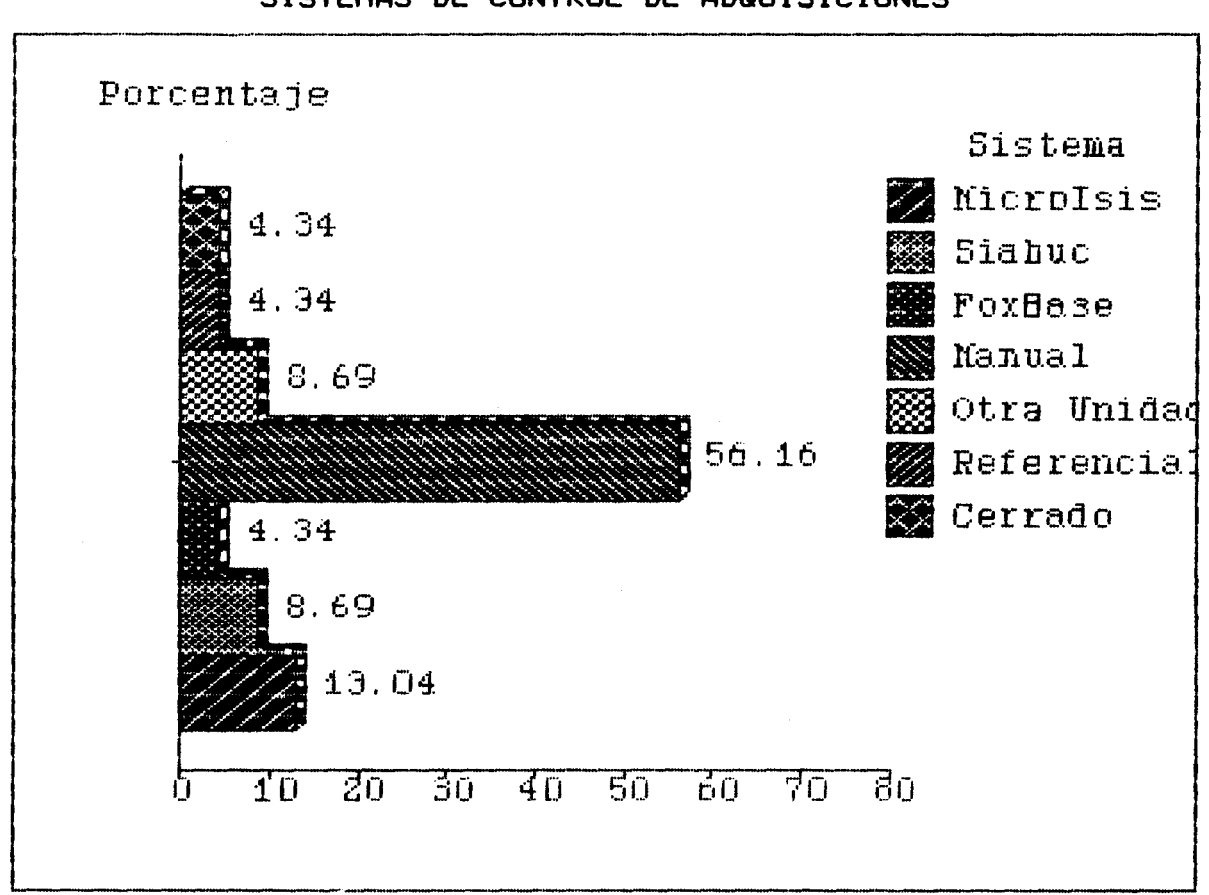

 $Grafico No. 1$ **SISTEMAS DE CONTROL DE ADQUISICIONES** 

Se determinó, además, que el empleo del MicroIsis es inadecuado, ya que no se están explotando las capacidades del **paquete. Esto se debe a que los administradores de las bases de**  datos tienen un dominio del MicroIsis regular o malo, lo cual fué **detectado en las entrevistas donde se establece que ninguno de ellos ha recibido cursos que los capaciten para estructurar una base de datos.** 

**El 86.95% restante presentan una nula utilizaci6n del MrcroIsis en el drea de adqursiciones.** 

#### **Cuadro No, 2**

#### **ALCANCE DE LOS OBJETIVOS DE LOS SISTEMAS AUTOMATIZADOS CON CDS/MICROISIS EN LAS UNIDADES DE INFORMACION SEGUN CUMPLIMIENTO**

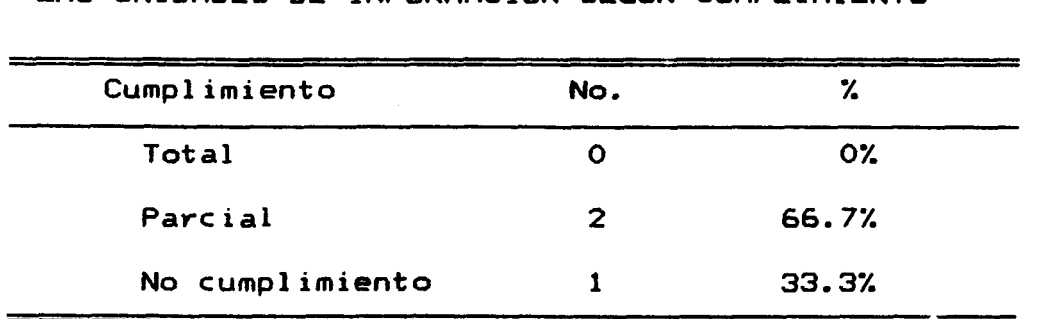

**El cuadro no. 2 muestra como de la totalidad de unidades de informacidn que utilizan el MicrosIsis para control de adquisiciones, dos de ellas, o sea, un 66.7% (8.69% del total general) obtienen un cumpl imiento parcial de los objetivos y metas propuestos debido a que existen problemas de rigidez en la estructura de las bases de datos creadas, asi como poca pericia por parte de los administradores de las mismas.** 

Existe además un no cumplimiento en la otra unidad, 33.3% **(4.4% del total general), debido a que la base de datos se encuentra diseñada pero no esta siendo utilizada.** 

**Este inadecuado uso de los recursos obliga a replantear el diseño de las bases de datos ya que, a8n cuando representan una ayuda importante para el control de adquisiciones, su funcional idad esta siendo cuestionada y, por consiguiente, su existencia.** 

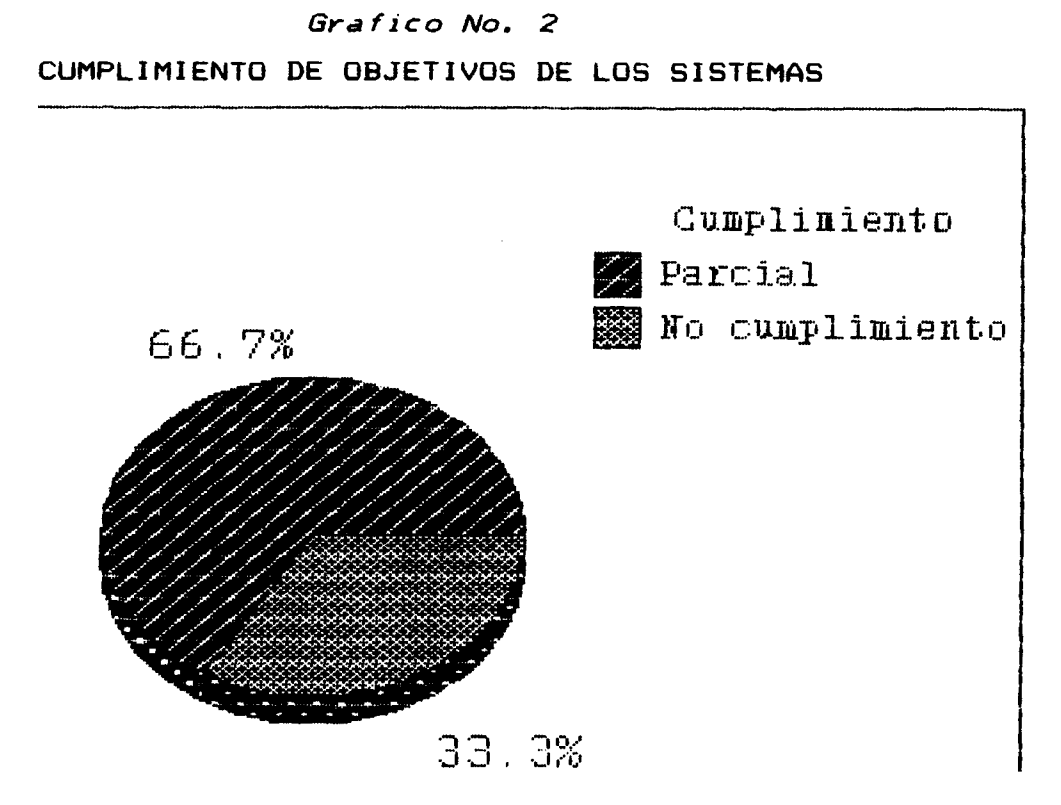

#### *Cuadro* **No. 3**

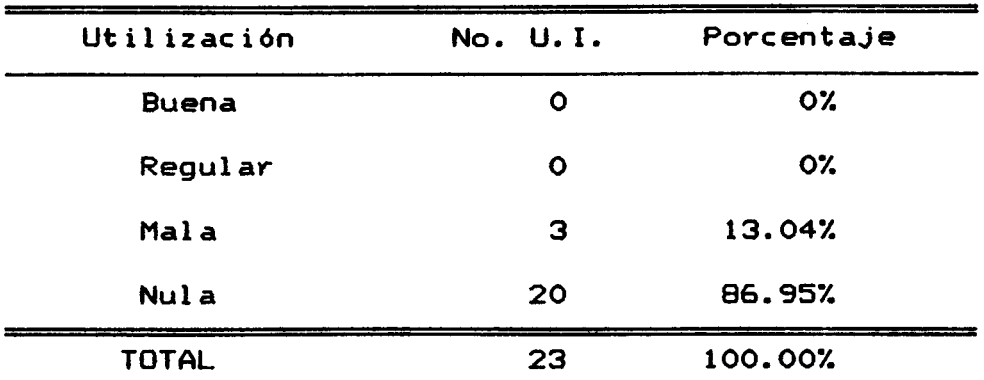

#### CALIDAD DEL EMPLEO DEL CDS/MICROISIS **EN LCSS UNIDCSDES DE INFORMACION CEGUN UTILIZCSCION**

**De la totalidad de unidades de informaci6n que utilizan el paquete MicroIsis en el drea de adquisiciones (13.04% del total general** >, **se determin6 que en todas el las existe sub-ut il izac i6n (como lo muestra el cuadro no. 3) del paquete debido a:** 

- **falta de capacitaci6n de los administradores de la base de datos,** 

- **carencia de manuales de utilizaci6n de la base de datos creada,** 

- **ausencia de documentac ibn sobre la estructura de la base de datos creada,** 

- **que la base de datos creada es inflexible y presenta dificultad en su operacibn.** 

**Existe ademds, nula utilizacibn en las 20 unidades de informaci6n restantes (86.95%) ya que, como se demuestra en el cuadro No.. 1, ut il izan otro sistema de control.** 

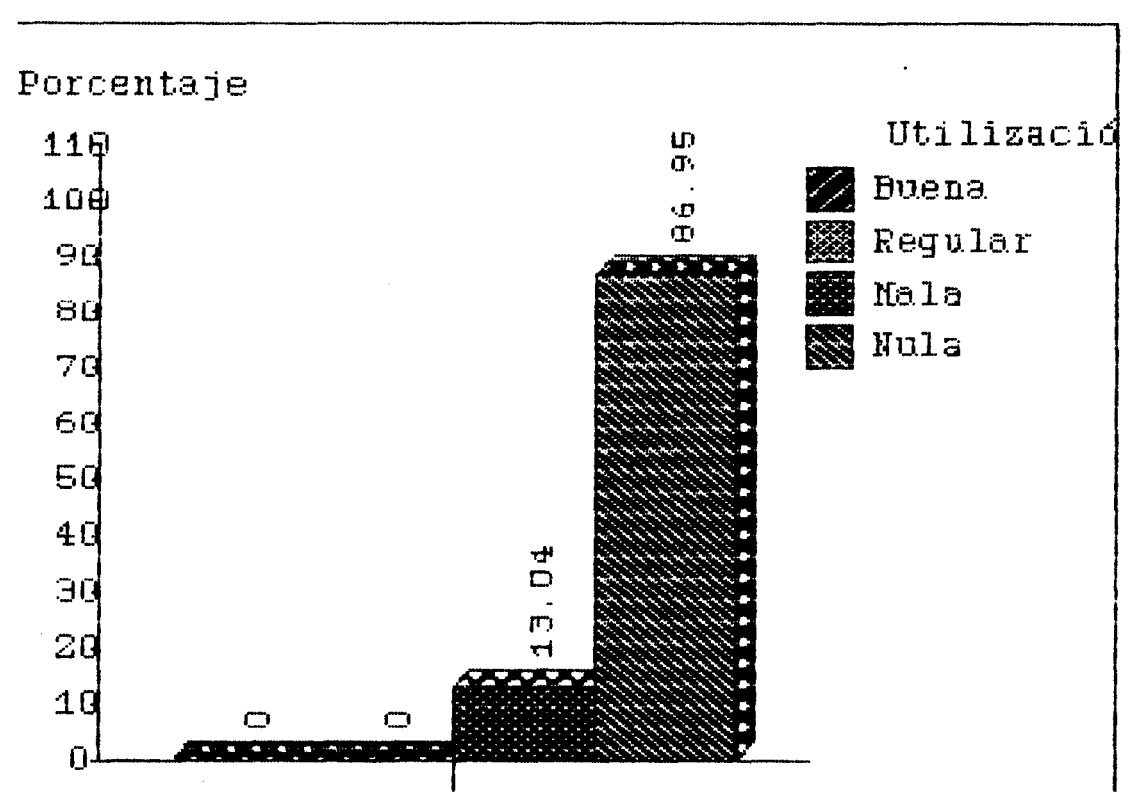

Gráfico No. 3 CALIDAD DE LA UTILIZACION DEL MICROISIS

#### Cuadro No. 4

MODULOS PARA CONTROL DE ADQUISICIONES DESARROLLADOS CON CDS/MICROSISIS EN LAS UNIDADES DE INFORMACION QUE LO UTILIZAN PARA EL CONTROL DE ADQUISICIONES

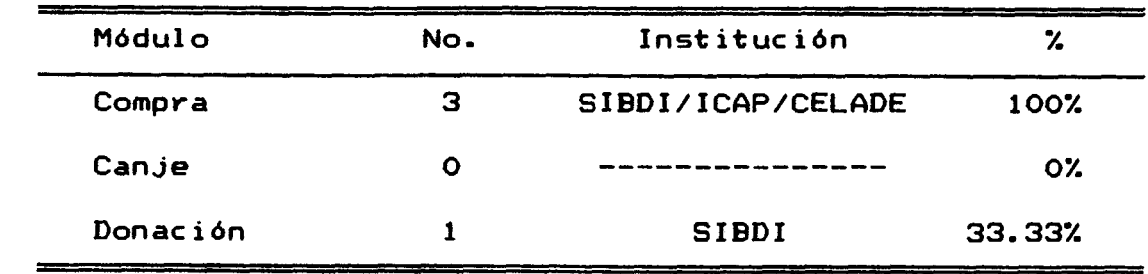

El cuadro no. 4 muestra los módulos desarrollados para control de adquisiciones. Cabe hacer la observación de que la Unidad de Selección y Adquisiciones del SIBDI oresenta dos módulos desarrollados, COMPRA y DONACION. El primero si ofrece gran flexibilidad en su operación y tiene manuales de operación y documentación sobre su estructura. Sin embargo el segundo no presenta estas características. Se determina que el sistema de control de adquisiciones presenta mala utilización ya que, para efectos de esta investigación (variable No. 3), se evalúan los dos módulos como un sistema de control de adquisiciones integrado.

Los otros dos centros de documentación solamente han desarrollado parcialmente el módulo de COMPRA (véase cuadro No. 5).

Ninguna unidad de información ha desarrollado el módulo de canje con MicroIsis. Sin embargo, el SIBDI lo ha desarrollado con FoxBase.

#### *Grdfico* **No. 4**

#### **MODULOS DESARROLLADOS PARA CONTROL DE ADQUISICIONES**

Institución

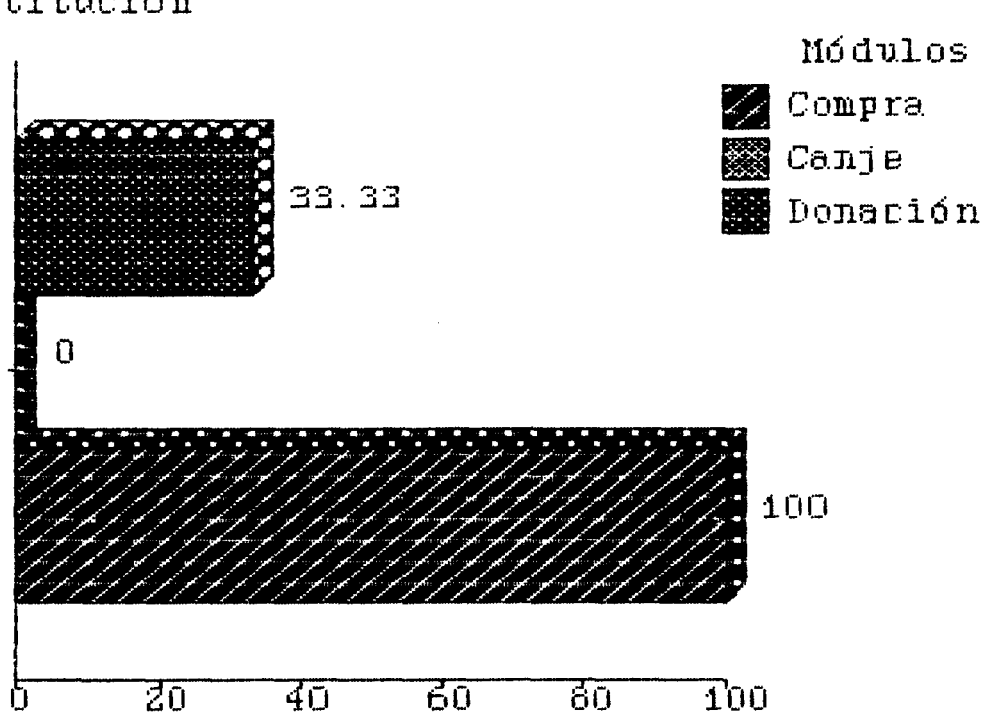

#### Cuadro No. 5

#### ESTRUCTURA DEL MODULO COMPRA EN LAS INSTITUCIONES DONDE HA SIDO DESARROLLADO SEGUN CAMPOS DEFINIDOS

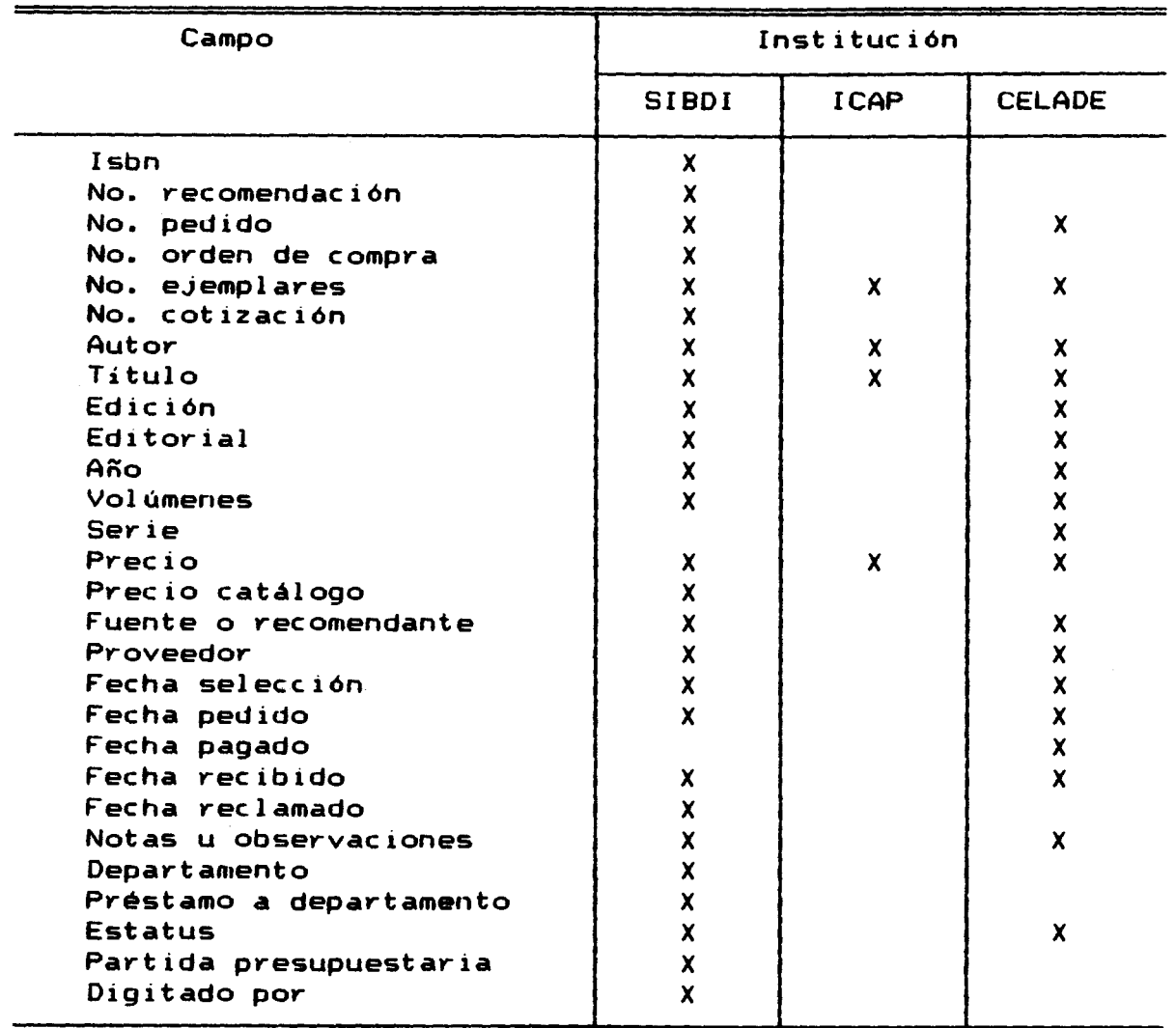

En el cuadro no. 5 se aprecian los campos definidos en los diferentes módulos de COMPRA desarrollados. El del Instituto Centroamericano de Administración Pública (ICAP) presenta una configuración bastante simple y con una aplicabilidad muy limitada, mientras que los otros dos presentan diseños más sofisticados para un mayor control de las adquisiciones.

**Ninguno de los m6dulos presenta un control de Publicaciones**  Periódicas adquiridas, por lo que el control de compra de **materiales no se maneja de manera integral sino, alternando con medios manuales y otros automatizados.** 

**CAMPOS DEFINIDOS EN EL MODULO DONACION DISEÑADO EN EL SIBDI** 

 $\star_1$ 

*Cuadro* **No. 6** 

**No. Inscripc idn Fecha de inscripci6n ISBN 1 SSN Autor Titulo Lugar de publicacidn Editorial Año Prec io Cl ase Ubicaci6n Tipo de adquisici6n Fecha de adquis1ci6n Observac i ones Pub1 icaci6n peri6dica ler. volúmen recibido ler. número recibido ler. mes recibido ler. año recibido U1 t imo vol timen recibido Ultimo ntimero recibido U1 t imo mes recibido Ult~mo año recibido Estatus** 

Fuente: Universidad de Costa Rica. Sistema de Bibliotecas, Documentación e Información. **üniddd de Seleccibn y Mquisiciones.** 

**Los campos definidos en este m6dul0, como se aprecia en el cuadro No. 6, cubren casi en su totalidad los requeridos para un control total de las donaciones recibidas. Sin embargo, para un**  mejor funcionamiento es necesario reformar la estructura en la **preseiitaci6n de las hojas de entrada de datos y su despl iege, así**  como incluir el campo de disciplina.

**Este m6dulo permite llevar un control de los materiales adquiridos por las siguientes modalidades de donaci6n: simple, ley de derechos de autor, dop6sit0, fotocopia o trabajo final de graduaci6n.** 

Ha diferencia de los módulos de COMPRA, éste posibilita el

control de publicaciones periódicas adquiridas.

**El Microlsis ha demostrado ser una herramienta de gran capac idad y de gran ayuda para el desarrol lo de las c ienc ias de la informaci6n y el intercambio de informaci6n a nivel latinoamericano. Sin embargo, su utilizaci6n en nuestro país no ha sido la mas id6nea, en lo que a control de adquisiciones se refiere.** 

El problema fundamental por el que atraviesan las unidades de **informaci6n que utilizan MicroIsis para el control de adquisiciones, y del cual se desprende toda la problemditica existente, radica en el mal uso que se le ha dado al mismo y al desconocimiento, por parte de los admiriistradores de las bases de datos y de los niveles de direcci6n, de las potencialidades del paquete. HA esto se agrega la descoordinacidn y falta de normalizaci6n existente entre las mismas unidades. Dicho desconocimiento ha limitado radicalmente las posibilidades de desarrollo e implementaci6n de nuevos m6dulos eficaces de control de adquisiciones e impide reforniar los existentes.** 

**Cabe resaltar el hecho de que el problema, como se acota anteriormente, rio radica en el paquete HicroIsis como tal, sino en el manejo que se le ha dado al mismo y por lo cual ha dado resultados insatisfactorios eri esta aplicaci6n en especial.** 

**El problema se demuestra claramente al anotar que la totalidad de las unidades de informaci6n poseen el Nicrolsis (el cual es de distribuci6n gratuita) pero s61o una pequeña parte lo ut il iza para control de adquisiciones (13.04%) y, como ya se ha expuesto, esta pequeña parte sub-utiliza, presentando un escaso cumplimiento de objetivos.** 

Gráfico No. 5 LOS SISTEMAS DESARROLLADOS EN MICROISIS Y SU FUNCIONALIDAD

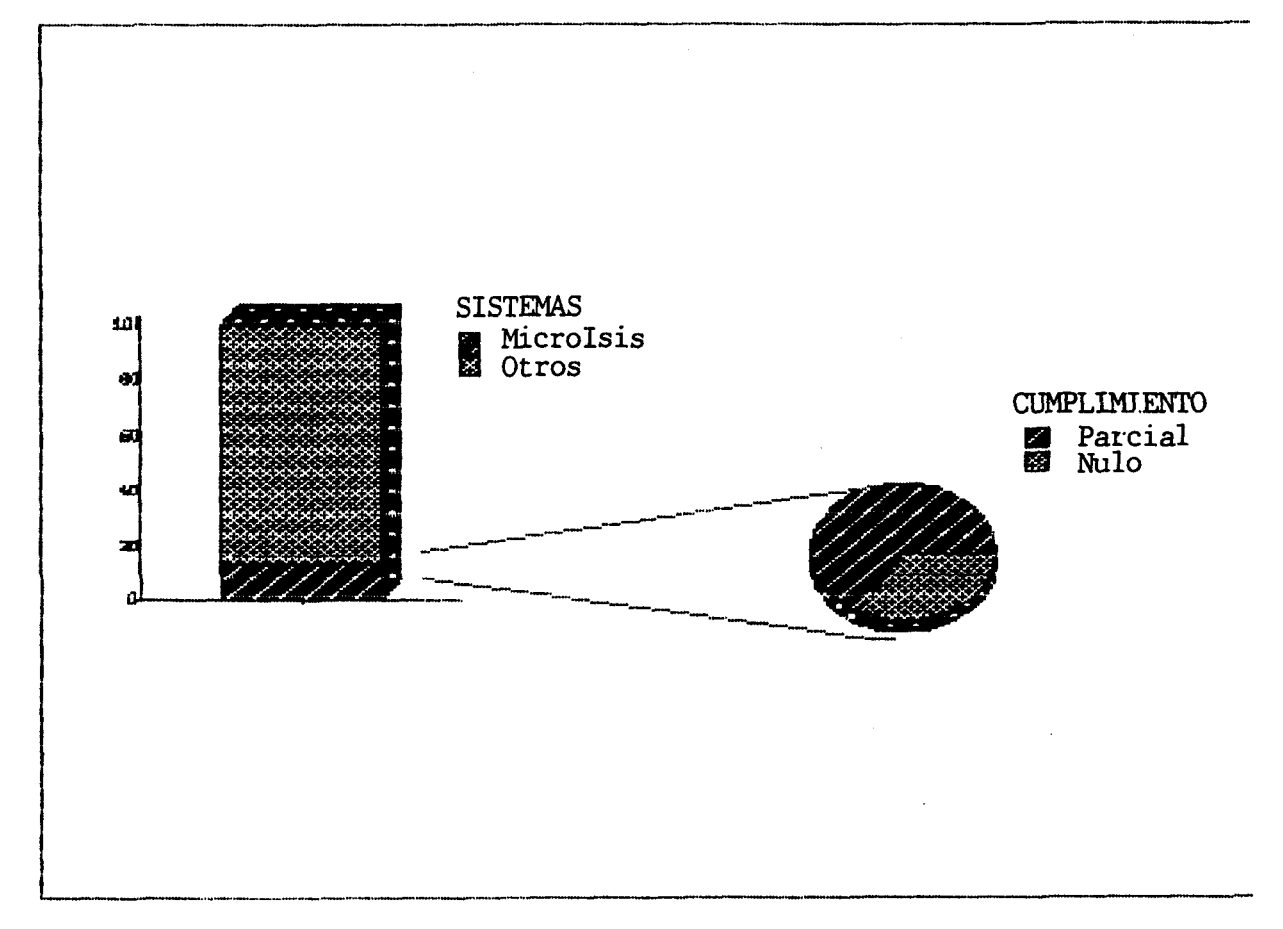

Este gráfico muestra claramente la relación existente entre las bases de datos creadas en Microlsis con respecto a los demás sistemas de control de adquisiciones utilizados, y su funcionalidad en la medida en que pueden cumplir los objetivos señalados a partir de su creación.

4.2 CONCLUSIONES Y RECOMENDACIONES DEL **DIAGNOSTICO** 

#### **Conclusiones**

- **A pesar de que en las 23 unidades de informacidn existen medios computarizados que pueden ofrecer soluciones para la automatizacidn**  del control de adquisiciones. más de la mitad (52.16%) aún utiliza **métodos manuales. Esto significa que se podrían estar subut il izando recursos importantes en la inst ituc i6n, no solo informdt icos, sino ademds humanos y f inanc ieros.** 

- **De las unidades de informac i6n que si emplean medios automatizados para el control de adquisiciones, la mitad de ellas ha preferido el MicroIsis. Sin embargo, debido a la falta de capacitacidn en fa utilizacidn del paquete, unido al poco interés por parte de los diseñadores de las bases de datos de presentar manuales y documentacidn de las mismas, se concluye que existe ut il izac idn inef ic iente del MicroIsis en el drea de adquisiciones.** 

- **Los objetivos que fueron planteados al diseñar las bases de datos se estdn cumpliendo apenas en forma parcial (66.66%) o no se cumplen del todo (33.33%). Estos porcentajes reflejan claramente el problema del diseño 'de las bases, el cual, aunado a lo concluido anteriormente, presenta poca flexibil idad y dificultad en su operacidn lo que las convierte en "poco amigables" para un lego en el manejo del MicroIsis y dificulta enormenente el desempeño de la labor que se pretende agilizar.** 

- **La automatizacidn de los procesos de adquisiciones en las instituciones donde se insta16 se ha 1 levado en forma parcial. Esto se refleja en el hecho de que no se ha diseñado ninguna base de datos para el control del canje y apenas una base de datos para el control de donaciones, dando mayor importancia al mddulo de compra.** 

- **A pesav de sev MicroIsis un lenguaje común entve casi todos las unidades de informac i6n existentes en el fivea Metropol itana de San José, no existe comunicaci6n entve las bases de datos, las cuales se han diseñado sin seguiv un fovmato común. Esto dificulta la comunicaci6n y el intercambio de informaci6n entve ellas y, pov ende, de las instituciones que las administran.** 

- **Los problemas que han pvesentado las apl icaciones del MicvoIsis en el &vea de adquisiciones se deben al desconocimiento, por parte de las pevsonas encargadas de su manejo, del potenc ial que pvesenta**  el paquete, por lo que se ha incurrido en diseños poco funcionales.

- **Un 13.04% de las unidades de infovmaci6n han preferido utilizar otvos sistenias pava la autoniatizaci6n de los procesos de adquisiciones (Siabuc 8.69%, FoxBase 4.34%) pov considevav que ofveceri mayoves posibilidades de desarrollo del sistema, y pov considerar que el MicroIsis presenta 1 imitantes pava su ut il izaci6n en el &vea de adquisiciones.** 

#### . . **Recornendac iones**

**El estudio vealizado lleva a la siguiente vecomendaci6n:**  - **Proponev un modelo de automatizaci6n de los pvocesos de adquisiciones ut il izando el paquete CDS/MicvoIsis, que posibil ite el control de la adquisici6n del material informativo en las**  unidades de información. Este modelo debe desarrollar los módulos **de COMPRfi, CfiNJE y DONfiCION, ademds de un m6dulo suplementario de coritvol de PROVEEDORES, los cuales establezcan un lenguaje común entve todas las unidades de informaci6n del país con el fin de facilitar la coopevaci61i y el intercambio de infovmaci6n. El modelo deber& sev flexible y f&c il de usar, de maneva que pueda adaptarse**  fácilmente a las políticas de adquisiciones de cualquier unidad de información sea implantado.

**Cabe enfatizar- el hecho de que el MicroIsis es de libve**  distribución y su obtención es relativamente fácil, lo que presenta **una gvari veritaja pava las unidades de informaci6n de escaso presupuesto.** 

# CAPITULO V PROPtlESTA PARA SUBSISTEMA **DE** CONTRM, DE ADQUISICIONES

# 5.1 INTRODUCCION

**El diagn6st ico real izado para arta1 izar el estado actual de la util izaci6n del MicroIsis en el Area de adquisici6n de material informat ivo, arroda resultados que demuestran la importancia de proponer un modelo que normal ice dicha area. Dichos resul tados han revelado 1 a subut il izac ibri en que se encuentran 1 os recursos de 1 as unidades de informacibn, la falta de normalizaci6n en las estructuras de las bases de datos, la deficiente utilizaci6rl que se le da a las mismas.** 

**Es por esto que se presenta a continuaci6n la propuesta de un modelo de automatizaci6n de la adquisici6n del material informativo, que 1 levara el nombre de Subsistema de Control de**  Adquisiciones (SICA), con el fin de propiciar el intercambio y la<br>cooperación entre las unidades de información para aprovechar los **recursos humanos, materiales y de informaci6n institucionales de manera eficiente y efectiva.** 

**El modelo que a continuaci6n se describe ha sido diseñado en cuatro m6dul os: COMPRA, CANJE, DONACION y PROVEEDORES. Los tres primeros ut il izan, eri los asientos principales, el formato MARC. Con esto se pretende facilitar el iiltercambio de informaci6n no s6lo cort otras bases de corttrol de adquisiciones, sino con cualquier base informativa. El último lleva un control de las personas, inst ituc iones o proveedores que suplen de material informativo a la unidad de informacibn.** 

**La estructura de cada uno de los m6dulos presenta un diseño**  básico, con el fin de que éste pueda ser fácilmente modificado y **ajustado a las necesidades particulares de cada unidad de informaci6n que lo util ize.** 

#### **5.1.1 Estructura del Subsistema de Control de Adquisiciones (SICA)**

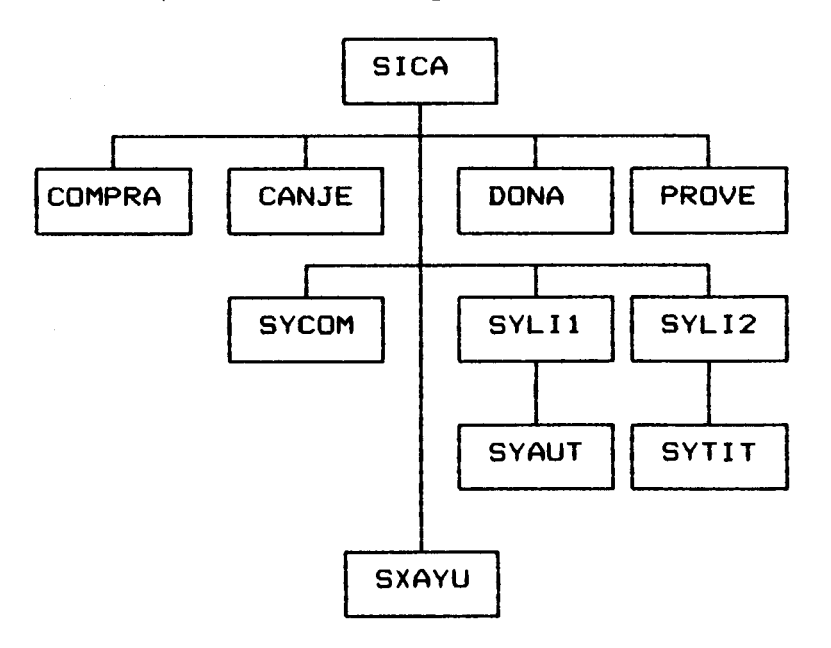

#### **El SIC4 prescrita 1 a siguiente estructura:**

- **SIC4**  Subsistema de Control de Adquisiciones
- **COMPRA M6dulo de control de compras**
- **CCINJE M6dulo de control de canjes**
- **DON4 M6dulo de control de donaclones**
- **PROVE M6dulo de control de proveedores**
- **SYCOM Hoja de impresi6n de fichas**
- **SYLIl Hoja de impresi6n de 1 istados de monograf ias**
- $-$  SYAUT **Hoja de ordenamiento por autor para la impresi6n de 1 istados de monograf ias**
- **SYLI2 Hoja de impresi6n de publicaciones peri6dicas**
- **SYTIT**  Hoja de ordenamiento por título para la impresión de **pub1 icaciones peri6dicas**
- **SXCIYU**  Pantalla de ayuda para las hojas de impresión

- **Objetivo General:** 

**Establecer un subsistema automatizado normal izado para el control de la adquisicidn de material informativo en unidades de información ut il izando el paquete de base de datos MicroIsis.** 

- **Ob jet ivos espec i f icos:** 

**l. Controlar las compras de material informativo efectuadas por la unidad de información.** 

**2. Controlar los canjes efectuados por la unidad de informaci6n con otras instituciones o 1 ibrerías.** 

**3. Controlar la recepci6ri de donaciones hechas a la unidad de información.** 

**4. Controlar el directorio de proveedores de la unidad de informac i6n.** 

### 5.2 Modulo COMPRA

**5.2.1 Tabla de Definicl6n de Campos <FDT>** 

#### (10) NO. REF RECOMENDANTE

**Este campo se refiere al número de referencia asignado a la lista de material informativo que ha sido recomendado para su compra.** 

#### (12) DEPARTAMENTO

**Departamento u oficina desde donde es referida la recomendac i6n para compra de material.** 

#### **(15) RECOMENDANTE**

**Nombre de la persona que firma la recomendac i6n de compra de material informativo.** 

#### **(20) ISBN**

**Internat ional Standar Books Number (Número Internac ional ~ormal izado'.de Libros)** 

#### **(22) ISSN**

International Standar Serial Number (Número Internacional **Normal izado de Pub1 icaciones Seriadas).** 

#### **(25) TIPO**

**Este campo se refiere al formato de informaci6n, o sea, monografía, audiovisual, especial o pub1 icac i6n peri6dica. Se defini6 para facilitar la búsqueda por formato de informaci6n.** 

#### **(41) IDIOHA**

**Idioma en que se encuentra escrito el material. Unicamente se digitan las tres primeras letras del idioma, si la unidad de informaci6n no tiene una codif icaci6n predef inida.** 

#### **(42) PERIODIC.**

**Indica la periodicidad de la publicaci6n peri6dica.** 

#### **<100> AUTOR**

**Autor o autores de la obra. Es un campo repetible, o sea,**  pueden ingresarse varios autores. Se definieron dos subcampos para **ingresar apell idos y su nombres en forma separada:** 

- **"a apellidos**
- **"n nombre**

Los autores deberán separase unos de otros con símbolo de **porcentaje (%l.** 

#### **(245) TITULO**

**Este campo se utiliza para ingresar los títulos de las monograf ias, publ icac iones peri6dicas u otros materiales. (250) EDlCION** 

Número de edición de la obra. Este campo es numérico y cuenta **con cuatro caracteres.** 

#### (260) AREA DE PUBLICAC

**Describe el pie de imprenta de la obra. Cuenta con tres**  subcampos para la descripción del lugar de publicación, la **editorial del ítem y el año de publicaci6n:** 

> **"1 1 ugar "e editorial "a año**

#### **(310) NO EJEPl**

Número de ejemplares del título que será adquirido por la **unidad de in formac i6n. Campo numer ico.** 

#### **(320) VM-S**

**Si la obra informativa cuenta con varios voldmenes, 6stos se describen en este campo.** 

#### **(330) PROVEEDOR**

**Casa comercial, instituci6n o persoria a quién se le efectda la compra del material.** 

#### **(340) PRECIO**

**Precio real del material que se adquiere ya sea en colones o d61 ares.** 

#### ( **345** > **PREC 1 O CAI'CSLOGO**

Precio que aparece en los catálogos que publican las casas **comerciales o instituciones encargadas de la venta de material informativo.** 

#### **(3503 NO COTIZACION**

**Ntimero de la cotizacibn exigida por la Ley de la Administracidn Financiera de la Reptiblica, la cual se realiza para determinar la casa comercial, instituci6n o persona que ofrece el mejor precio por el material que se pretende adquirir.** 

#### **(3601 NO ORDEN DE COHPRA**

**Ntimero de la orden de compra o documento interno de pago, ut il izada para controles contables en las instituciones ptibl icas. (3653 NO DE FACTURA** 

**Ntimero de factura emitida por la casa comercial, institucidn o persona que vende el mater ial.** 

#### **(3701 ESTATUS**

Estado en que se encuentra el material en un momento **determinado, el cual puede ser:** 

**1 verificado 5 agotado** 

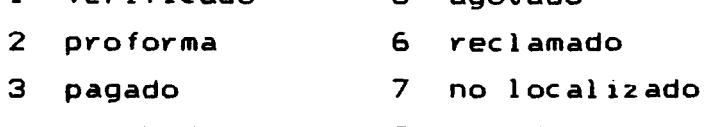

**4 recibido 8 no adquirido** 

Con esto se logra determinar con exactitud el estado en el **cual se encuentra un material determinado dentro del proceso de adquisic i6rl.** 

**Para la hoja de entrada de Publicaciones Peri6dicas se agregan:** 

**9 suspendido** 

**10 cancelado** 

**con lo que se controla totalmente el estado actual de la susc r ipc i 6n** .

#### (380) PARTIDA PRESUP

**La partida presupuestaria es el fondo del cual serán tomados los recursos financieros para pagar el material que es adquirido.**  Esto es de gran ayuda para los controles presupuestarios.

#### (390) PREST DEPARTAMENTO

**En ocasiones un material es adquirido para ser utilizado en algan departamento u oficina específico dentro de la instituci6n donde opera la unidad de informaci6n. Este campo indica a que** 

**Fecha er, que erivi6 el pedido de material informativo al Proveedor.** 

#### **(410) FECM RECIBIW**

**Fecha en que el material irigresa a la unidad de informaci6n. (415) VOL1** 

**Primer volúmen recibido de la Publicaci6n Peri6dica.** 

#### (420) FECHA RECLAMADO

**Si un material es pedido y no es recibido, se envia una o varias notas de reclamo cuyas fechas se registran en este campo. (425) N01** 

**Primer número recibido de la Publicaci6n Peri6dica.** 

#### **(4303 NO SUCCRIPCION**

Número asignado por la unidad de información a la suscripción **de una Publicaci6n Peri6dica determinada.** 

**(435) MES1** 

**Primer mes recibido de la Publicaci6n Peri6dica.** 

#### **(440) AÑO DE SUSCRIPCIUN**

**Año en el que es suscrita una publicaci6n peri6dica determinada.** 

#### **(445) Año1**

**Primer año recibido de la Publicaci6n Peri6dica.** 

**(455) VOC2** 

**Ultimo volúmen recibido de la Publ icaci6n Peri6dica.** 

**(465) N02** 

**Ultimo número recibido de la Publ icaci6n Peribdica.** 

(475) MES2

**Ultimo mes recibido de la Publicaci6n Peri6dica.** 

**(4853 Año2** 

**Ultimo año recibido de la Publ icaci6n Peri6dica.** 

#### **(500) OBSERV6CIONES**

Se refiere a cualquier nota aclaratoria u observación que sea **pertinente agregar.** 

#### **(690) DISCIPLINA**

En este campo se define la disciplina a la que pertenece el material.

#### **(949) DlGITflDO** POR

Iniciales de la persona responsable de la digitación del registro y la fecha en que se hizo el mismo. Consta de dos subcampos: ^i iriiciales

"f fecha

#### **5.2.2 Hoja de entrada de** datos **(PFT)**

La base de datos COMPR4 cuenta con dos hojas de entrada: una para el ingreso del material monográfico, audiovisual y especial, y otra para el ingreso de las suscripciones de Pub1 icaciones Periódicas, cada una de las cuales presenta tres páginas para la digitacidn de la informacidn.

La mayoría de los campos presentar) mensajes de ayuda, lo cual facilita la digitación de la información en caso de presentarse alguna duda. Para solicitar los mensajes, basta con posicionarse

sobre el campo que presenta dudas y presionar la tecla  $\mathsf{F}1$ .

La primera hoja presenta las siguientes páginas:

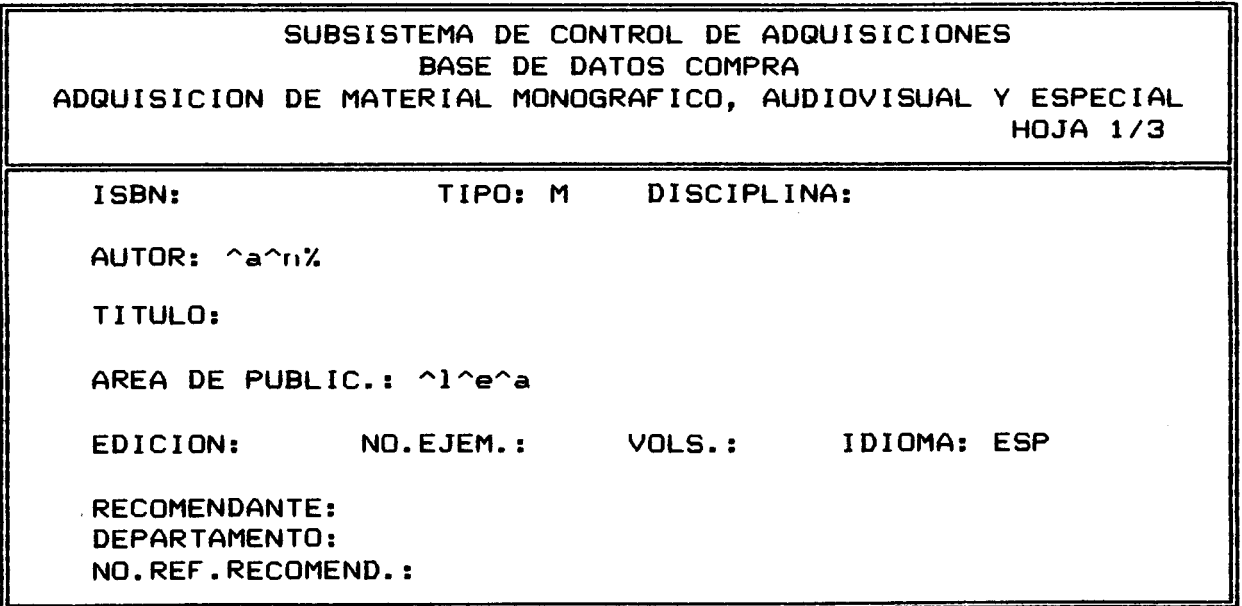

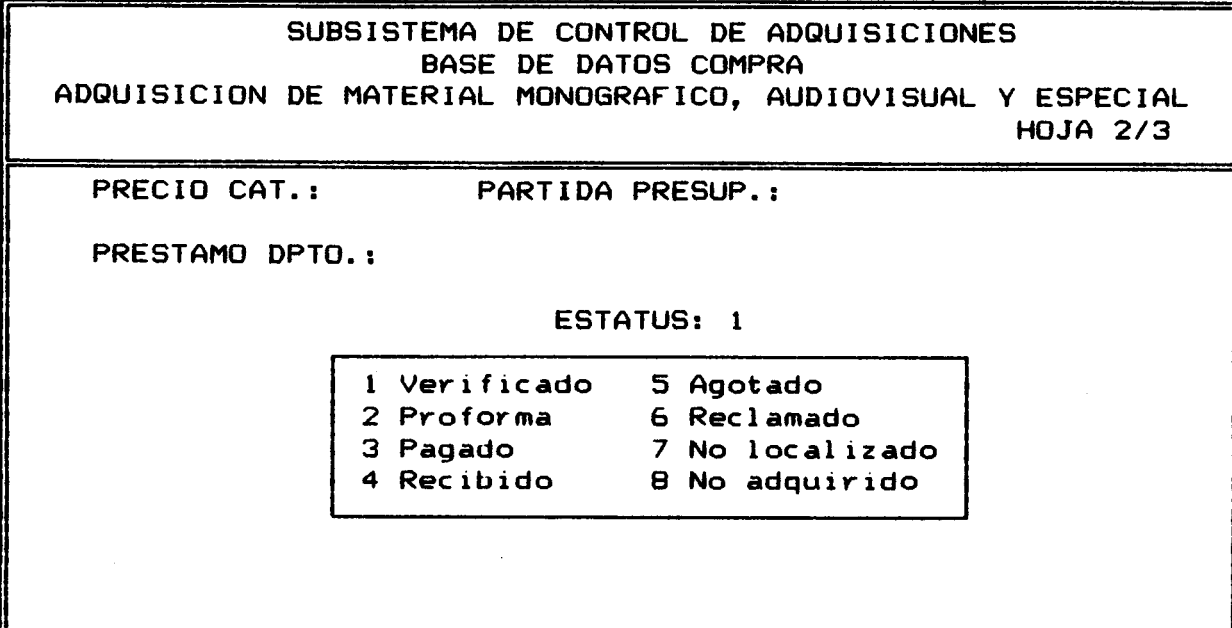

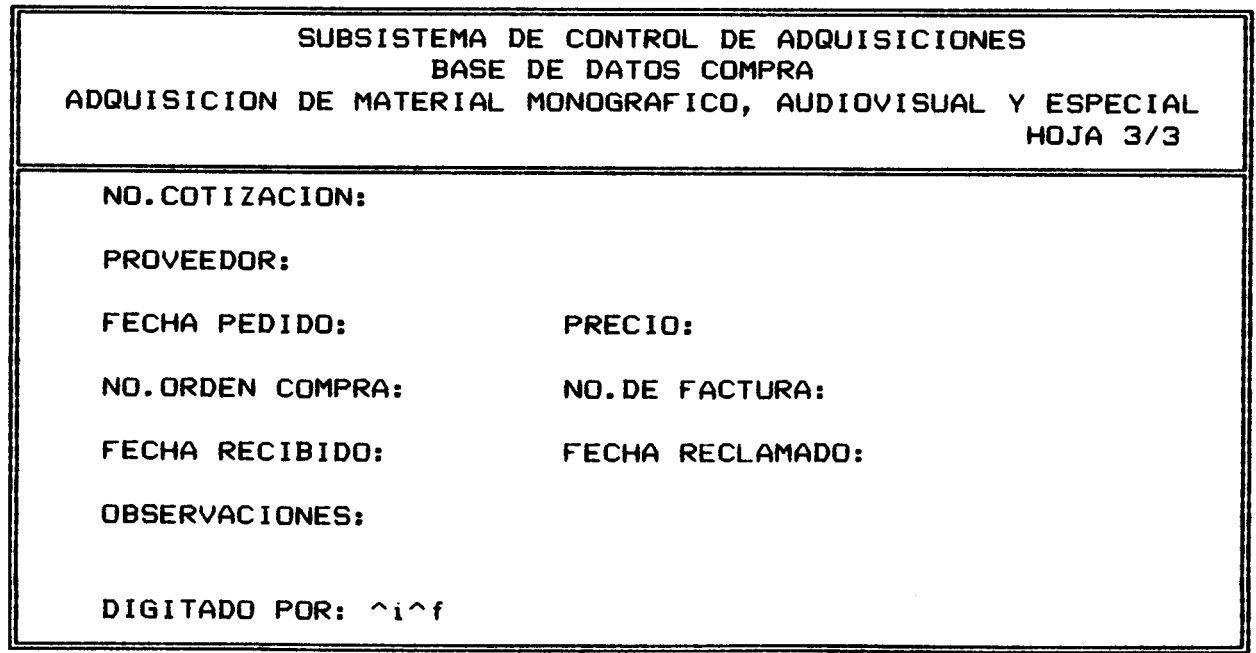
Por otra parte, para el ingreso de publicaciones periddicas se presentan 1 as siguientes páginas:

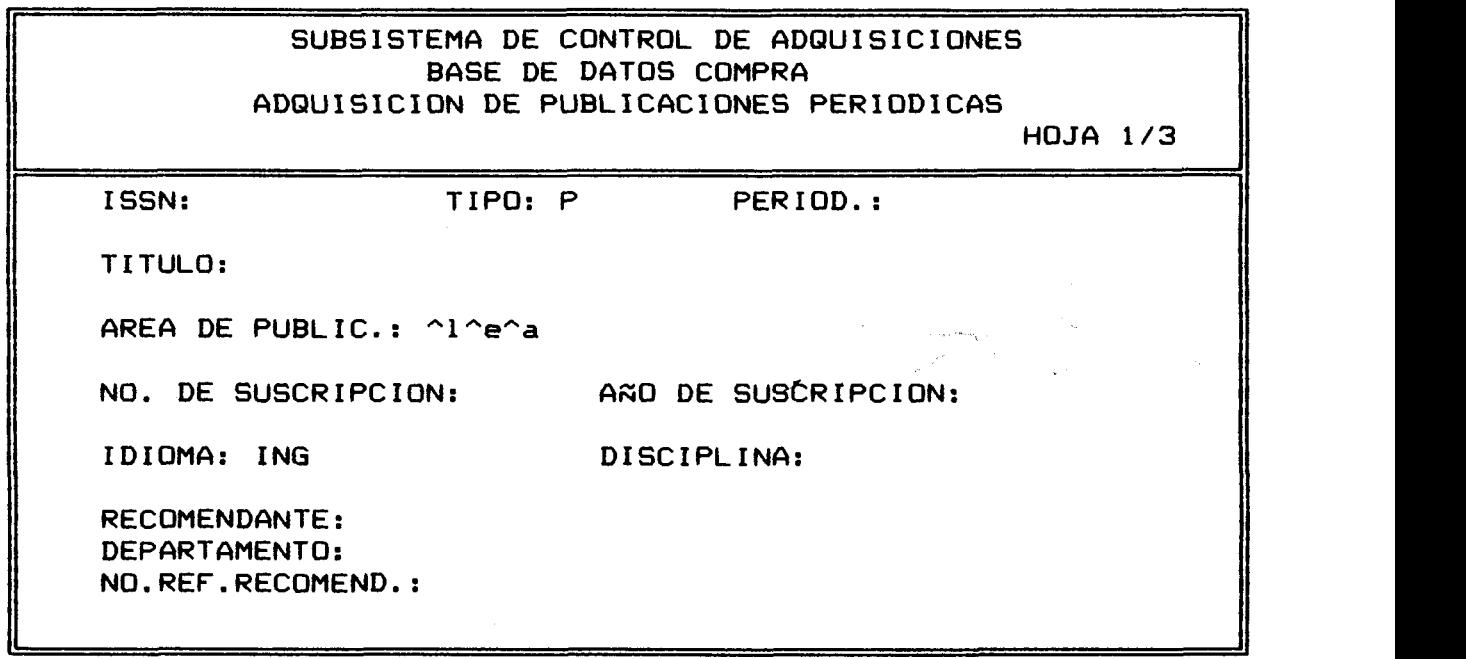

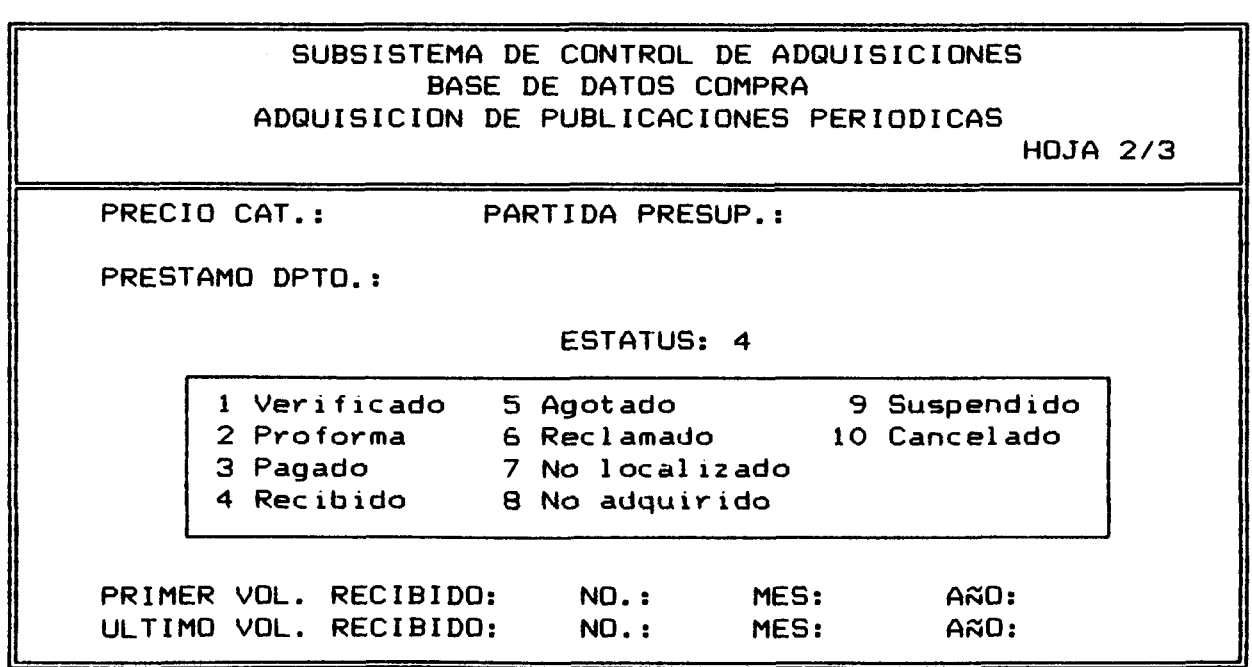

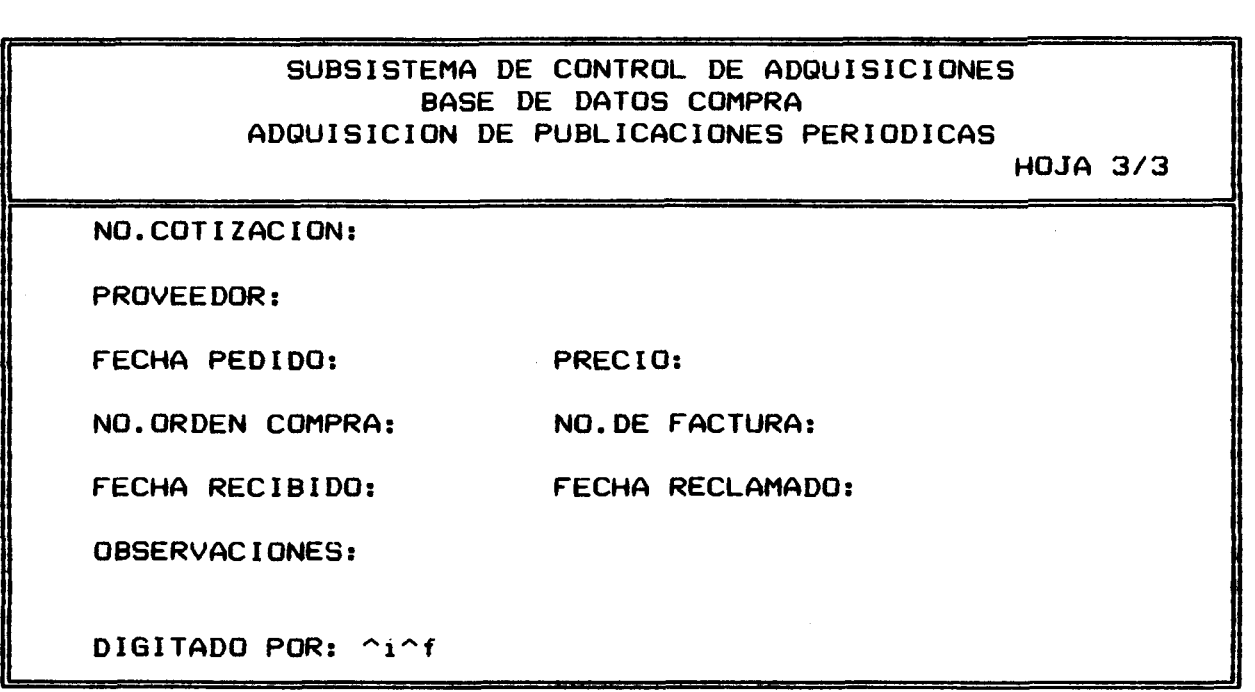

#### **5.2.3** Tabla de seleccid" de **cacnpos <FST>**

Para la búsqueda de información dentro de la base de datos, se confeccionó una tabla de selección de campos, que permite la bdsqueda por algunos de el los.

La tabla se compone de tres columnas:

1. El ndmero de identificacibn del campo el cual lo proporciona el diseñador.

2. La técnica de extracción. En este caso se utilizó solamente la tecnica O, la cual construye un elemento de búsqueda por cada l ínea extraída por el formato de impresión.

3. Formato de extracción, es un formato de impresi6n a cuyo resultado se aplica la tecnica para extraer la información que pasará a formar parte del archivo invert ido.

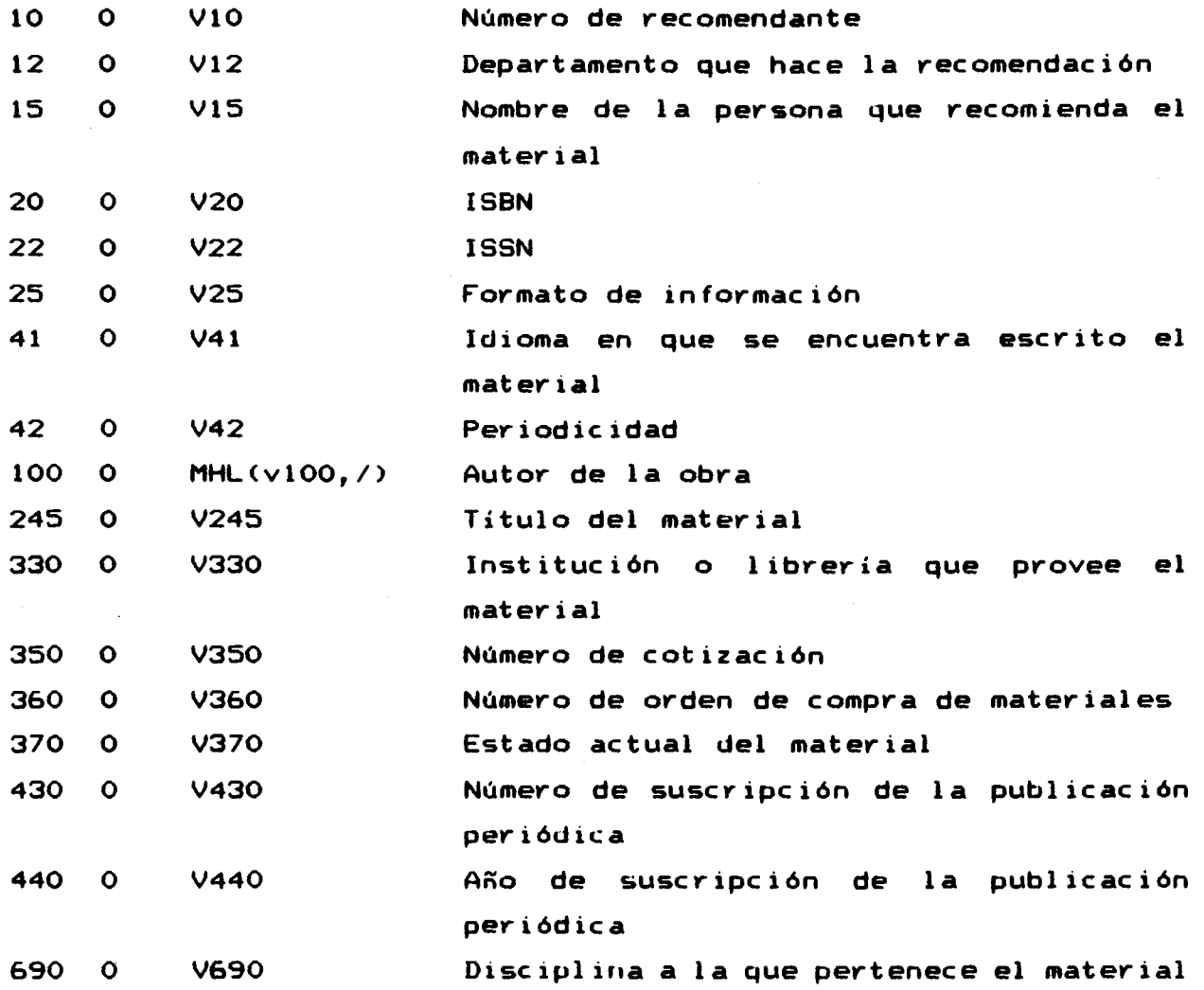

#### **5.2.4 Los fornatos de impresion <IFP>**

**Se diseñaron cuatro formatos de impresibn para el despl iegue en pantalla, respaldo en archivos o impresi6n en papel, de la**  información contenida en la base de datos.

#### **COMPRA:**

**Este es el formato de despl iegue general y presenta toda la informaci6n digitada por cada registro. Presenta un encabezado que**  indica el nombre del subsistema, la base de datos que se trabaja y **cont iene elementos complejos del lenguaje de búsqueda del MicroIsis.** 

SUBSISTEMA DE CONTROL DE ADQUISICIONES BASE DE DATOS COMPRA

MFN (4 caract. **1** ISBN (o ISSN) AUTOR (cada uno separado con +:; :, subcampos, Monograf.) TITULO (12,12, inicia siguiente línea en la columna 12)<br>IDIOMA No. COTIZACION FECHA No. COTIZACION PRESTAMO A DEPARTAMENTO LUGAR DE PUB. EDITORIAL ANO DE EDICION EDITORIAL (Monograf. ) No. EJEMP. (Monograf. No.SUSCRIPCION (P.P.) PRIMER EJEMPLAR RECIBIDO (P.P.) ULTIMO EJEMPLAR RECIBIDO (P.P.) DEPARTAMENTO DEL QUE PROVIENE LA RECOMENDACION NO. REFERENCIA ESTATUS(1F) PARTID6 PRESUPUESTARIA FECHA DE RECLAMO (si no ha llegado)<br>FECHA DE RECIBIDO No.DE FACTURA FECHA DE RECIBIDO DIGITADO POR (subcampos) OBSERVAC 1 ONES

 $(Monograf. = 5610$  para monografias, audiovisuales o esp.) (P.P.= s6lo para Publicaciones Peri6dicas)

#### **FICHA:**

Este formato esta diseñado de tal forma que sus datos puedan ser impresos en una ficha 12.5 x 7.5, con el fin de confeccionar un fichero para contar con un respado manual, realizar trámites con proveedores, elaborar informes, etc. Contiene únicamente la iriforniaci6n basica de cada registro.

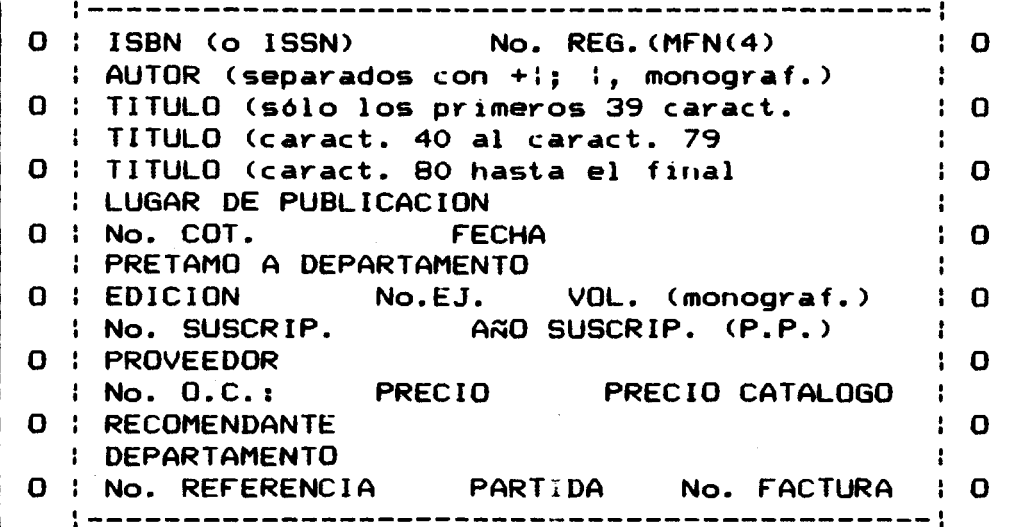

#### **LISTA1:**

**El objetivo de este formato es el de imprimir listados de las obras contenidas en la base de datos, los cuales pueden ut il izarse para difundir las dltimas adquxsiciones, presentar informes, hacer pedidos, 1 levar controles impresos, etc.** 

**La informacidn que despliega es:** 

**AUTOR** 

TITULO NO. EJEM. PRECIO

**LISTAZ:** 

**Presenta las mismas caracteristicas de LISTA1, pero despliega listados de publicaciones periddicas. La informacidn que desplieya es** :

TITULO AÑO DE SUSCRIPCION PRECIO

**(Para ver la estructura de la base de datos COMPRA, vease ANEXO 111)** 

## 5.3 Modulo CANJE

#### 5.3.1 Tabla de Definición de Campos (FDT)

#### **(10) NO. DE CANJE**

**Este campo se refiere al ndmero de canje asignado a la relac i6n establec ida con una inst ituc i6n determinada.** 

**(20) ISBN** 

**1 nt ernat ional Standar Books Number (Ndmero Internac ional Normal izado de Libros)** 

**(22) ISCN** 

International Standar Serial Number (Número Internacional **Normalizado de Publicaciones Seriadas).** 

**(25) TIW** 

Este campo se refiere al formato de información, o sea, **monograf ia, audiov~sual, espec la1 o pub1 icac l6n per16dica. Se def irbit5 p9ra fac 11 itar 1 a bdsqueda por formato de informac i6ri. (41) IDIOMA** 

**Idioma eri que se encuentra escrito el material. Unicamente se digitan las tres primeras letras del idioma, si la unidad de informac i6n no tiene una codi f icac i6n predef inida.** 

#### **(42) PERIODIC**

**Indica la periodicidad de la pub1 icaci6n peri6dica.** 

#### **<100> AUTOR**

**Autor o autores de la obra. Es un campo repetible, o sea, pueden ingresarse var ios autores. Se def in ieron dos subcampos para ingresar apellidos y su nombres eri forma separada:** 

**^a apell idos** 

**^n nombre** 

**Los autores deberan separase unos de otros cori símbolo de porcentaje** *(%l.* 

#### **(245) TITULO**

**Este campo se utiliza tanto pava irtgvesar los títulos de las** 

**m o n o g r a f í a s como de las publ icac iones per i6dicas u otros materiales.** 

**(2501 EDICICM** 

Número de edición de la obra. Este campo es numérico y cuenta **con cuatro caracteres.** 

**(2521 PAIS** 

País sede de la institución con la que se mantiene el canje. (260) AREA DE PUBLICAC

**Describe el pi& de imprenta de la obra. Cuenta con tres subcampos para la descripcibn del lugar de publ icacibn, la editorial del ítem y el año de publicaci6n:** 

> **"1 1 ugar "e editorial "a año**

#### **(3101 NO EJEM**

Número de ejemplares del mismo título que se recibidos en la **unidad de informaci6n. Campo num&rico.** 

**(320) UOLS** 

Si la obra cuenta con varios volúmenes, éstos se describen en **este campo.** 

#### **(330) PROVEEDOR**

Institución con la que se mantiene el canje.

#### **(340) PRECIO UNITARIO**

**Precio por unidad del material que se adquiere, especialmente monograf ías.** 

#### **(345) PRECIO DE SUSCRIPCION**

**Precio de la suscripci6n de la publicaci6n peri6dica que se adquiere por canje.** 

#### **(3701 ESTATUS**

**Estado en que se encuentra el canje de materiales en un momento determinado, el cual puede ser:** 

- **1 activo**
- **2 suspendido**
- **3 cancelado**

**Con esto se logra determinar con exactitud el estado en el** 

**cual se halla un material determinado dentro del proceso de adquisic ián.** 

#### (390) PREST. DEPARTAMENTO

**Eri ocaciones un material es adquirido para ser utilizado en algon departamento u oficina específico dentro de la inst ituc ián doridr opera la unidad de informacián. Este campo indica a que departamento u oficina debe ser dirigido una vez que sea adquirido. (410) FECHA RECIBIDO** 

**Fecha eri que el material ingresa a la unidad de informacián. (415) VOL1** 

**Primer volúmen recibido de la Publicacián Periádica.** 

#### **(420) FECHA RECLAMADO**

**Si un material es pedido y no es recibido, se envía una o varias notas de reclamo cuyas fechas se registra en este campo. (425) N0.1** 

**Primer nomero recibido de la Publ icac ibn Peribdica.** 

**<435> MES1** 

**Primer mes recibido de la Publicacián Periádica.** 

(445) A<sub>201</sub>

**Primer año recibido de la Publicaciáii Periádica.** 

**<455> m2** 

**Ultimo voltimen recibido de la Publicacián Periádica.** 

**(465) N02** 

**Ultimo número recibido de la Publicacián Periádica.** 

**(475) ES2** 

**Ultimo mes recibido de la Publ icacibrt Periádica.** 

#### **(485) Año2**

**Ultimo año recibido de la Publicacibn Periádica.** 

#### **<500> OBSERVCICIONES**

**Se refiere a cualquier nota aclaratoria u observac ián que sea pert inente agregar.** 

#### **<590> CCINJECSDO** POR

**Autor (si es monografia) y titulo de la publicacibn por la que se canjea el material. Consta de dos subcampos:** 

**"a autor** 

**"t título** 

**(690) DISCIPLINA** 

**En este campo se define la disciplina a la que pertenece el material.** 

#### **(949) DIGITADO POR**

**Iniciales de la persona responsable de la digitaci6n del registro y la fecha en que se h'izo. Consta de dos subcampos:** 

> **"i iniciales "f fecha**

#### **5.3.2 Hoja de,entrada de datos (W-T>**

**La base de datos CANJE cuenta con dos hojas de entrada: una**  para el ingreso del material monográfico, audiovisual o especial, **y otra para el ingreso de las Publicaciones Peri6dicas, cada una de las cuales presenta dos paginas para la digitaci6n de la informac i6n.** 

La mayoría de los campos presentan mensajes de ayuda, lo cual **facilita la diyitacidn de la informaci6n en caso de presentarse alguna duda. Para sol lcitar los mensajes, basta con posicionarse** 

**sobre el campo que presenta dudas y presionar la tecla F1.** 

**La primera hoja presenta las siguientes paginas:** 

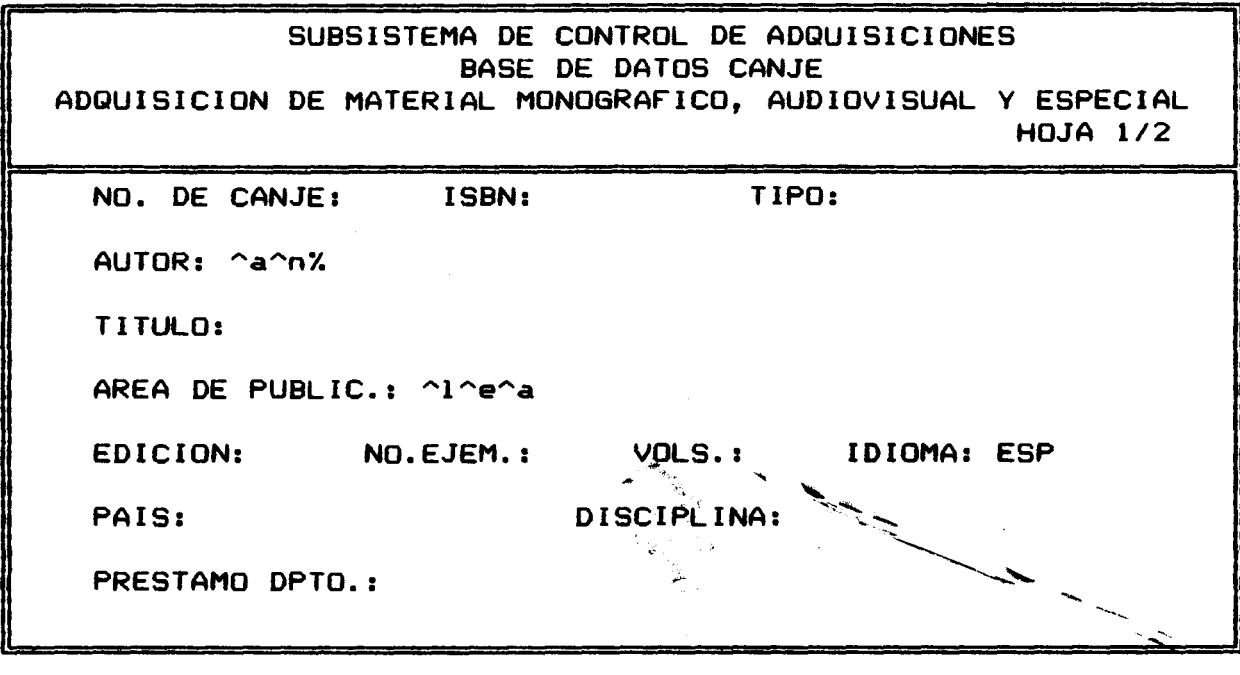

 $\sim 10^6$ 

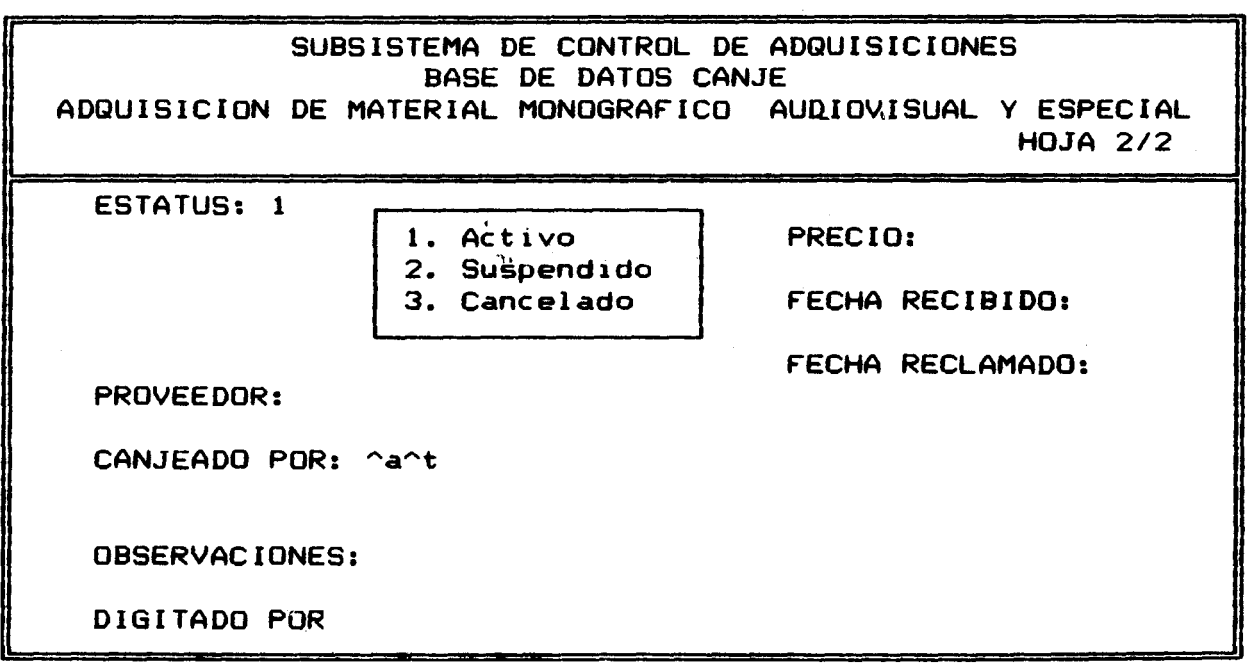

 $\sim 40\,$  km  $^{-1}$ 

Por otra parte, para el ingreso de pub1 icac iones per iddicas se presentan las siguientes páginas:

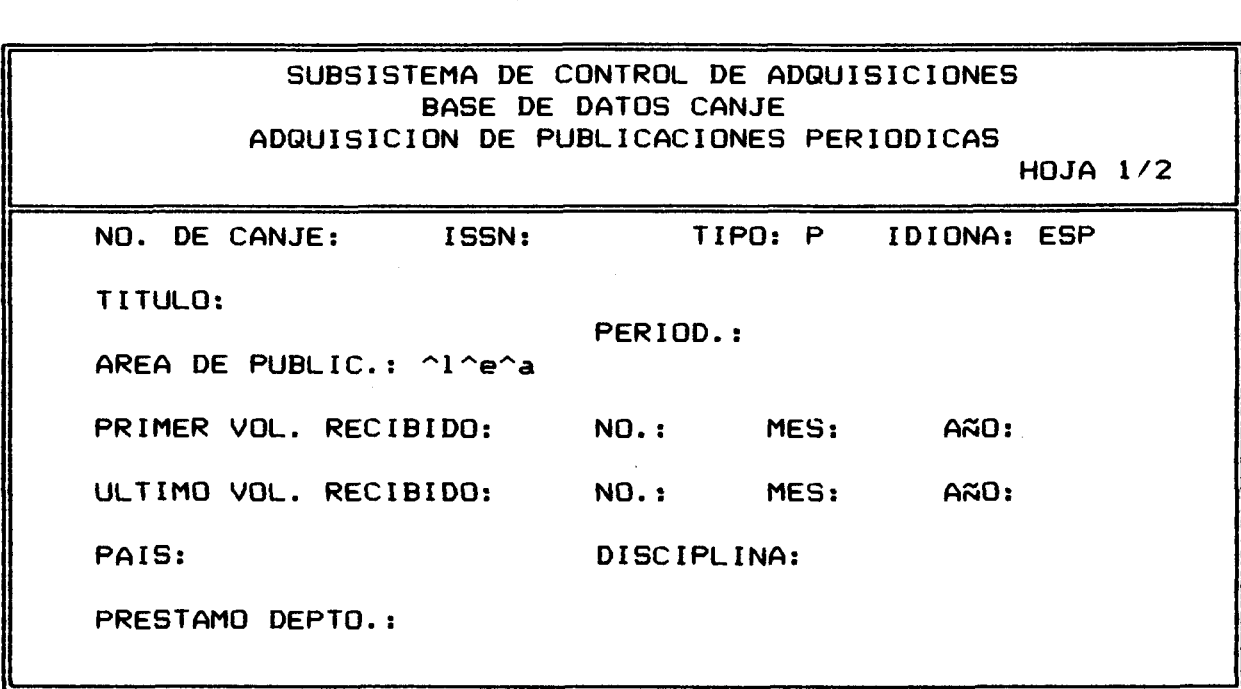

 $\sim 10^7$ 

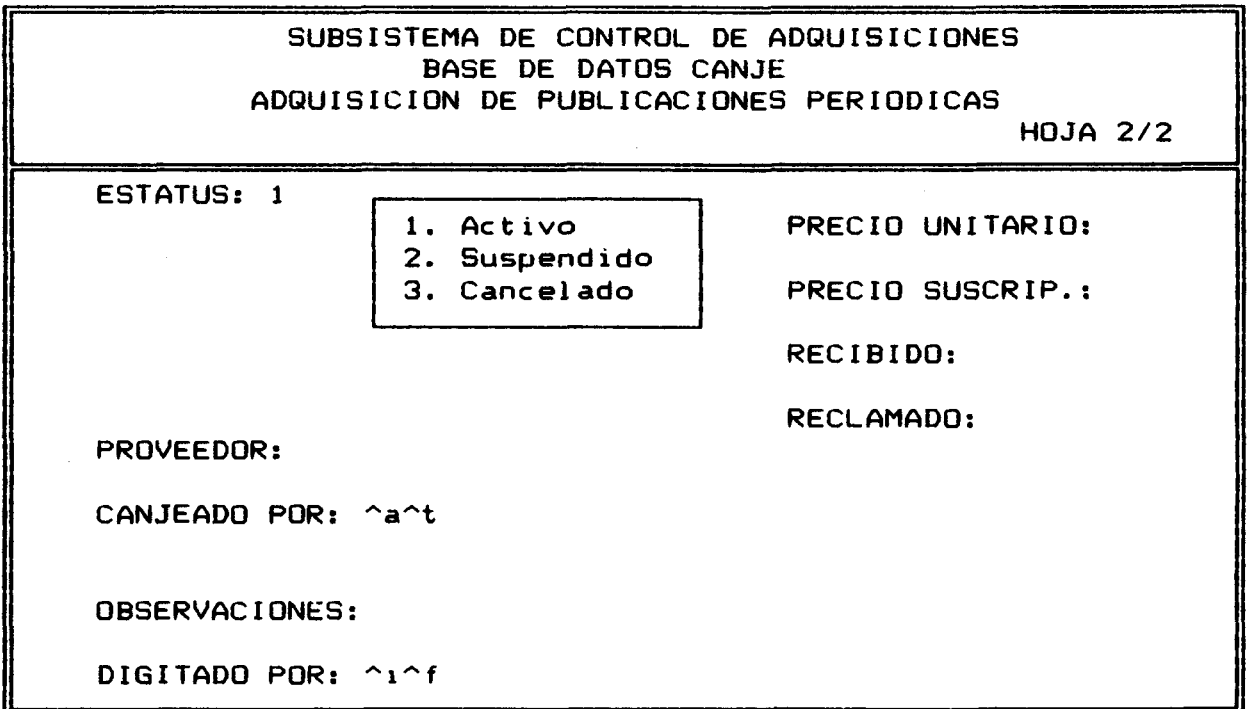

74

 $\sim 10^7$ 

### 5.3.3 Tabla de seleccid" **de caiipos (FST)**

Para la búsqueda de información dentro de la base de datos, se confeccionó una tabla de selección de campos, que permite la bdsqueda por algunos de ellos.

La tabla se compone de tres columnas:

1. El número de identificación del campo el cual lo proporciona el diseñador.<br>2. La técnica de extracción. En este caso se utilizó

solamente la técnica 0, la cual contruye un elemento de biisqueda por cada línea extraída por el formato de impresi 6n.

3. Formato de extracción, es un formato de impresión a cuyo resultado se aplica la tdcnica para extraer la información que pasará a formar parte del archivo invert ido.

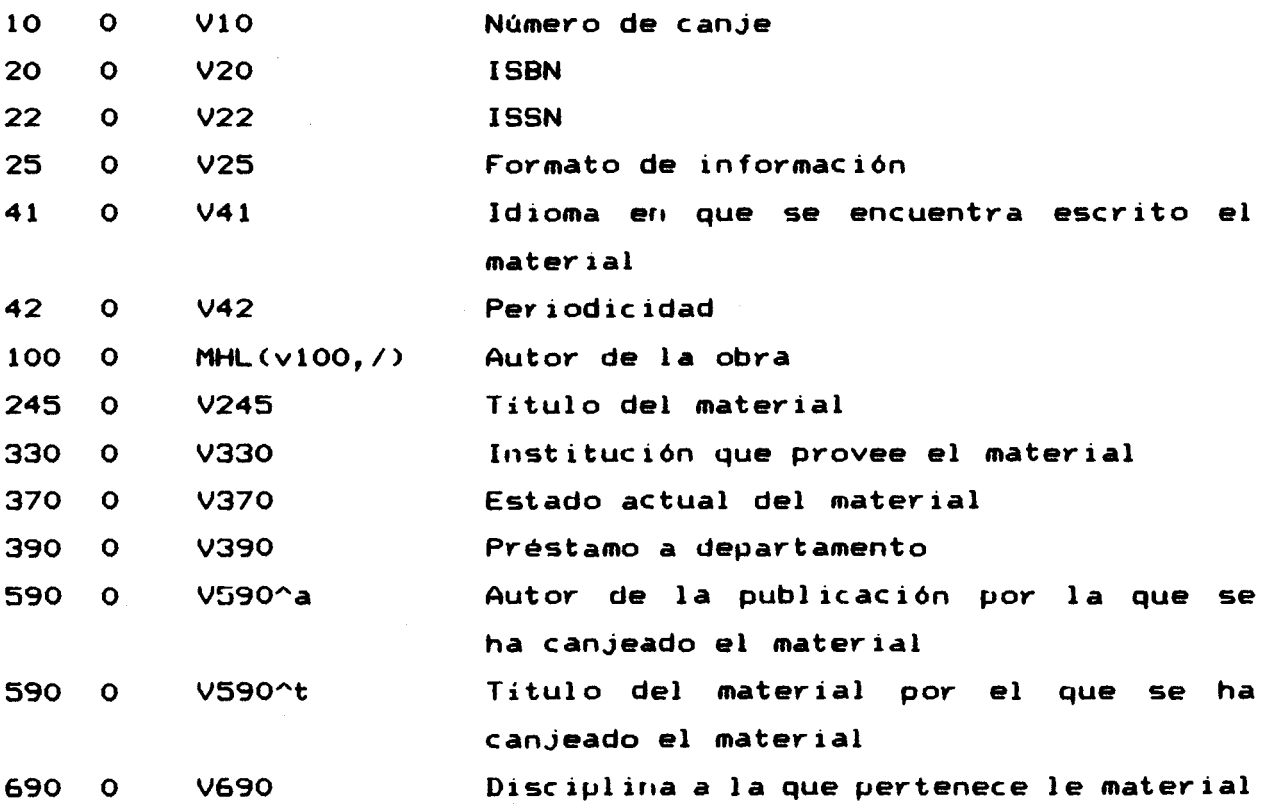

#### **5.3.4 Los forratos de iripresi6n ClFP>**

Se diseñaron cuatro formatos de impresión para el despliege en pantalla, respaldo eri archivos o impresi6n en papel, de la informaci6n contenida en la base de datos.

#### **CANJE:**

Este es el formato de despl iege general y presenta toda la informaci6n digitada por cada vegistvo. Presenta un encabezado que indica el nombre del subsistema, la base de datos que se trabaja y contiene elementos complejos del lenguaje de búsqueda del MicroIsis.

> SUBSISTEMA DE CONTROL DE ADQUISICIONES BASE DE DATOS CANJE

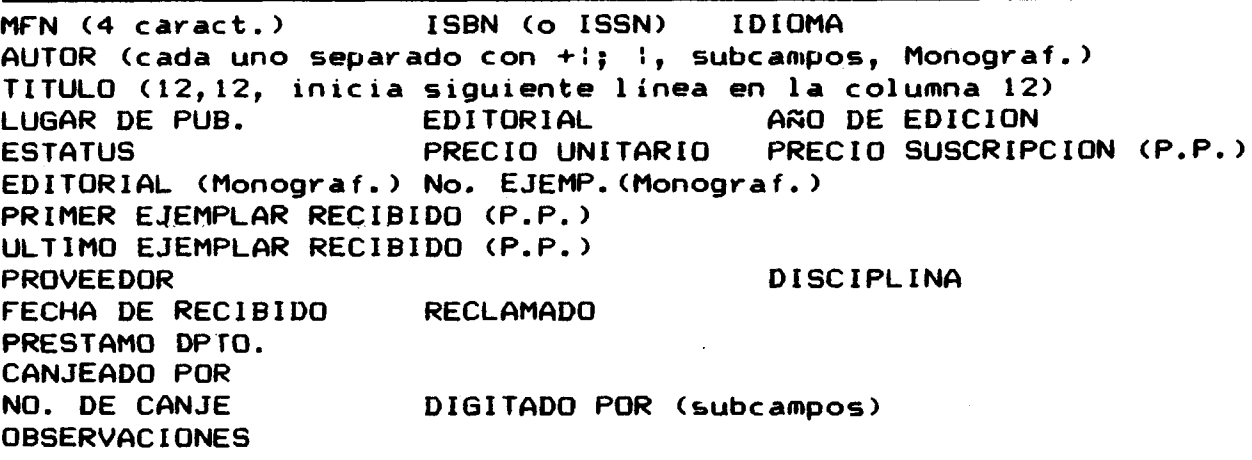

(Monogvaf.= s610 pava monografías, audiovisuales u otros) (P.P. = sdlo para Pub1 icac iones Per ibdicas)

#### **FICHA:**

Este formato está diseñado de tal forma que sus datos puedan ser impresos en una ficha 12.5 x 7.5, con el fin de confeccionar un fichero pava contar con un vespado mariual, real izar tramites con los canjistas, elaborar informes, etc. Contiene únicamente la infovmaci6n basica de cada vegistvo.

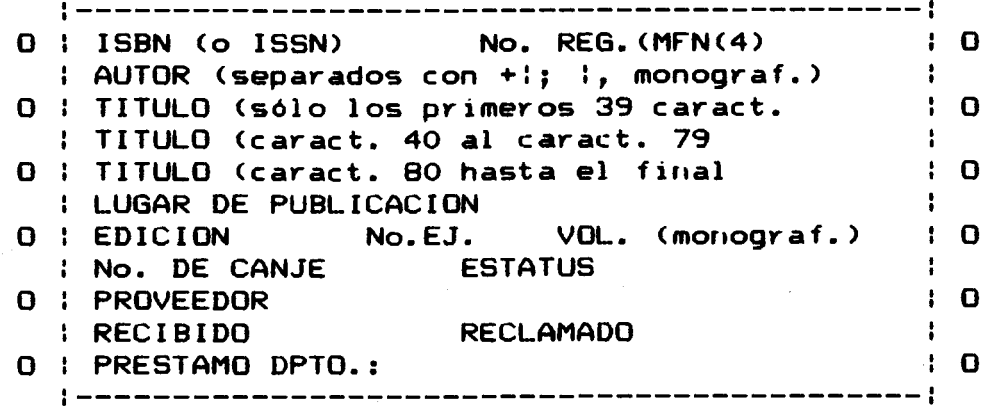

#### **LISTAl:**

El objetivo de este formato es el de imprimir listados de las obras contenidas en la base de datos, los cuales pueden utilizarse para difundir las últimas adquisiciones, presentar informes, hacer pedidos, llevav contvoles impresos, etc.

La informac i6ri que despliega es:

AUTOR

TITULO NO. EJEM. PRECIO

**LISTA2:** 

Presenta las mismas características de LISTA1, pero despliega listados de publicaciones periódicas. La información que despliega es :

TITULO AÑO DE SUSCRIPCION PRECIO

(Para ver la estructura de la base de datos CANJE, véase ANEXO IV)

## 5.4 Modulo DONACION

#### 5.4.1 Tabla de Definición de Campos (FDT)

#### **(20) ISBN**

International Standar Books Number (Número Internacional **Normal izado de Libros)** 

#### **(22) ISSN**

International Standar Serial Number (Número Internacional **Norinal izado de Pub1 icac iones Seriadas).** 

#### **(25) TIPO**

Este campo se refiere al formato de información, o sea, **material monografico, audiovisual, especial o publicaci6n**  periódica.

#### (41) IDIOMA

**Idioma en que se ericuentra escrito el material. Unicamente se digitan las tres primeras letras del idioma, si la unidad de**  información no tiene una codificación predefinida.

#### (42) PERIODICIDAD

**Indica la periodicidad de la publ icaci6n peri6dica <100) CUJTOR** 

**Autor o autores de la obra. Es un campo repetible, o sea, pueden ingresarse varios autores. Se def in ieron dos subcampos para ingresar apellidos y su nombres en forma separada:** 

**^a apell idos** 

**"rt nombre** 

Los autores deberán separase unos de otros con símbolo de **porcentaje (%l.** 

#### **(245) TITULO**

**Este campo se utiliza tanto para ingresar los titulos de las monograf ias como de las publ icaciones peri6dicas.** 

#### **<250> EDICION**

Número de edición de la obra. Este campo es numérico y cuenta **con cuatro caracteres.** 

#### (260) AREA DE PUBLICAC

**Describe el pie de imprenta de la obra. Cuenta con tres subcampos para la descripci6n del lugar de pub1 icaci6n, la editorial del item y el año de publlcaci6n:** 

> **^1 1 ugar "e editorial ^a año**

#### **(310) NO EJEtl**

**Número de ejemplares del mismo titulo que se recibidos en la unidad de informaci6n. Campo numerico.** 

#### **(320) VOLS**

Si la obra cuenta con varios volúmenes, éstos se describen en **este campo.** 

#### **(330) PROVEEDOR**

Persona o Institución que realiza la donación.

#### (340) PRECIO UNITARIO

**Precio por unidad del material que se adquiere.** 

#### **(345) PRECIO DE SUSCRIPCION**

**Precio de la suscripci6ri de la publicaci6ri peri6dica que se adquiere por donaci6n.** 

#### **(366) AWUlSICION**

**Se refiere al tipo de doriaci6ri que se recibe, la cual puede ser** :

- **1 donaci6ri simple**
- **2 dep6sito**
- **3 ley de derechos de autor**
- **4 fotocopia**
- **5 otro**

#### (390) PREST. DEPARTAMENTO

**En ocaciories un material es adquirido para ser utilizado en algún departamento u oficina especi f ico dentro de la inst ituc ibn donde opera la unidad de informacibn. Este campo iridica a que departamento u oficina debe ser dlriyido una vez que sea adquirido.** 

#### (410) FECHA RECIBIDO

Fecha en que el material ingresa la unidad de información. **(4153 VOL1** 

**Primer volúmen vecibido de la Publ icaci6n Peri6dica. <425> W.l** 

**Primer número recibido de la Publ icaci6n Peri6dica.** 

(435) MES1

**Printer mes recibido de la Pullicaci6n Peri6dica.** 

**(445) CIa1** 

**Primer año recibido de la Publicaci6ri Peri6dica.** 

**(4553 VOL2** 

**Ultimo volúmen recibido de la Publicaci6n Peri6dica.** 

#### **(4653 NO2**

**Ultimo ntlmevo recibido de la Publicaci6n Peri6dica.** 

**(475) NES2** 

**Ultimo mes recibido de la Publicaci6n Peri6dica.** 

**(4853 CIñO2** 

**Ultimo año recibido de la Publ icaci6n Peri6dica.** 

#### (500) OBSERVACIONES

Se refiere a cualquier nota aclaratoria u observación que sea **pertinente agregar.** 

#### **(6903 DISCIPLINR**

**En este campo se define la discipliria a la que pertenece el material.** 

#### (949) DIGITADO POR

Iniciales de la persona responsable de la digitación del **registro y la fecha en que se hizo. Consta de dos subcampos:** 

```
"i iniciales 
"f fecha
```
#### **5.4.2 Hoja de entrada de datos <PFT>**

**La base de datos DONACION cuerita cori dos hojas de entrada: una para el ingreso del material monogrdfico, audiovisual o especial, y otra para el ingreso de las Publicaciones Periddicas, cada una de las cuales presenta dos paginas para la digitaci6n de la informaci6n.** 

**La mayor ia de los campos preseritan mensajes de ayuda, lo cual facilita la digitaci6n de la informacidn en caso de presentarse alguna duda. Para solicitar los mensajes, basta con posicionarse sobre el campo que presenta dudas y presionar la tecla F1.** 

**La primera hoja presenta las siguientes paginas:** 

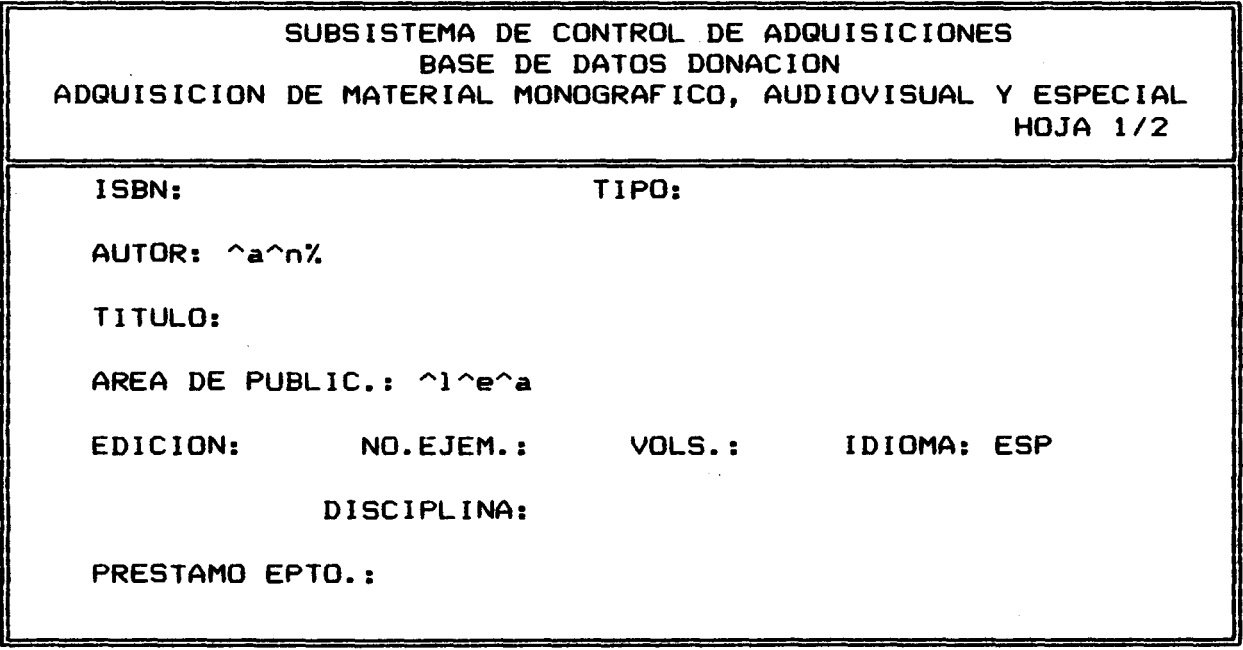

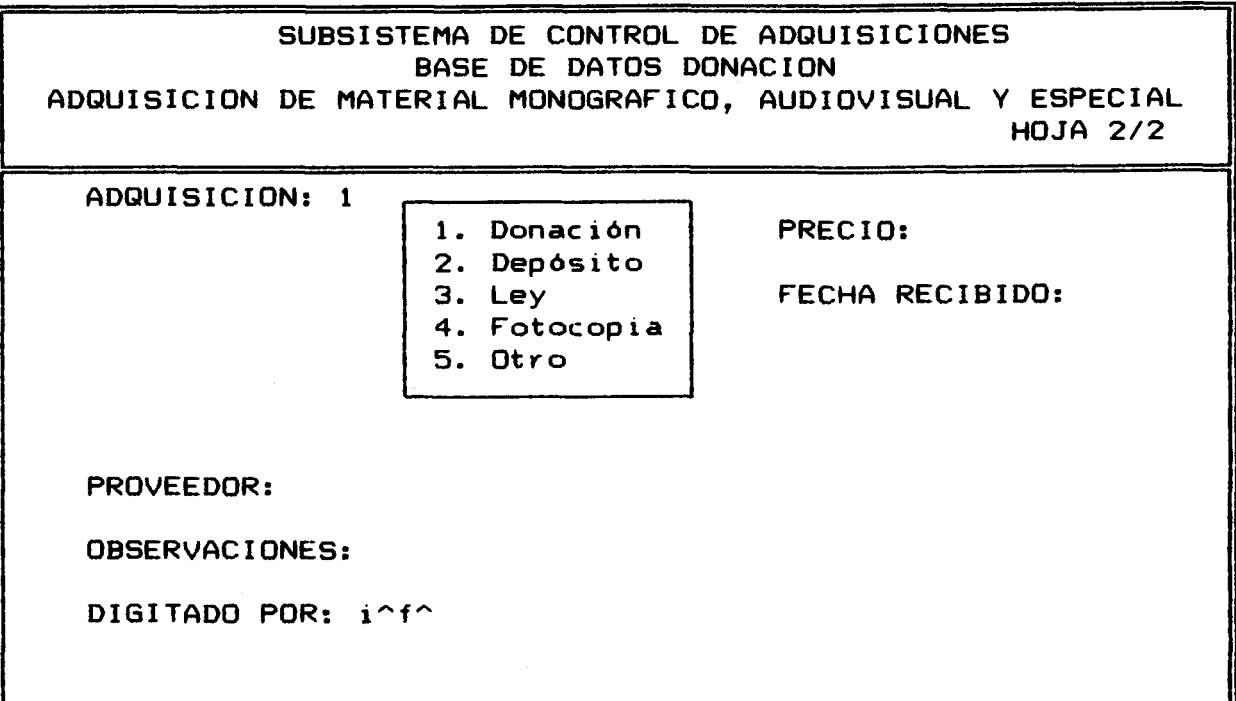

**Por otra parte, para el ingreso de pub1 icac iones periddicas se presentan las siguientes paginas:** 

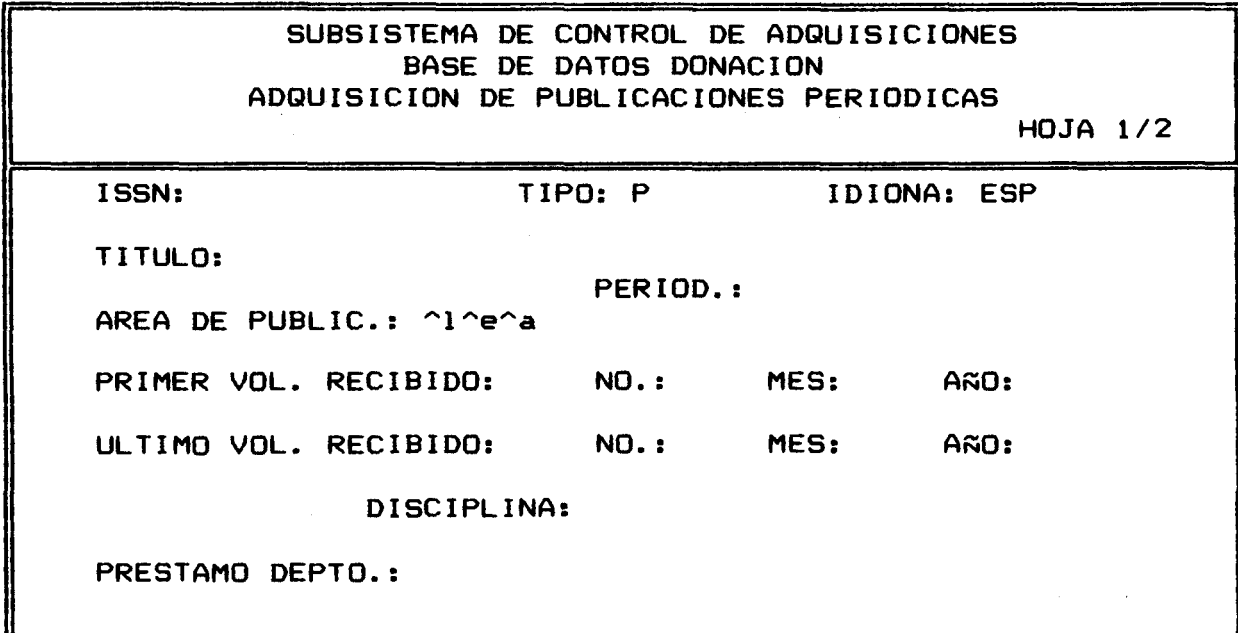

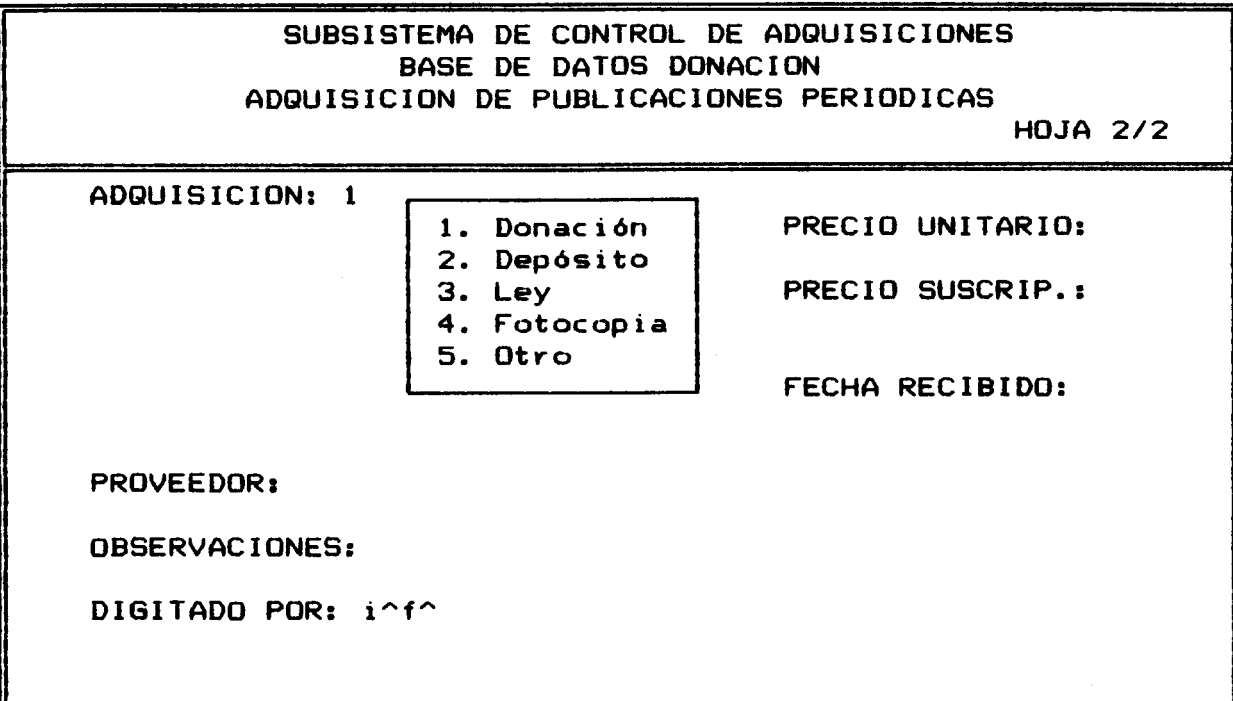

#### 5.4.3 Tabla de selección de campos (FST)

Para la búsqueda de información dentro de la base de datos, se confeccinó una tabla de selección de campos, que permite la búsqueda por algunos de ellos.

La tabla se compone de tres columnas:

**l.** El nhmero de ident ificaci6n del campo el cual lo proporciona el diseñador.<br>2. La técnica de extracción. En este caso se utilizó

solamente la técnica 0, la cual contruye un elemento de bhsqueda por cada línea extraída por el formato de impresi 6n.

3. Formato de extracción, es un formato de impresión a cuyo resultado se aplica la técnica para extraer la información que pasará a formar parte del archivo invert ido.

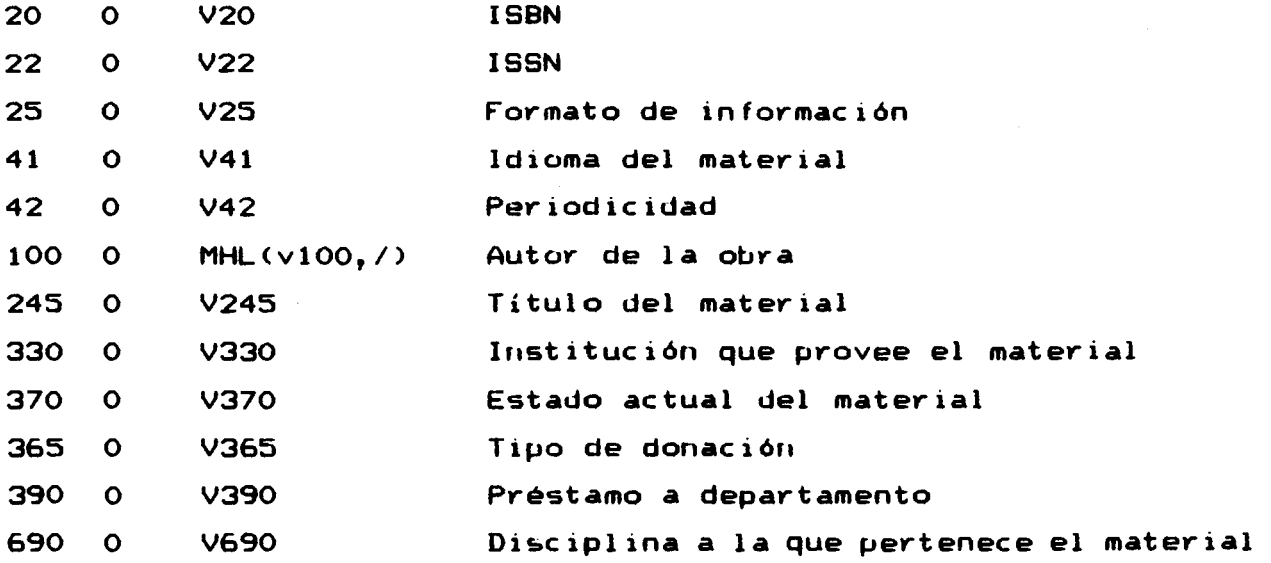

#### 5.4.4 **Los formatos de impresión (IFP)**

**Se diseñaron cuatro formatos de impresi6n para el despl iege en pantalla, respaldo en archivos o impresi6n en papel, de la**  información contenida en la base de datos.<br>**DONA:** 

**Este es el formato de despliege gerieral y presenta toda la**  información digitada por cada registro. Presenta un encabezado que **indica el riombre del subsistenia, la base de datos que se trabaja y contiene elementos complejos del lenguaje de búsqueda del**  Microlsis.

## **SUBSISTEMA DE CONTROL DE ADQUISICIONES**  BASE DE DATOS DONACION PRESENTATOS DE REGIONALES DE REGIONALES DE REGIONALES DE REGIONALES DE REGIONALES DE REGIONALES DE REGIONALES DE REGIONALES DE REGIONALES DE REGIONALES DE REGIONALES DE REGIONALES DE REGIONALES DE RE

**MFN (4 caract. ISBN (o ISSN) IDIOMA AUTOR (cada uno separado con +:; :, subcampos, Monograf.)**<br> **TITULO (12,12, inicia siguiente línea en la columna 12)**<br> **LUGAR DE PUB.** EDITORIAL AÑO DE EDICION **LUGAR DE PUB. EDITORIAL AÑO DE EDICION TIPO ADQUIS.** : **PRECIO UNITARIO PRECIO SUSCRIPCION (P.P.) EDITORIAL (Monograf.) No. EJEMP.(Monograf.) PRIMER EJEMPLAR RECIBIDO (P.P.) ULTIMO EJEMPLAR RECIBIDO (P.P.)**  PROVEEDOR DISCIPLINA **PRETANO DPTO.** : DIGITADO POR (subcampos) **OBSERVACIONES** 

**(Monograf** .= **s6lo para moriograf ías, audiovisuales u otros)** 

(P.P.= 9610 para Pub1 icaciones Peri6dicas>

#### **FICHA:**

Este formato esta diseñado de tal forma que sus datos puedan ser impresos en una ficha 12.5 x 7.5, con el fin de confeccionar un fichero para coritar cori un respado manual, realizar tramites con proveedores, elaborar informes, etc. Contiene únicamente la informaci6ri basica de cada registro.

;--------------------------------------------; O : ISBN (o ISSN) No. REG. (MFN(4) : O I AUTOR (separados con +:; :, monograf.) :<br>: TITULO (sólo los orimeros 39 caract. : : 0 O : TITULO (sólo los primeros 39 caract. : TITULO (caract. 40 al caract. 79 **<sup>I</sup>** O : TITULO (caract. 80 hasta el final : LUGAR DE PUBLICACION **<sup>I</sup> l**  No.EJ. VOL. (monograf.) : ler EJ. REC.: **<sup>I</sup>** O : ULT.EJ. REC.:<br>C : TIPO ADQUIS: : TIPO ADQUIS: RECIBIDO: **<sup>6</sup>** O : PROVEEDOR : O : PRESTAMO DPTO.: **<sup>I</sup>** 0 **;--------------------------------------------1 l** O

#### LISTA1:

El objetivo de este formato es el de imprimir listados de las obras contenidas en la base de datos, los cuales pueden utilizarse para difundir las Qltimas adquisiciones, presentar informes, hacer pedidos, llevar controles impresos, etc.

La información que despliega es:

AUTOR

TITULO NO. EJEM. PRECIO

**DONANTE** 

#### **L ISTAZ:**

Preserita las mismas caracterist icas de LISTA1, pero despl iega listados de publicaciones periódicas. La información que despliega<br>es:

TITULO AÑO DE SUSCRIPCION PRECIO

**DONANTE** 

(Para ver la estructura de la base de datos DONACION, vease ANEXO **V)** 

## 5.5 Modulo PROVEEDORES

#### **5.5.1 Tabla de** üefinicidn **de Campos <FDT>**

#### **(1003 NOMBRE EL CONTACTO**

Nombre de persona o personas con quién se mantiene el contacto Los nombres deberdn separase unos de otros con simbolo de porcentaje (%).

#### **(245) INSTITUCION O LIBRERIA**

Este campo se utiliza para ingresar el nombre de la instituci6n o librería que provee de material a la unidad de información.

#### **(2463 TELEFONOS**

Números de teléfono de la institución o librería. Los números deberan separarse unos de otros con el simbolo de porcentaje (%l. **(247) DIRECCION** 

Dirección de la institución o librería que provee el material a la unidad de información.

#### (248) **ESPECIALIDAD**

Este campo se refiere a la espec ial idad o espec ial idades del proveedor. Cada especialidad deberd separarse una de otra con simbolo de porcentaje (%).

#### **(2493 FAX**

Indica el número de facsimil del proveedor.

#### **(2513 TIPO DE PRWEEWR**

Indica el tipo o formato de información que provee, ya sea para COMPRA, CANJE, DONACION u OTRO

#### **(252) PAlS**

País de origen de la institución o librería.

#### **(2533 REPRESENTACIONES**

Se indica si dicho proveedor representa a alguna editorial o empresa pub1 icadora.

*<F;iOO* > **OBSERVAC 1 ONES** 

Se refiere a cualquier nota aclaratoria u observación que sea pertinente agreyar.

#### **(949) DIGITADO** POR

Iniciales de la persona responsable de la digitación del registro y la fecha en que se hizo el mismo. Consta de dos subc ampos:

> ^i iniciales  $\hat{f}$  fecha

#### **5.5.2 Hoja de entrada de datos <PFT>**

La base de datos PROVEEDORES cuenta con una hoja de entrada, la cual presenta dos páginas para la digitación de la información.

La mayoría de los campos presentan mensajes de ayuda, lo cual facilita la digitación de la información en caso de presentarse alguna duda. Para solicitar los mensajes, basta con posicionarse sobre el campo que presenta dudas y presionar la tecla  $\mathsf{F}1$ .

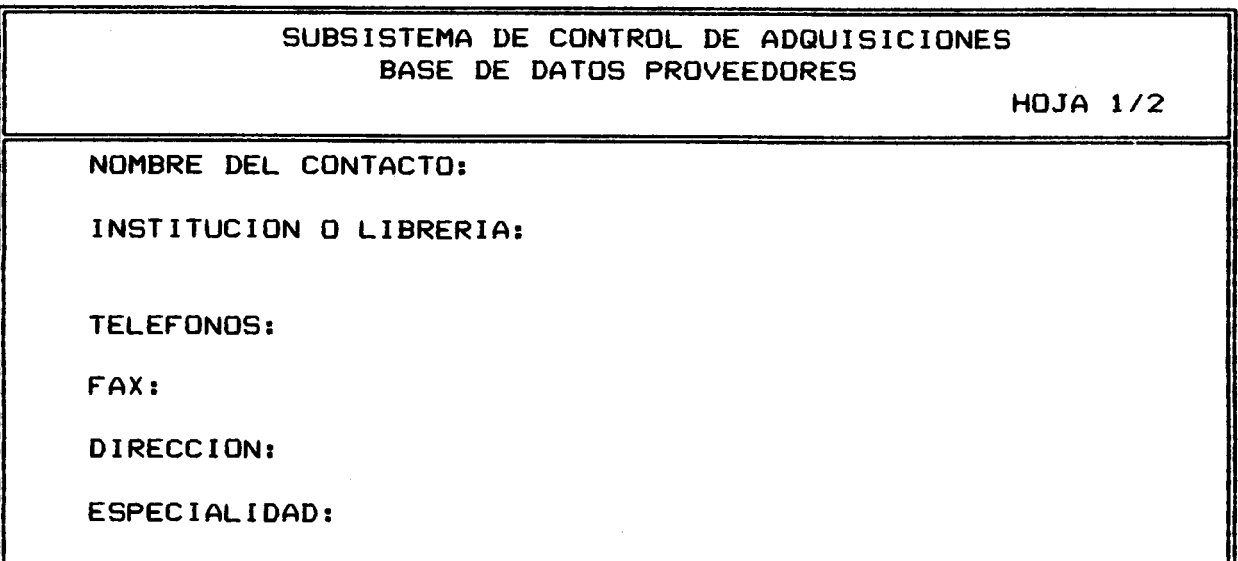

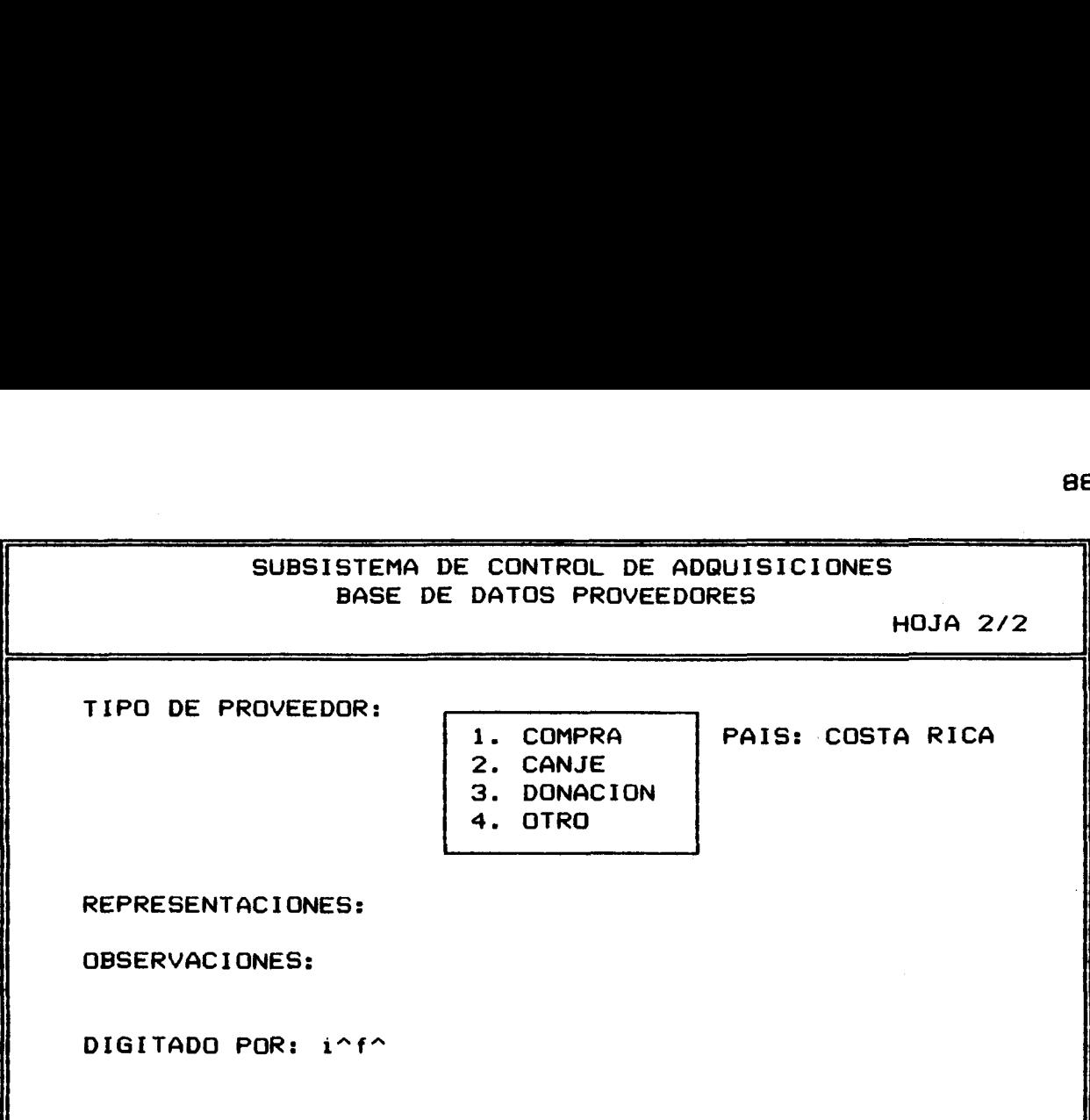

#### **5.5.3** Tabla de seleccián **de canpos <FST>**

Para la búsqueda de información dentro de la base de datos, se confecciori6 una tabla de seleccr6n de campos, que permite la búsqueda por algunos de ellos.

La tabla se comporie de tres columnas:

**l.** El número de ideiitificaci6n del campo el cual lo proporc iorla el diseñador.

2. La técnica de extracción. En este caso se utilizó solamente la tecriica 0, la cual contruye un elemento de búsqueda por cada línea extraída por el formato de<br>impresión.

3. Formato de extracción, es un formato de impresión a cuyo resultado se aplica la tecnica para extraer la informaci6n que pasara a formar parte del archivo invert ido.

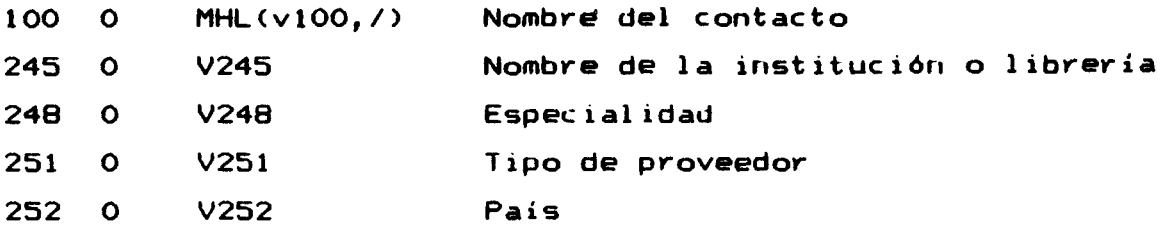

#### **5.5.4 Los formatos de impresión <IFP>**

**Se diseñaron tres formatos de impresi6ri para el despliege en pantalla, respaldo en archivos o impresi6n en papel, de la informaci6n contenida eri la base de datos.** 

#### **PROVE:**

Este es el formato de despliege general y presenta toda la **informaci6n digitada en cada registro. Presenta un encabezado que indica el nombre del subsistema, la base de datos que se trabaja y contiene elementos complejos del lenguaje de búsqueda del**  Microlsis.

> **SUBSISTEMA DE CONTROL DE ADQUISICIONES BASE DE DATOS PROVEEDORES**

**MFN (4 caract.** ) **PAIS: NOMBRE DEL CONTACTO: INSTITUCLON O LIBRERIA: TELEFONO** ( **S** ) : **FAX** : **DLRECCION: ESPECIAL 1 DAD: REPRESENTACIONES: TIPO DE PROVEEDOR: OBSERVACIONES** 

**DIGITADO POR:** 

#### **FICHA:**

**Este formato estd diseñado de tal forma que sus datos puedan ser impresos en una ficha 12.5 x 7.5, con el fin de confeccionar un fichero para corltar cori un respado manual, realizar trdmites con proveedores, elaborar informes, etc. Contiene únicamente la informaci6n bAsica de cada registro.** 

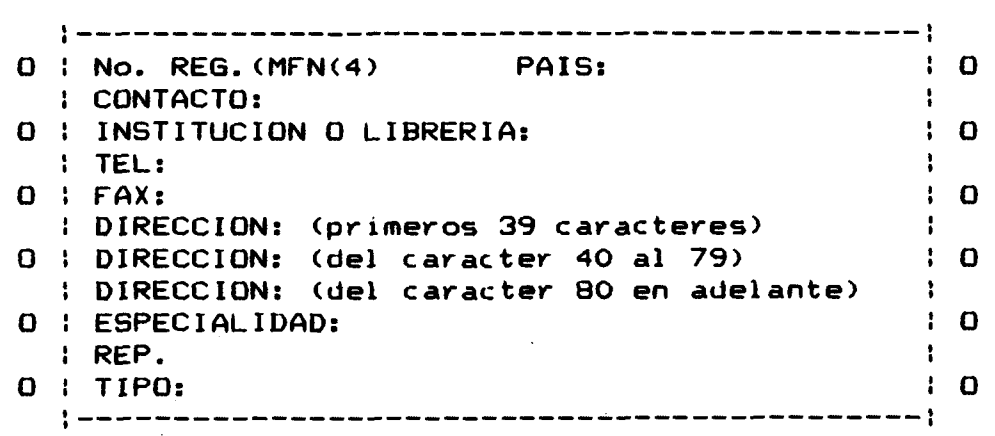

#### **LISTA2:**

Este formato esta diseñado para desplegar listados de proveedores. La **in** forinac **i** 6n que despl ieya es:

INSTITUCION O LIBRERIA

PAIS CONTROL CONTROL CONTROL DE PROVEEDOR

(Para ver la estructura de la base de datos PROVEEDORES, vease CSNEXO VI)

5.6 HOJAS DE IMPRESION

#### **5.6.1 Hoja SYCOn**

La hoja de impresión SYCOM extrae la información requerida, **independientemente del mbdulos en que se esté trabajando, e imprime**  fichas utilizando el formato de impresión FICHA. Imprime todos los **registros de la base de datos (1/32000>, si no se tiene un archivo ShVE previo, o si no se define otro rango. No remite a una hoja de ordenamiento, sin embargo ésta tambi9n puede ser definida si así se dispone.** 

**La hoja de trabajo presente la siguiente estructura:** 

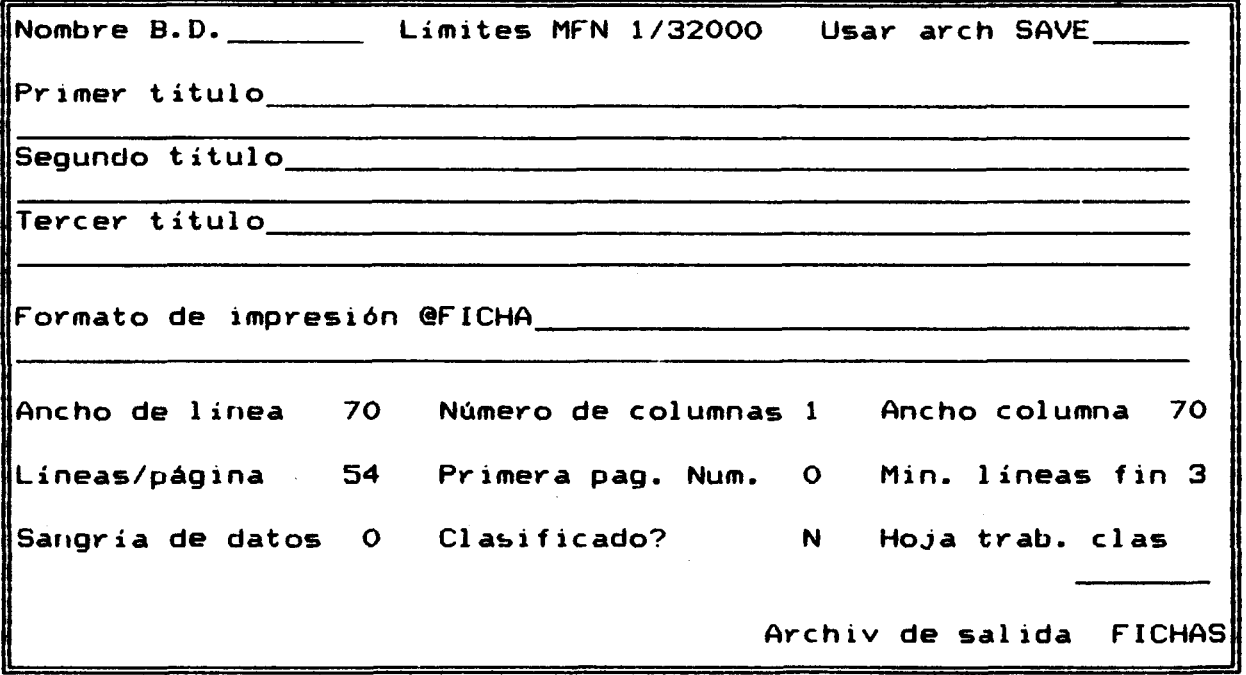

#### $5.6.2$  **Hojas SYLI1 y SYAUT**

Estas hojas de impresión se usan en forma conjunta para la generaci6n de impresos de listados de obras ordenadas alfabeticamente por autor. La hoja SYLI1 llama automaticamente a la hoja de ordenamiento SYAUT, y se pueden mod i f icar 1 os parametros de impresi6ri de anibas, si asi se requiere. La hoja de ordenamiento toma las 50 primeras letras del campo de autor para la alfabetización y utiliza la clave O para utilizar únicamente el primer autor de la obra, si esta tuviese mas de uno. Imprime todos los registros de la base de datos (1/32000), si no se tiene un archivo SAVE previo, o si no se define otro rango.

#### SYLI<sub>1</sub>

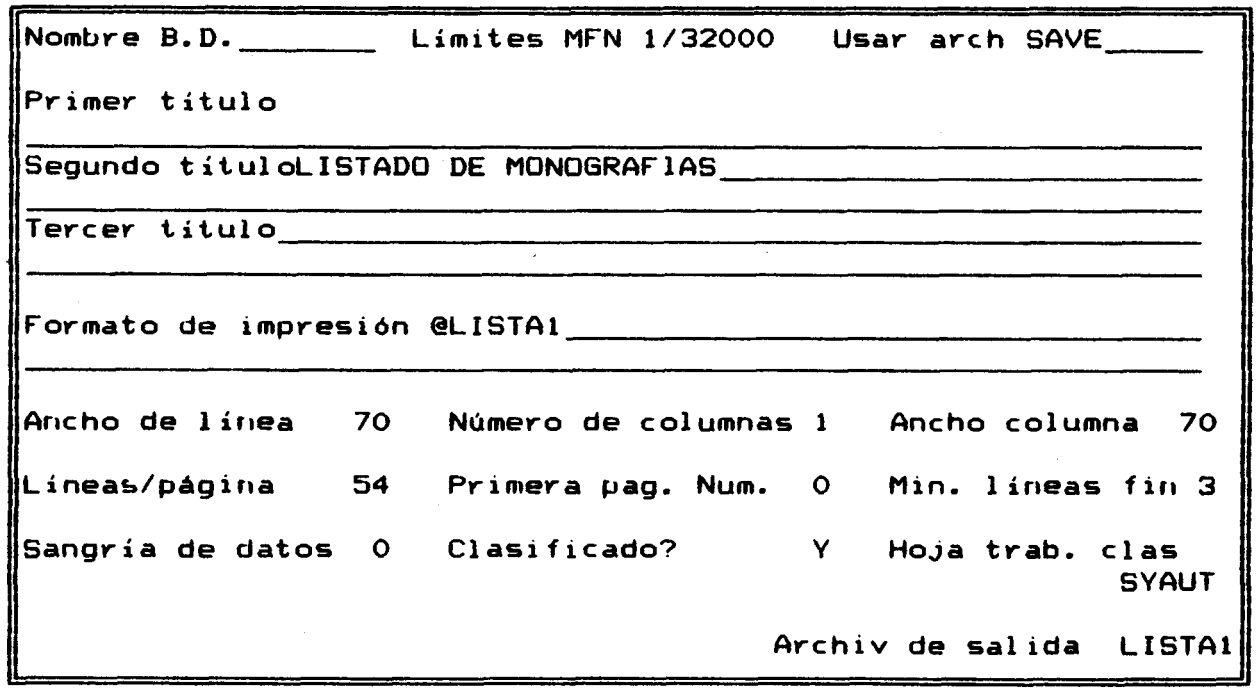

**SYAUT** 

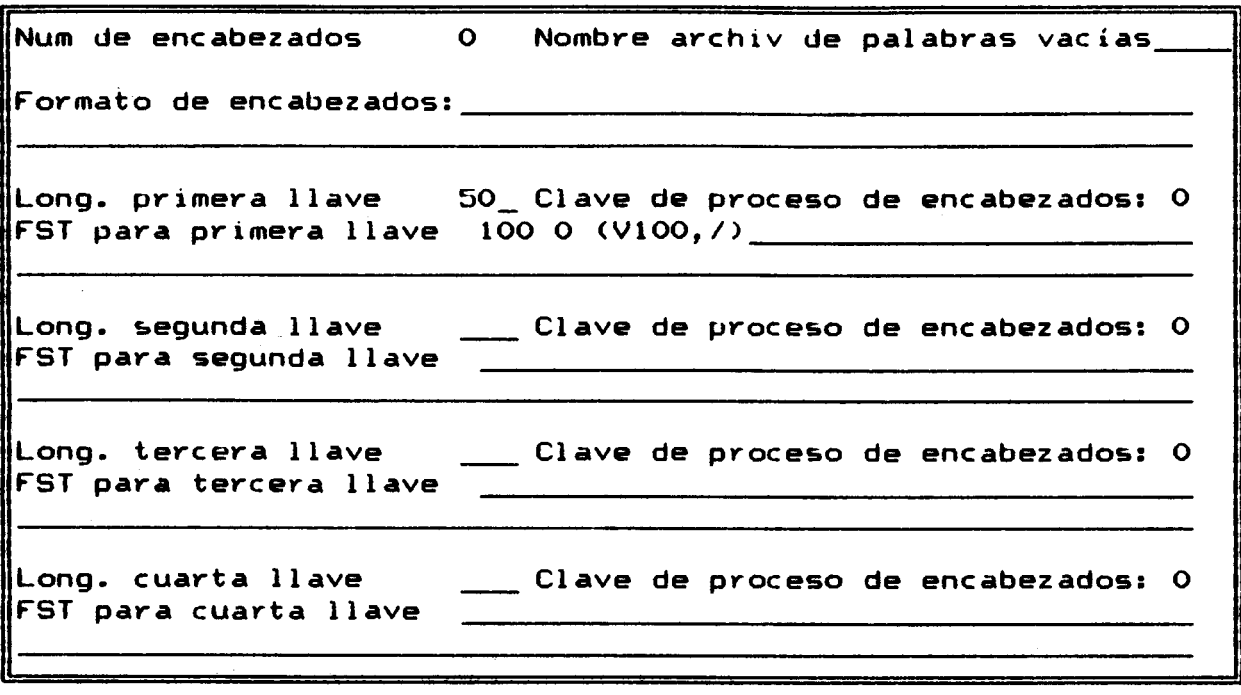

#### **5.6.3 Hojas SYLI2 y SYTIT**

Estas hojas de impresión también se usan en forma conjunta **para la yeneraci6n de impresos de 1 istados de pub1 icaciones periódicas ordenadas alfabeticamente por título. La hoja SYLI2 llama autoinaticamente a la hoja de ordenamiento SYTET, y se pueden modificar los parAmetros de impresión de ambas, si así se requiere. La hoja de ordenamiento toma las 50 primeras letras del campo de titulo para la alfabetizacióri y utiliza la clave 0. Imprime todos los reyistros de la base de datos (1/32000), si no se tiene un archivo SAVE previo, o si no se define otro rango.** 

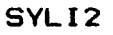

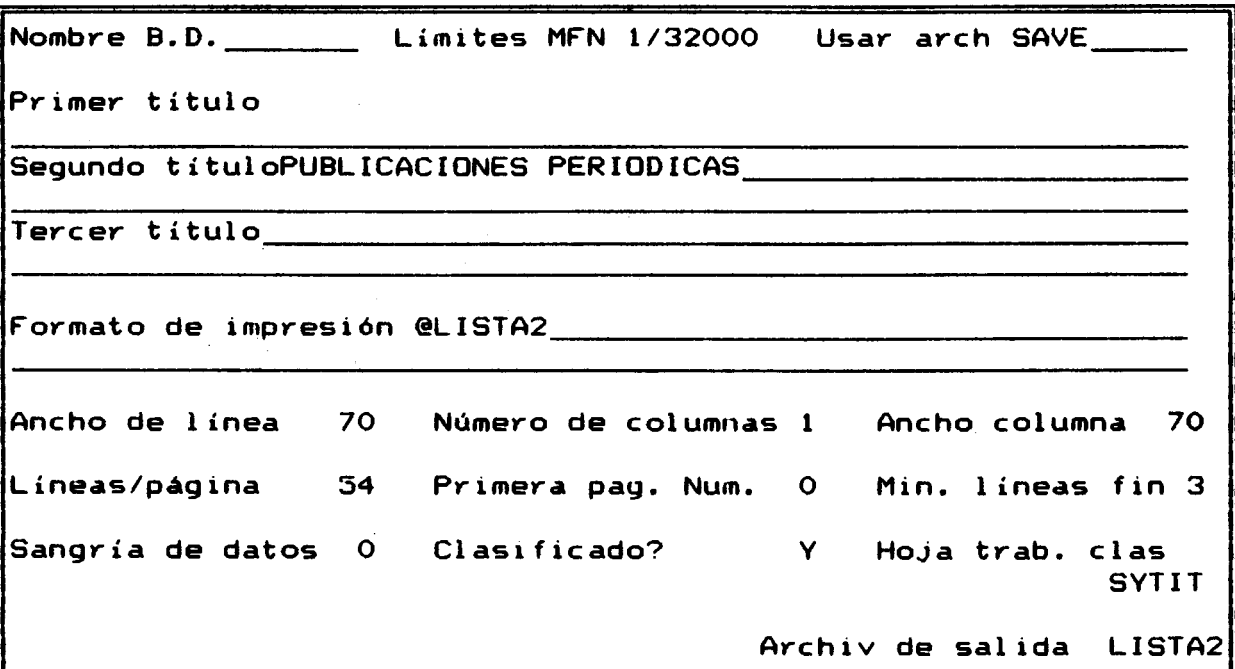

#### SYTIT

 $\label{eq:2.1} \mathcal{L}^{\text{max}}_{\text{max}} = \mathcal{L}^{\text{max}}_{\text{max}} + \mathcal{L}^{\text{max}}_{\text{max}} + \mathcal{L}^{\text{max}}_{\text{max}}$ 

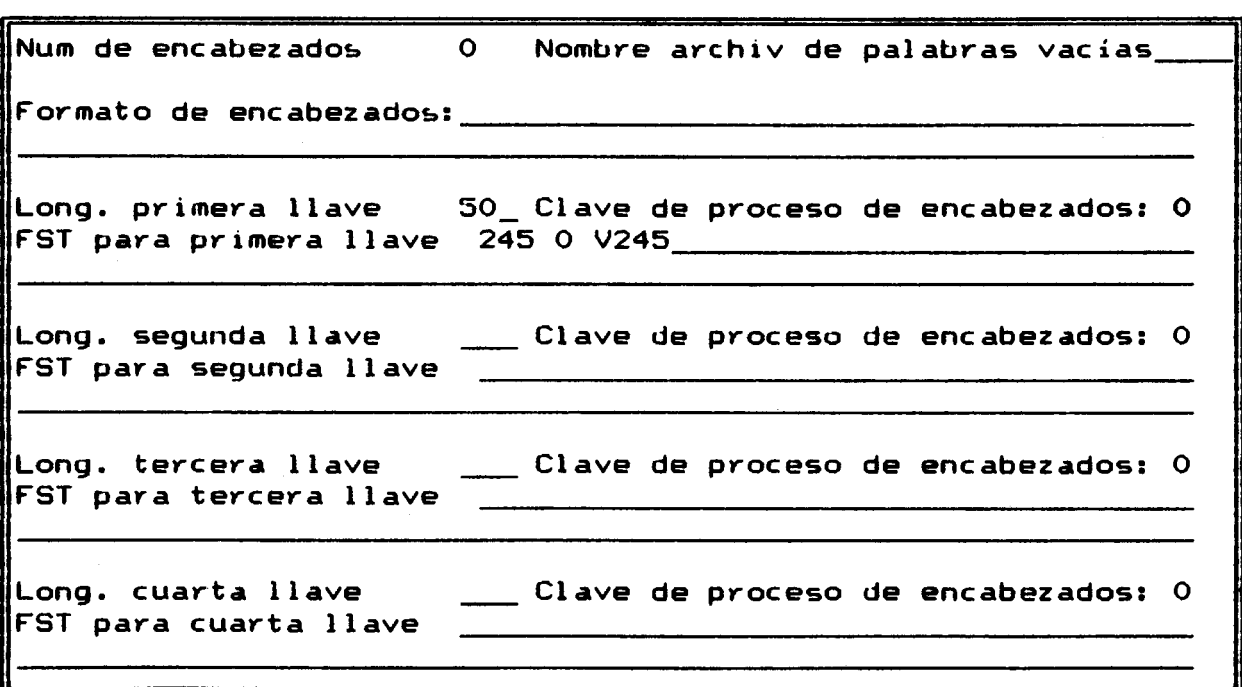

5.7 Menu de ayuda SXAYU.

El menú de ayuda de impresi6n SXAYU esta diseñado para orientar al usuario eri la generaci6n de impresos, utilizando las hojas de impresión predefinidas.

Este menú indica el nombre de la hoja de impresión y una breve decripci6n de su acci6n.

El 1-ngreso a este menú se ejecuta desde el menú de general de impresi6n (SXPRT) oprimiendo la tecla H, y se sale de este *I"*  simplemerlte opriniendo la tecla ENTER.

#### SXAYU

SUBSISTEMA DE CONTROL DE ADQUISIONES AYUDA: HOJAS DE IMPRESION PREDEFINIDAS POR EL USUARIO SYCOM Hoja de impresión de fichas SYLI1 Hoja de impresión de listados de monografías SYLI2 Hoja de impresión de listados de public. periódicas

Oprima la tecla ENTER para regresar:

## CAPITULO VI

## CONCLUSIONES Y RECOMENDACIONES GENERALES

## **6.1 CONCLUSTONES**

- **Las Unidades de Informac i&n, debido a la enorme producc i6n de material informativo, se han convertido en las encargadas del tratamiento y difusi6n de la informacidn estratégica vital para el desarrollo econdmico, pol itico y social de toda sociedad. Sin informacidn eficiente y oportuna no es posible estar a la**  vanguardia en los cambios vertiginosos en el ámbito nacional y **mundial, ni es posible desarrollar un nivel competitivo en el mercado. Esto Qltimo pone de manifiesto que las unidades de informacidn ya no sdlo se desarrollan en instituciones gubernamentales, sino que ahora son parte integral de cualquier empresa. A su vez, deben ser competitivas para apoyar eficientemente al organismo al que sirven. Para ello deben desarrol lar Las estratggias necesarias para actuar de la manera mas eficiente y efectiva posible.** 

Actualmente, una de las áreas más importantes que componen las **unidades de informacidn la constituye la de adquisicidn de material informativo, la cual se encarga de proporc ionar la informac idn necesaria para el apoyo oportuno a la toma de decisíones de la organizacidn. Sin embargo, esta Area ha sido descuidada y esto puede significar una gran pgrdida para la organizacidn.** 

- **En materia de adquisiciones, muchas unidades de informac idn han dejado de lado los importantísimos recursos computacionales**  existentes en la actualidad, utilizando aún arcaicos métodos **manuales que pueden influir directamente en la competitividad de la organizacidn. AdemAs, la carencia de un sistema automatizado normal izado de control de adquisiciones repercute en el intercambio de informac idn estratégica entre las organizac iones y, por consiguiente, en su producci6n.** 

- **Pocas unidades de informaci6n han optado por tratar de**  utilizar medios automatizados para apoyar su subsistema de control **adquisiciones, destacando e1 CDS/MicroIsis. Sin embargo, la utilizaci6ri de Qste Último no ha sido la mas adecuada, no por problemas ofrec ldos por el paquete en sí, sino por desconoc imiento y, en algunos casos, la falta de capacitaci6r1 de los profesionales en Ciencias de la Informaci6n para el desarrollo de sistemas**  eficientes.

# 6.2 RECOMENDACIONES

Instalación y puesta en marcha el Subsistema de Control de **Cldquisiciones ert las uriidades de iriformaci6ri que lo necesiten.** 

- **Debido a la particularidad de cada unidad de informac i6n, una vez instalado el Subsistema, se debe someter a las. pruebas necesarias para loyrar adaptarlo completamente a las necesidades y políticas de la misma.** 

- **Las modificaciones de forma o estructura que sean necesarias efectuar en el Subsistema debevan ser Jocument adas.** 

- **El Subsistema deber& ser operado Únicamente por personal previamente capacitado para evitar la creaci6n de incosistencias y errores en el mismo.** 

- **Se deben organizar m&s cursos de capacitaci6ri en la util izaci6n del MicroIsis para evitar los errores que hasta este momerito, por desconoc lntiento, se han presentado al diseñar y manipular bases de datos.** 

- **El Subsistenla deber& instalarse en versiones del Microlsis capaces de operar en redes, ya sea locales o remotas.** 

- **Se deberan realizar respaldos peri6dicos de la irlformacibn contenida en los m6dulos para evitar posibles perdidas.** 

- **Cada unidad de informacibri deber& confeccionar las políticas necesarias para el manejo e intercambio de la informaci6n con otras un idades.** 

### **LITERATURA CONSULTADA**

- Al faro Ugalde, Jeannette y Pérez Chavarría, Marjorie. Creación **de una base de datos sobre biotecnología. San Josb: U.C.R., 1991.**
- **Alvarado Bonilla, Dennis. Bases de datos para bibliotecas jurídicas: una ap1 icac i6n con MicroIsis, San Josb: 1 LANUD, 1992.**
- **Ary, Donald; et al. Introducci6n a la investiqaci6n pedaq6qica. Mexico: Interamer icana, 1985.**
- **Barboza Jimgnez, Lucrecia y Chinchilla Arley, Ricardo. Evaluaci6n de la base de datos "COMPRA" de la Unidad de Selecc i6n y Adquisiciones del Sistema de Bibl iotecas, Documentaci6n e Informaci6n (SIBDI-UCR). San Josb: Universidad de Costa Rica, Facultad de Educaci6n, Escuela de Bibliotecologia y Ciencias de la Informaci6n, 1992.**
- **Boletín del Colegio de Bibliotecarios de Costa Rica. 2(3> mayjun, 1992.**
- Brenes Chacón, Albam. <u>Los trabajos finales de graduación</u>. San<br>José, C.R. : <mark>EUNED, 1987.</mark>
- **Carvajal Oviedo, Edwin. "El canje". Comunicaci6n personal. 21 enero, 1993.**
- **Crowton, Warren Cet al. 3. Estrategias de Informac i6n: un**  enfoque para la gestión pública. San José: ICAP, 1990.
- **Crowter, Warren. "La Importancia y organizaci6n de los centros de documentac i 6n para asegurar la base in format iva**  requerida para los programas y proyectos públicos". Información, estilos de desarrollo y problemas<br>ambientales en América Latina. San José : CONICIT, a<u>mbientales en América Latina</u>. San José : CONICIT,<br>[1982]. (p. 20-50)
- **Chinchilla Arley, Ricardo. MicroIsis 2.34: manual basico de utilizaci6n Cfolletol. San José: SIBDI-UCR, C19923.**
- Chinchilla Arley, Ricardo. El proceso de búsqueda en MicroIsis [folleto]. San José: SIBDI-UCR, [1991].
- **Chinchilla Arley, Ricardo. "Neurona y Circuito integrado".**  Revista de Bibliotecología y Ciencias de la Información. **7< 1): 16-17, ene-abr, 1992.**
- **Day, Robert A. "C6mo escribir y publ icar trabajos cientif icos: parte 1." Boletin d? la Oficina Sanitaria Panamericana. 109<1):46-59, jul. 1990.**
- **Day, Robert A. "C6mo escribir y publ icar trabajos cientif icos: parte 11." Boletin de la Oficina Sanitaria Panamericana. 109<2): 152-171, ago. 1990.**
- **Day, Robert A. "C6mo escribir y publ icar trabajos cient if icos: parte 111." Boletín de la Oficina Sanitaria Panamericana. 109<3) :267-288, set. 1990.**
- **Day, Robert A. "C6mo escribir y publ icar trabajos cientificos: parte IV." Boletin de la-oficina Sanitaria Panamericana. 109<4):360-381, oct. 1990.**
- **Diagn6stico y analisis de los centros de documentaci6n en**  Costa Rica. San José: Universidad de Costa Rica, Facultad **de Educac i6n Escuela de Administrac i6n Educat iva, Departamento de Bibliotecología y Ciencias de la Informaci6n, 1980.**
- **Flores, Luis. Organizac i6n y funcionamiento de centros de**  documentación y cualidades requeridas de su personal. **MBxico: Unesco, 1980.**
- **Garza Mercado, Ario. Manual de tbcnicas de investigacidn para estudiantes de ciencias sociales. México** : **El Colegio de MBxico, 1972.**
- **Glosario ALA de Bibliotecologia y Ciencias de la Informaci6n. Madrid: Diaz de Santos, 1988.**
- **Gonzalez Arrieta, Ruth y Robinson Davis, Adela. Propuesta para el uso de un formato normalizado para el intercambio de informac i6n bibl ioqraf ica automatizada en Costa Rica. San Jos&: U.C.R., 1991.**
- **1nst.ituto Colombiano para el fomento de la Educac i6n Superior. Sistemas automatizados de informac i6n en bibl iotecas**  de Estados Unidos y Canadá. Bogotá: ICFES, 1978.
- **Jim&nes Vega, Mayela y Ocampo Bemddez, Helga. Propuesta de un modelo de centro de documentac i 6n en educuac i 6n super ior a distancia para la UNED. San Jose: U.C.R., 1991.**
- **Li Chan, Rosita. "Centros especializados de informaci6nW. Boletín del Departamento de Bibliotecoloqía y Ciencias de la Informaci6n. 1(1) junio, 1985.**
- **Litton, Gast6n. Como se forma una colecci6n. Buenos Aires: Bowker Editores, 1970.**
- **MarbAn, Roc io. Diseño de bases de datos. Guatemala: ICAITI, 1987.**
- **Mayorga, R6ger. "Ultimas noticias de Microlsis". Bolet in Informativo de AIBDA. 28(2>:1, may-ago, 1992.**
- **"MicroIsis: 11 Jornadas Nacionales y 1 Latinoamericas y del Caribe sobre Microlsis". INFOLAC. 5(2>: 19-20, abr-jun, 1992.**
- **Mol ina, Enzo. "Bases de datos: considerac iones en los países en desarrollo". Revista de la Unesco de Ciencias de la Informac i6n, Bibl iotecología y Archivoloqia. 4(4>:259- 266, oct-dic. 1982.**
- **Peña1 osa, Fernando. La se1 ecc i6n y adquisic i6n de 1 ibros: manual para bibliotecas. Washington: Uni6n Panamericana, 1961.**
- **Quintana Ruiz, Carlos. Estadística elemental. San José: EUNED, 1983.**
- **Rodriguez Castro, Herndn. "La compra de material en las**  unidades de información". Revista de Bibliotecología y **Ciencias de la Informaci6n. 7(1):2-6, ene-abr., 1992.**
- Rollán, Gloria. <u>DOCSIS bajo MicroIsis: manual de referencia</u><br>V2. Buenos Aires: CDCNA, 1983.
- **Saf fady, William. Informdt ica documental para bibliotecas. Madrid: Ediciones Díaz de Santos, 1966.**
- **Sagan, Carl. Cosmos. Barcelona: Planeta, 1980.**
- **SAnchez Moya, Zaida y Chac6n, Marcos. Centros de documentacidn y bibliotecas especial izadas en Costa Rica. San Josd** : **C.M. I.E.** , **1986.**
- **Serrano Rodriguez, Carlos. La contrataci6n administrativa. San**  José: Editorial de la U.C.R., 1990.
- **Torres M., CIna Cecilia. CIutomatizaci6n bibliogrdfica: adi6s al**  catálogo. Heredia: EUNA, 1992.
- **Unesco. Plan a Plazo Medio (1977-1982). París: Unesco, 1977**
- **Unesco. Mini-Micro CDS/ISIS: referente manual. Versi6n 2.3. París: Unesco, 1989.**
- **Universidad de Costa Rica. Centro de InformAtica. Secci6n de CIsesoría y Capac itac i6n. Curso MicroIsis bhsico. San**  José: la Sección, [1990].
- **Universidad de Costa Rica. Centro de InformAtica. Secci6n de CIsesoría y Capacitaci6n. Curso MicroIsis avanzado. San Josd: la Seccibn, C19921.**

# GI DSARIO

## **Base de datos**

**Con junto de archivos interrel ac ionados que siguen un orden previamente establecido y conforman un gran depbsito de datos, al cual deben tener acceso mQltiples usuarios con diferentes requerimientos de informacidn. Pretende ofrecer un dispositivo comQn para minimizar los niveles de redundancia o duplicacidn que existen en los archivos aislados.** 

# **Bit**

**Unidad mas pequeña de informacidn. Procede del concepto de dígito binar io.** 

#### **Byte**

Unidad de almacenamiento compuesta por ocho bits (octeto) **equivalente a un caracter de informacibn.** 

# Campo

**Conjunto de bytes relacionados entre sí para formar una unidad definida de datos o informacibn en un registro.** 

#### **Caracter**

Elemento alfanumérico. Puede ser una letra del alfabeto, un dígito **num9rico o un símbolo especial.** 

# **Formatos de infornac i6n**

**Forma en que la informacidn es presentada al usuario (texto, cintas magnkt icas, audiovisueles, etc.** >

#### Información

**Formas de comunicac ibn (datos, textos, imagenes, voz, etc.** > . **Tradicionalmente se le ha considerado como el resultado final del procesamiento de datos. Conforme se integran a nuestra sociedad 1 as graficas y el procesamiento de palabras y de voz, el termino se ha ido ampliando.** 

#### Informologo

**Científ ico de la informacidn. Persona encargada en la creacibn, ut i 1 i zac idn y gest idn de la in formac idn generalmente dando mayor importancia a los procesos de adquisicibn, organizacibn, almacenamiento y recuperacidn de la informacidn que ha su contenido.** 

#### **Material informativo**

**Documento. Material de distintas clases o en el que se registra un trabajo, parte de éste, o muchas obras. Entre diversos formatos de presentacibn figuran los libros y el material similar a ellos, hojas impresas, graf icos, manuscritos, grabac iones sonoras y de video, pel ículas c inematograf icas y ficheros de datos legibles por maqu ina.** 

# **Menn**

**Lista de las opciones disponibles en un programa interactivo.** 

## Microlsis

**Es un sistema generalizado de almacenamiento y recuperaci6n de in formac i6n, basado en mendes y diseñado espec i f icamente para el manejo computarizado de bases de datos no numéricas.** 

#### **Paquete**

**Conjunto de programas que persiguen un objetivo específico.** 

#### **Programa**

**Conjunto de instrucciones que se han compuesto para resolver un problema determinado por medio de un computador.** 

#### **Registro**

**Con junto sistemAt ico y organizado de campos.** 

## **Servicio**

**Funcibn de suministrar facilidades de comunicacibn.** 

#### Sistema

**Conjunto de componentes y eventos relacionados que interactúan unos con otros para e3ecutar una tarea.** 

# Unidad de Información

**Con Junto sistemat ico y organizado de componentes capaz de real izar la entrada, almacenamiento, procesamiento y recuperacibn de la informacibn en cualquiera de sus formatos.** 

ANEXO I ENTREVISTA A LOS JEFES DE UNIDAD

# ENTREVISTA A LOS JEFES DE UNIDAD

- 1) ¿Cual es suprofesión?
- **2)** ¿Utilizan el paquete MicroIsis en el dvea de adquisicióri de material bibl iograf ico?

(Si contesta que no preguntar el por qué y si están utilizando otro paquete)

- **3)** ¿Cuales son los objetivos de la base de datos?
- **4)** ¿Considera que estos 0bjet ivos se estdn cumpl iendo a cabal idad? ¿por qué?
- **5)** ¿Eri cudles m6dulos (compra, canje y doriación) utilizan el paquete? ¿por qué?
- **6)** ¿Consultari algún tipo de mariual para la utilizaci6n del MicroIsis? ¿Cuales?
- **7)** ¿Existe alguria documentaci6n que describa la base de datos?
- 8) *¿*Considera Usted que la base de datos es flexible y fácil de usar? ¿Por qué?
- 9) *ila persona que administra la base de datos ha recibido alguna* capacitaci6n previa?
- 10) LCudles son los campos que coivt iene la base de datos en cada módulo?

ANEXO 11 ENTREVISTA A LOS ADMINISTRADORES DE LA **BASE DE DATOS** 

# ENTREVISTA A LOS ADMINISTRADORES DE LA BASE DE DATOS

- $1<sub>2</sub>$ ¿Cual es su profesión?
- 2) *i*Cuales son los objetivos de la base de datos?
- **3)** ¿Considera que estos objetivos se estan cumpliendo a cabal idad? ¿por que?
- **4)** ¿En cuales m6dulos (compra, canje y donaci6n) utilizan el paquete? > por qué?
- **5)** ¿Consulta usted algún tipo de manual para la util izaci6n del MicroIsis? ¿Cuales?
- **6)** ¿Existe alguna documentaci6n que describa la base de datos?
- 7) ¿Considera Usted que la base de datos es flexible y fácil de usar? ¿Por que?
- **8)** ¿Ha recibido usted alyuna capacitaci6n previa?

(Si corltesta que si preguntar donde, cuanto tiempo dur6 dicha capacitaci6n y en que país la recibi6)

- **9).** Si respondi6 que rio al ítem anterior preguntar ¿C6mo aprendi6 a utilizar el paquete?
- 10) LDomiria usted el niariejo del MicroIsis? ¿C6mo calificaría ese dominio?

(Bueno= si es capaz de estructurar una base de datos. Regular= si maneja satisfactoriamente el paquete MicroIsis. Malo= si solamente digita la información.)

11) ¿Cuales campos contiene la base de datos en cada m6dulo?

ANEXO *III* ESTRUCTURA DE LA BASE DE DATOS COMPRA

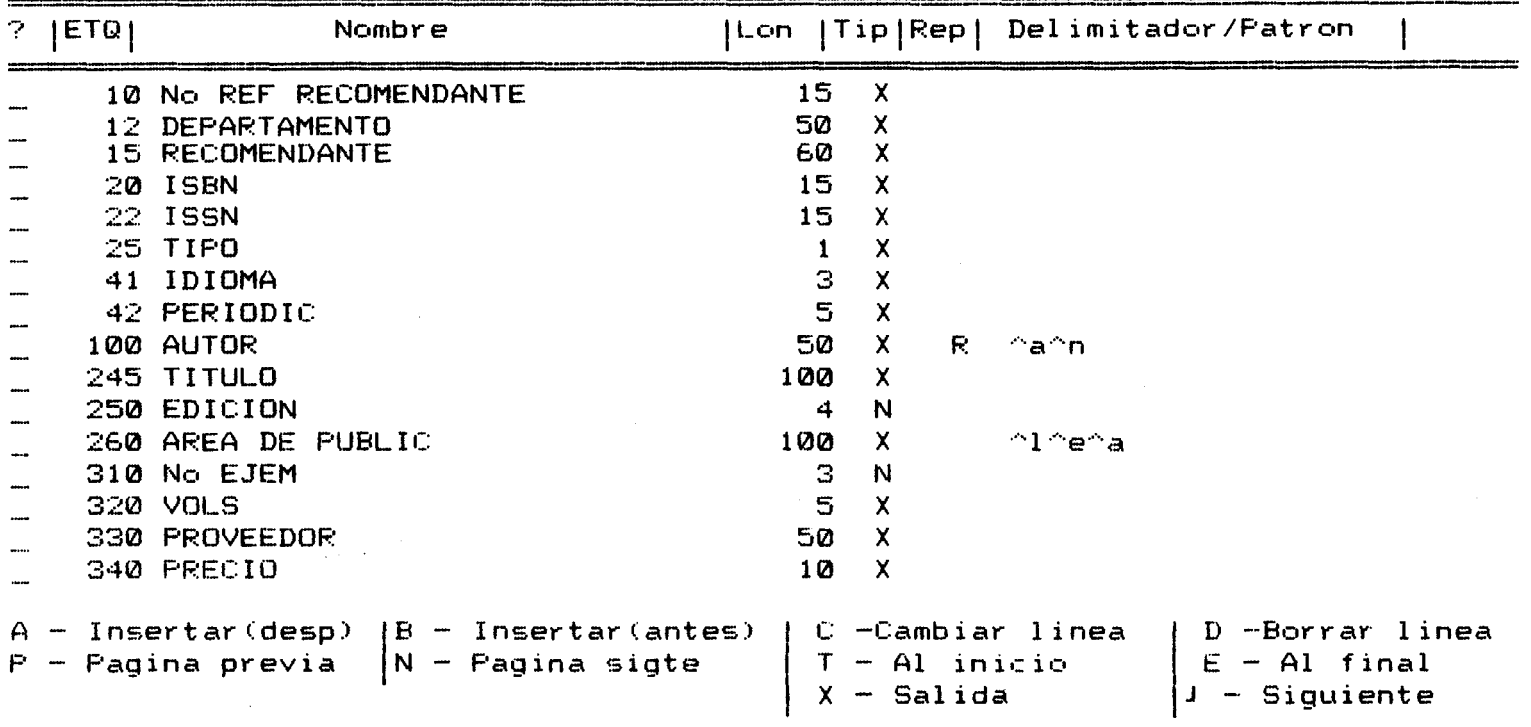

 $\mathcal{O}(\mathcal{O}(\log n))$ 

Base de Datos: COMPRA

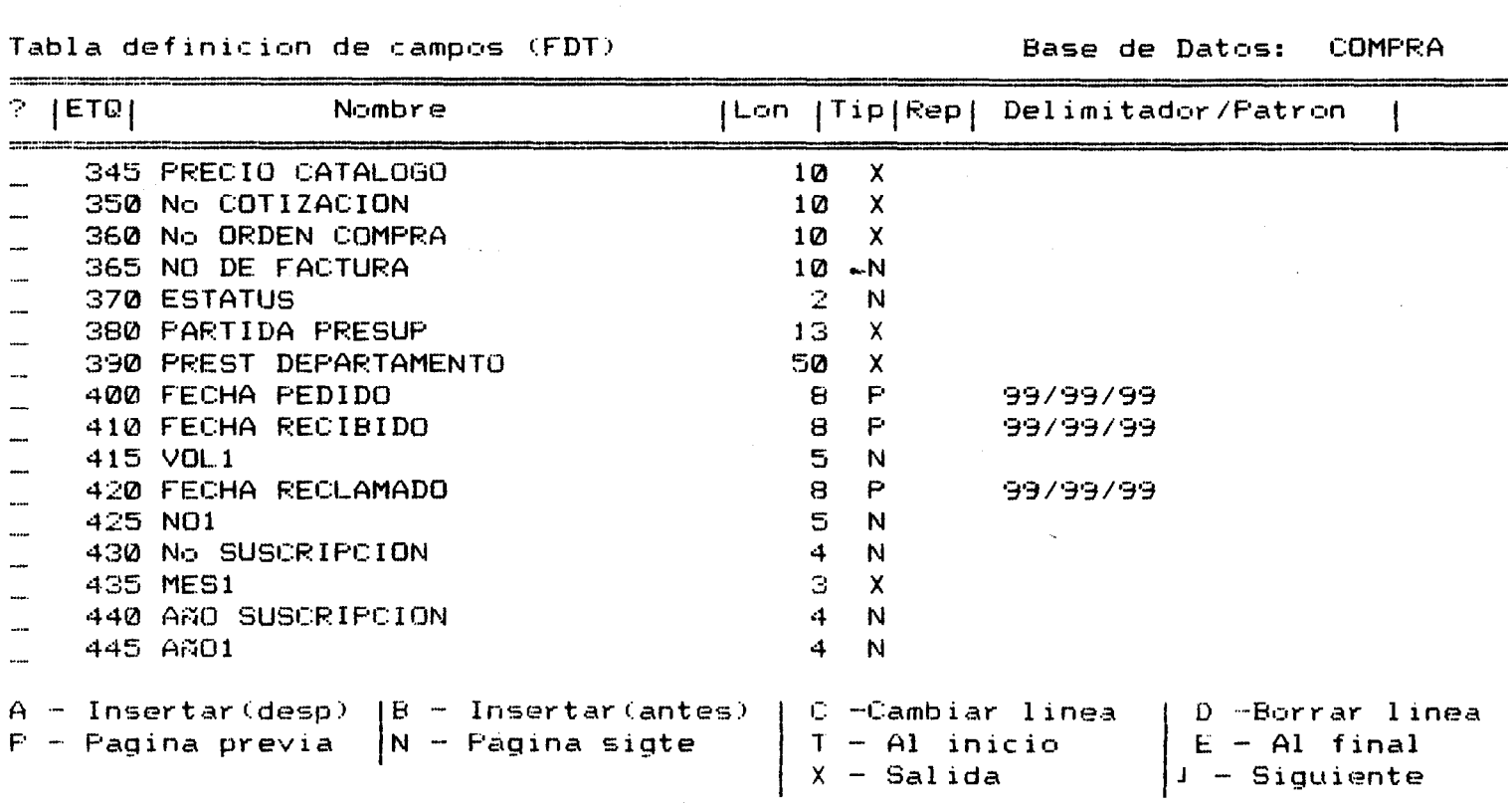

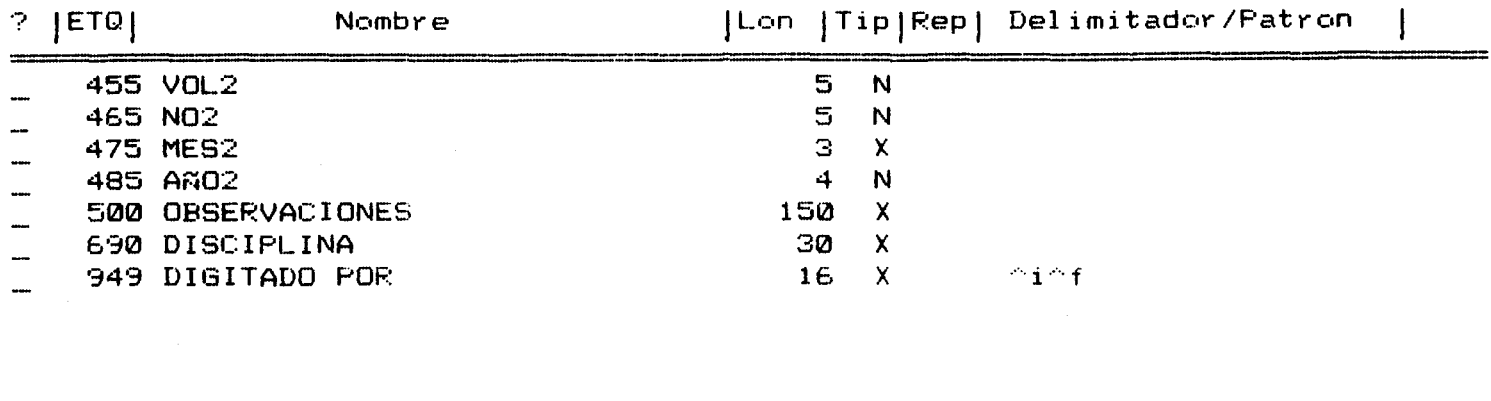

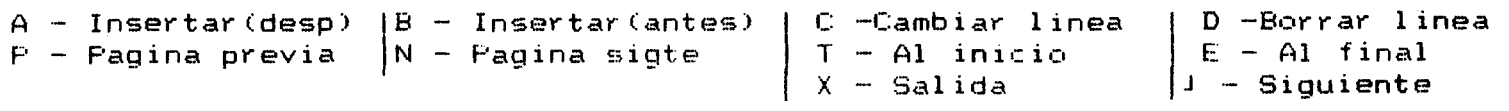

BASE DE DATOS COMPRA

ADQUISICION DE MATERIAL MONOGRAFICO, AUDIOVISUAL Y ESPECIAL

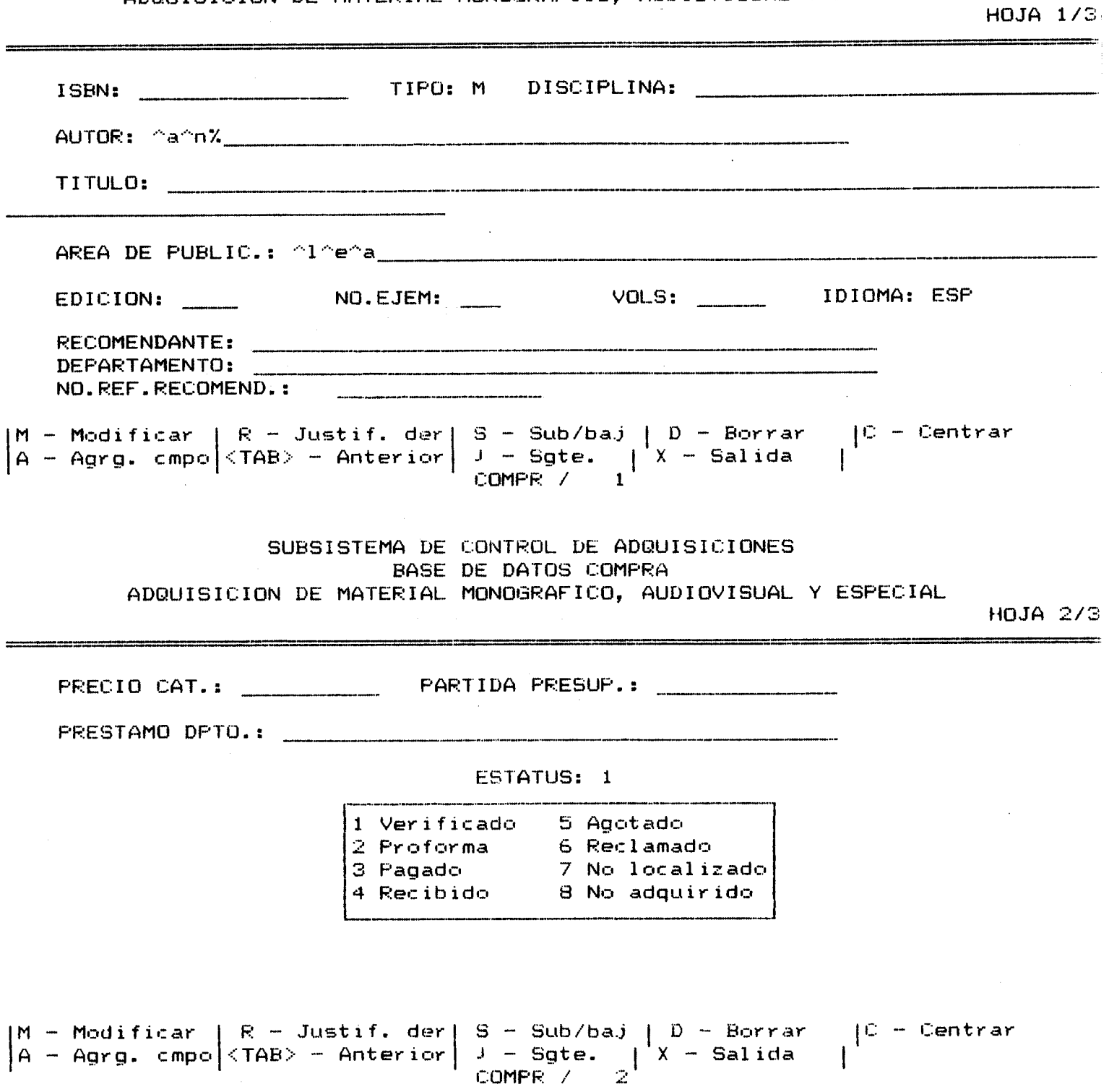

BASE DE DATOS COMPRA

ADQUISICION DE MATERIAL MONOGRAFICO, AUDIOVISUAL Y ESPECIAL

HOJA 3/3

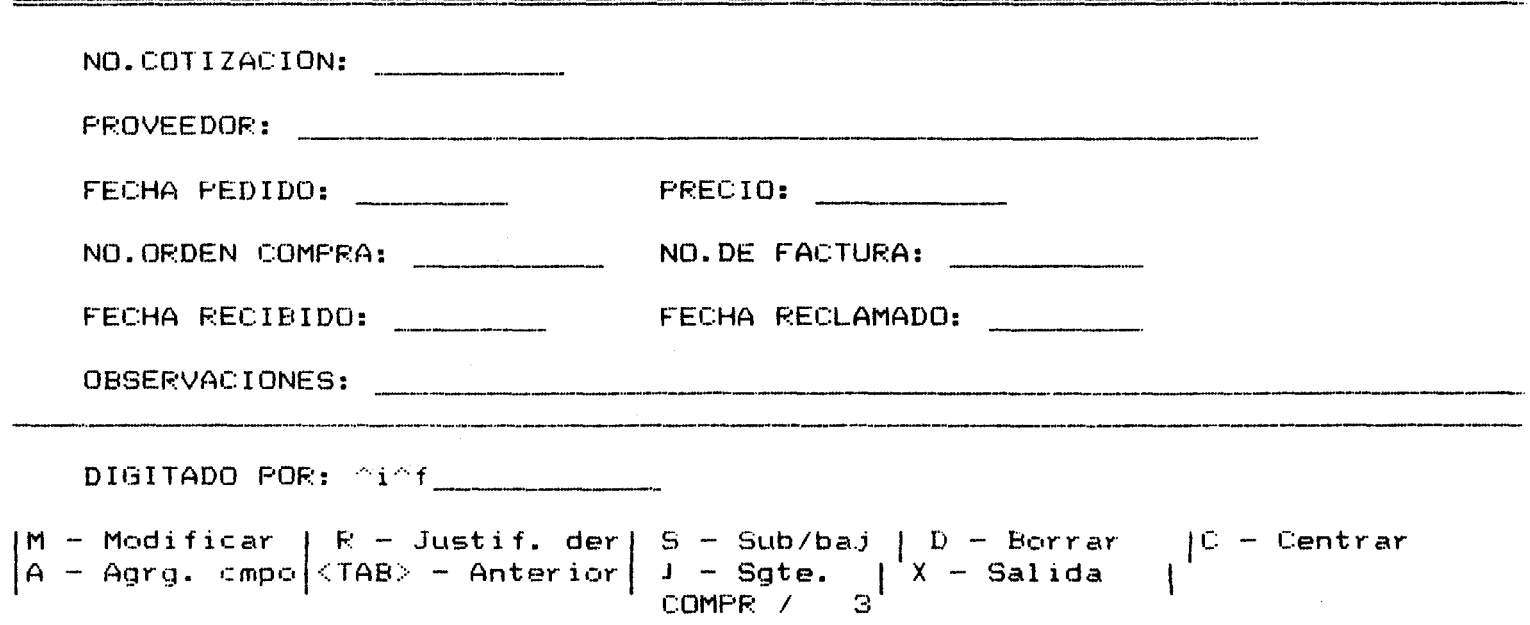

#### SUBSISTEMA DE CONTROL DE ADUDISICIONES BASE DE DATOS COMPRA ADQUISICION DE PUBLICACIONES PERIODICAS

-----------------------------

.<br>Mit bei <sub>Väli</sub>s sesa maan van en met te tipe van en van de latin van de latin van de plats.<br>Mit bei van en van gemeente en van de blas de sein van de beschieden.

----------------

HOJA 3/3

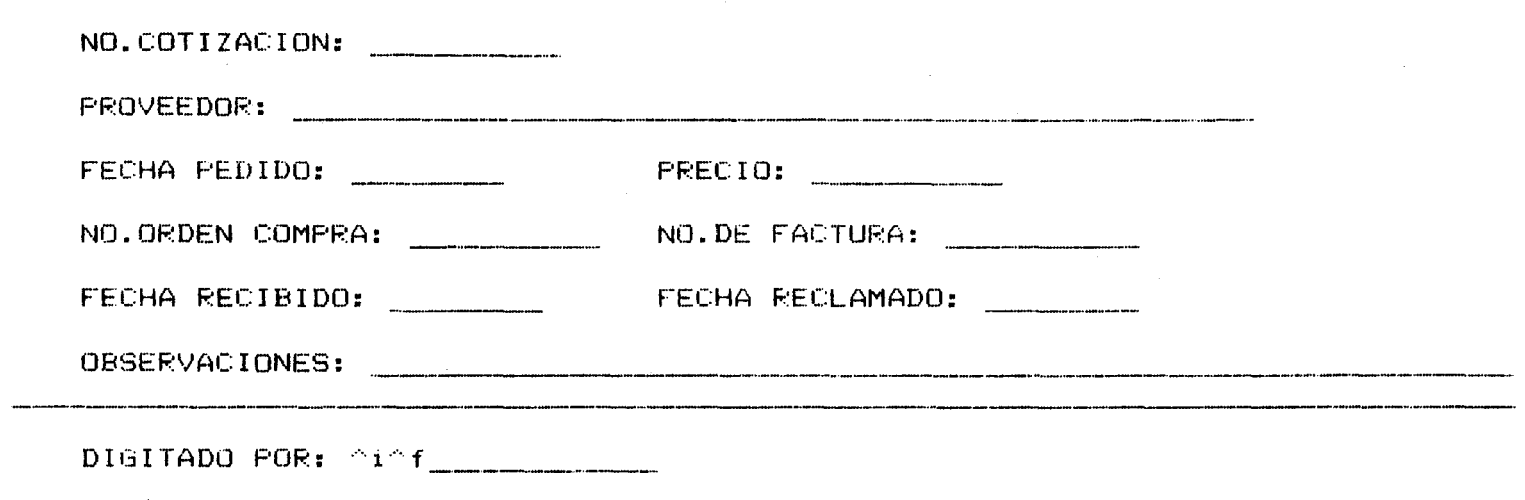

 $\begin{vmatrix} M & - & \text{Modificar} \\ A & - & \text{Agrg. cmpo} \end{vmatrix}$  < TAB> - Anterior  $\begin{vmatrix} S & - & \text{Sub/ba,j} \\ J & - & \text{Ggte.} \\ PP & 7 & 3 \end{vmatrix}$  x - Salida

SUBSISTEMA DE CONTROL DE ADQUISICIONES BASE DE DATOS COMPRA ADQUISICION DE PUBLICACIONES PERIODICAS

HOJA 1/3 

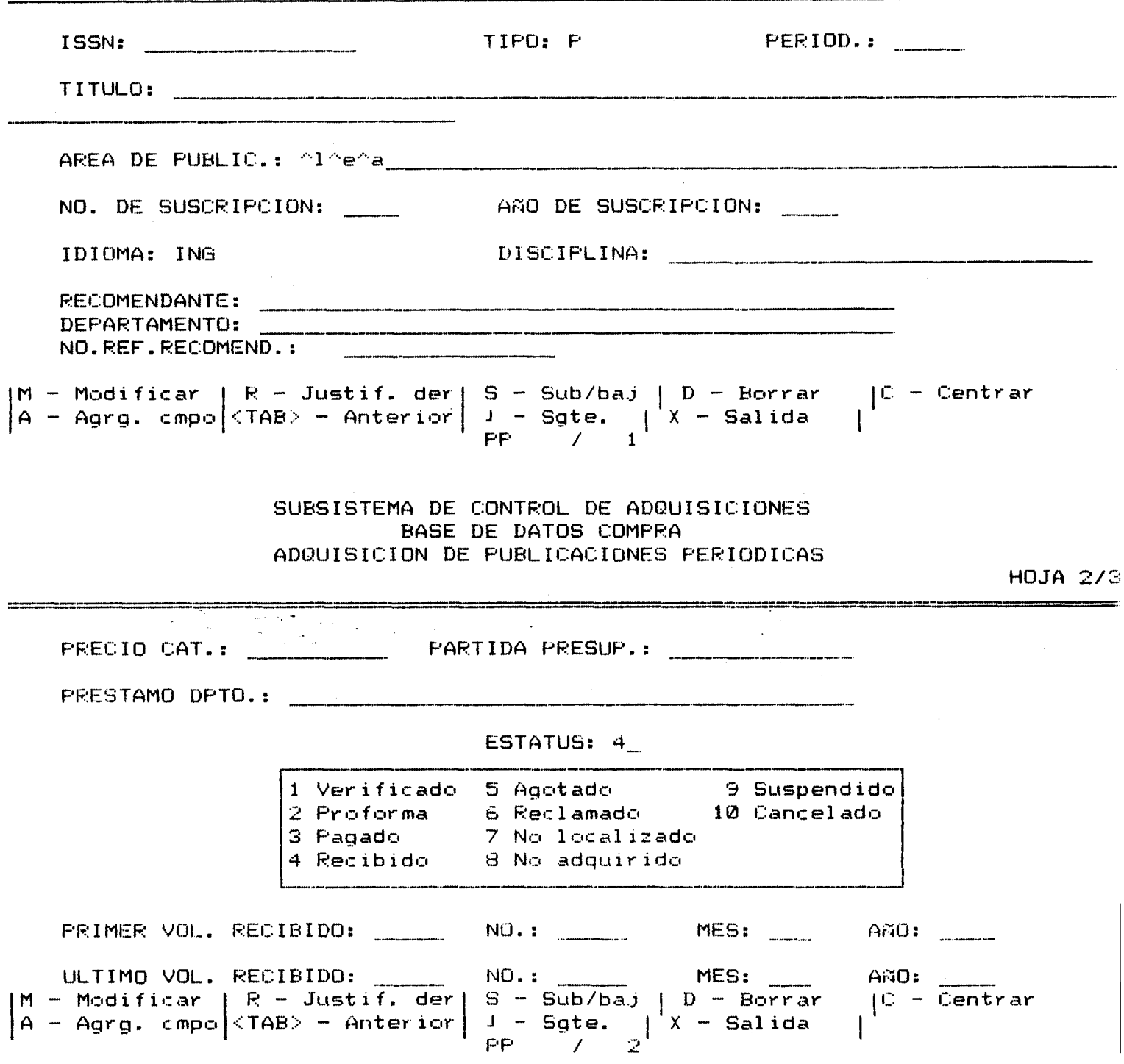

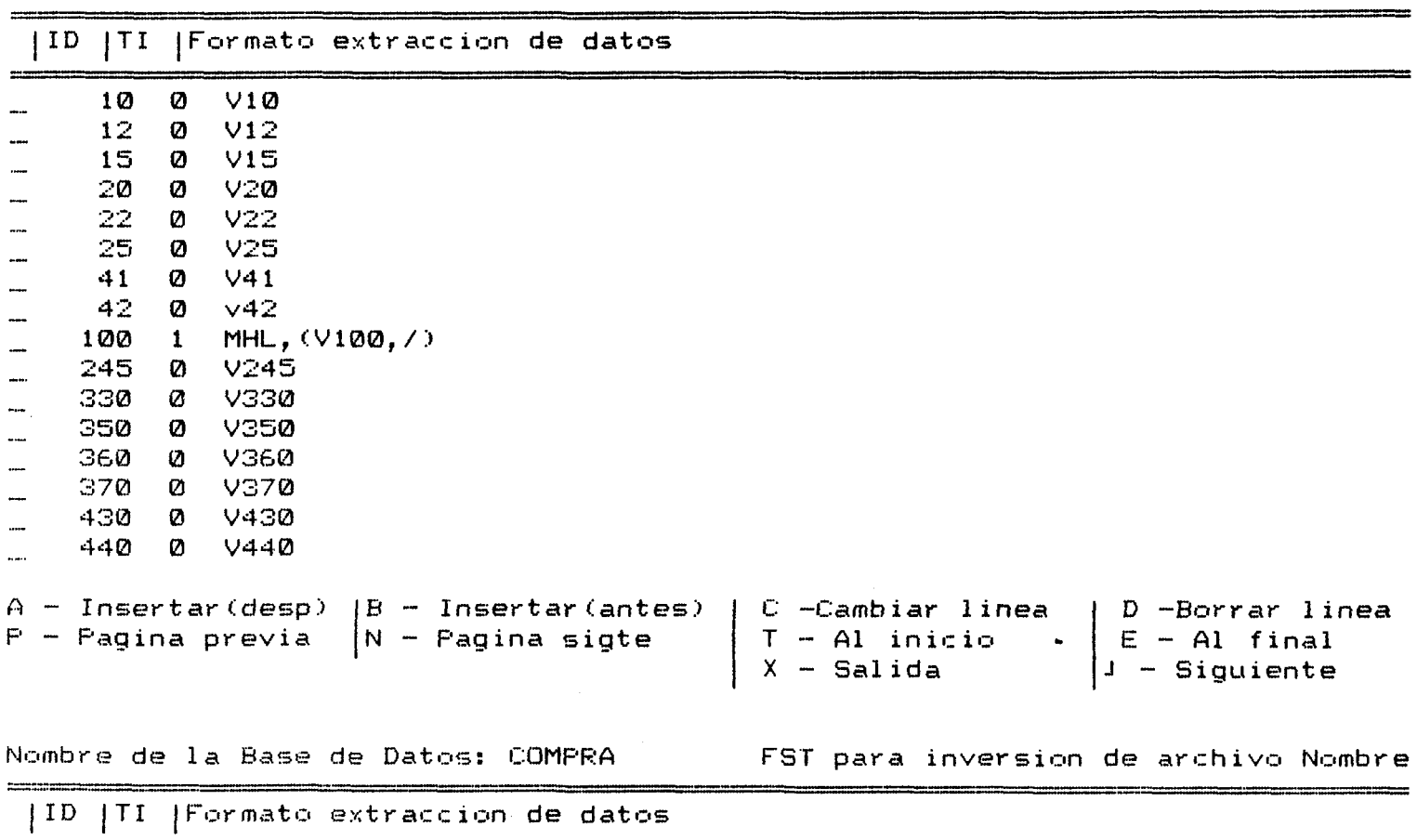

690 0 v690

.<br>A - Insertar(desp) |B - Insertar(antes) A - Insertar(desp) | B - Insertar(antes) | C -Cambiar linea<br>P - Pagina previa | N - Pagina sigte | T - Al inicio **<sup>X</sup>**- Salida **D** -Borrar 1 inea <sup>E</sup>- Al final E – Al final<br>J – Siguiente

C20,'SISTEMA DE CONTROL DE ADQUISICIONES', /, C27,'BASE DE DATOS COMPRA', /,'=

— ', /, C4 , MFN(4), C30, "ISBN ", V20, "ISSN ", V22, C53, X, C4, "AUT.: ", MHL V100 +1; 1, X, C4, 'TIT.: ', V245 (12, 12), /, C4, 'IDIOM.: ', V41, C30, 'No COT.: ', V350, C53, 'FECHA: ', V400, /, C4 ,'PREST. DPTO.: ',V390,/,C4,'LUG.: ',V260^1,C30,'ED.: ',V260^e,C53,'AÑO: ',V260^ a,%,C4,"EDIC.: ",V250,C30,"No EJ.: ",V310,%,C4,"No SUSCRIP.: ",V430,C30,"AÑO SUS CRIP.: ", V440, Z, C4, "PRIMER EJ. RECIB.: ", V415, "("V425")", ", "V435, " "V445, Z, C4," ULTIMO EJ. RECIB.: ",V455,"("V465")",", "V475," "V485,%,C4,'RECOMENDANTE: ',V15, /.C4.'DEPARTAMENTO: '.V12./.C4.'No REF.: '.V10.C30.'ESTATUS: '.IF V370='1' THEN 'VERIFICADO' ELSE IF V370='2' THEN 'PROFORMA' ELSE IF V370='3' THEN 'PAGADO' ELS E IF V370='4' THEN 'RECIBIDO' ELSE IF V370='5' THEN 'AGOTADO' ELSE IF V370='6' T HEN 'RECLAMADO' ELSE IF V370='7' THEN 'NO LOCALIZADO' ELSE IF V370='8' THEN 'NO ADQUIRIDO' ELSE IF V370='9' THEN 'SUSPENDIDO' ELSE IF V370='10' THEN 'CANCELADO' FI FI FI FI FI FI FI FI FI, C53, 'PARTIDA: ', V380, %, C4, "RECLAMADO: ", V420, C30, 'DISCIPLINA: ',V690,%,C4,"RECIBIDO: ",V410,C30,'FACTURA No.: ',V365,%,c4,'DIGITA DO FOR: '.MHL V949./.C4.'OBSERVACIONES: '.V500.###

EDITA: Sustit

Nombre de la Base de Datos: COMPRA

Nombre del formato: FICHA

#,"ISBN ",V20,"ISSN ",V22,C23,'No. REG. ',MFN(4)./,"AUT.: ",MHL V100 +!; |,/,'TI T.: ',V245.39, /,C7,V245\*40.79, /,C7,V245\*80, /,V260^1, ": "V260^e, ", "V260^a, /,'No COT.: ',V350,C22,'FECHA: ',V400,/,'PRES. DPTO.: ',!/E/,!/4/,V390,!/F/,!/5/,%,"ED IC.: ", V250, C22, "No EJ.: ", V310, C35, "VOL: ", V320, %, "No SUSCR.: ", V430, C21, "AMO S USCR.: ", V440, %, 'PROV.: ', V330, /, 'No. O.C.: ', V360, C18, 'PREC.: ', V340, C35, 'P.C.:  $'$ , V345, /, 'REC.: ', V15, /, 'DEP.: ', V12, /, 'REF.: ', V10,  $c15$ , 'PARTIDA ', V380, C30, 'FA CTURA: ', V365, /##

EDITA: Sustit

.<br>Ann an Carlotte ann an t-Alban ann an Carlotte ann an Carlotte ann an Carlotte ann an Carlotte ann an Carlotte

MHL V100 + :; :, /, V245 .55, C60, V310, C65, V340, /, #

EDITA: Sustit

Nombre de la Base de Datos: COMPRA in de la conservación de la conservación de la conservación de la conservación de la conservación de la conser<br>El conservación de la conservación de la conservación de la conservación de la conservación de la conservación

Nombre del formato: LISTA2

V245, 7, C60, V440, C66, V340, 7#

EDITA: Sustit

ANEXO IV ESTRUCTURA DE LA BASE DE DATOS CANJE

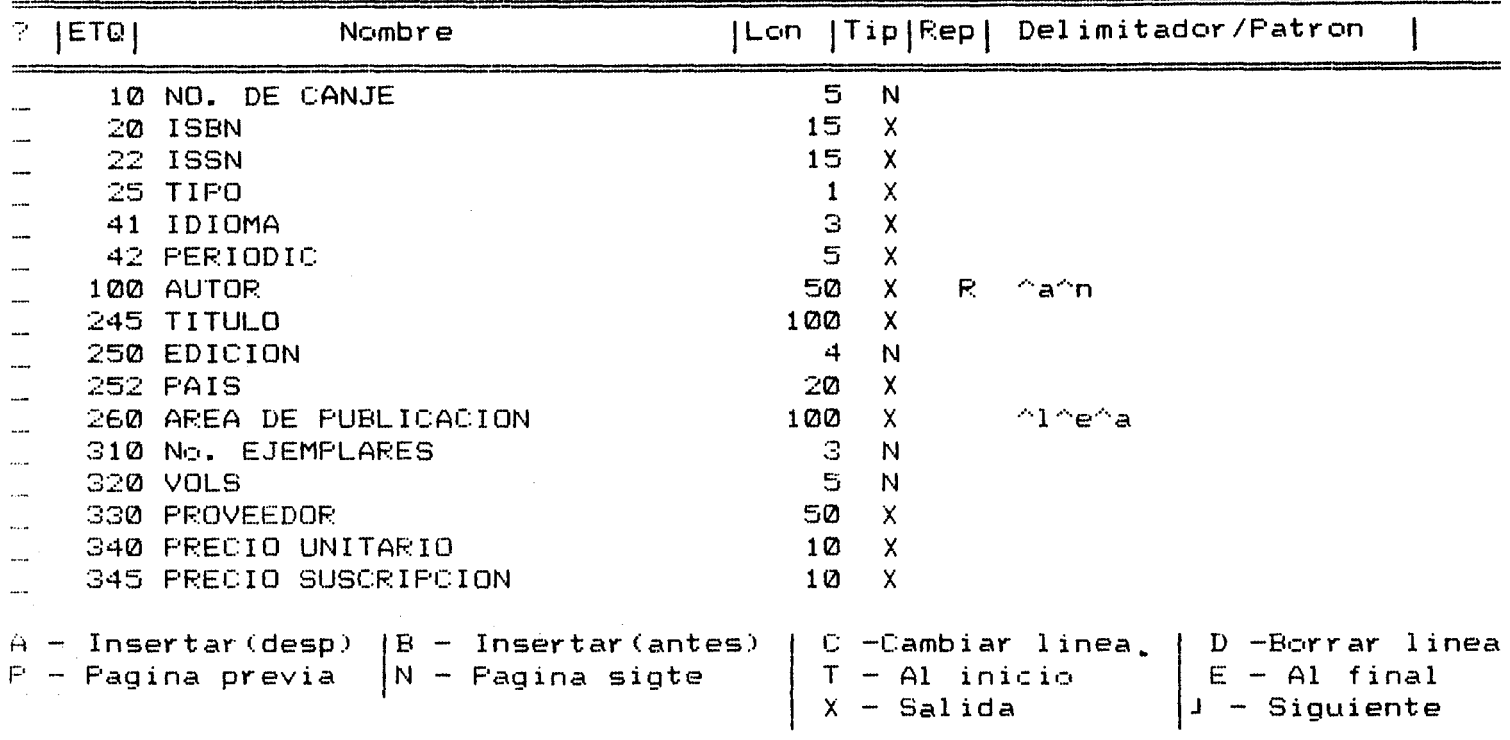

Tabla definicion de campos (FDT)

Base de Datos: CANJE

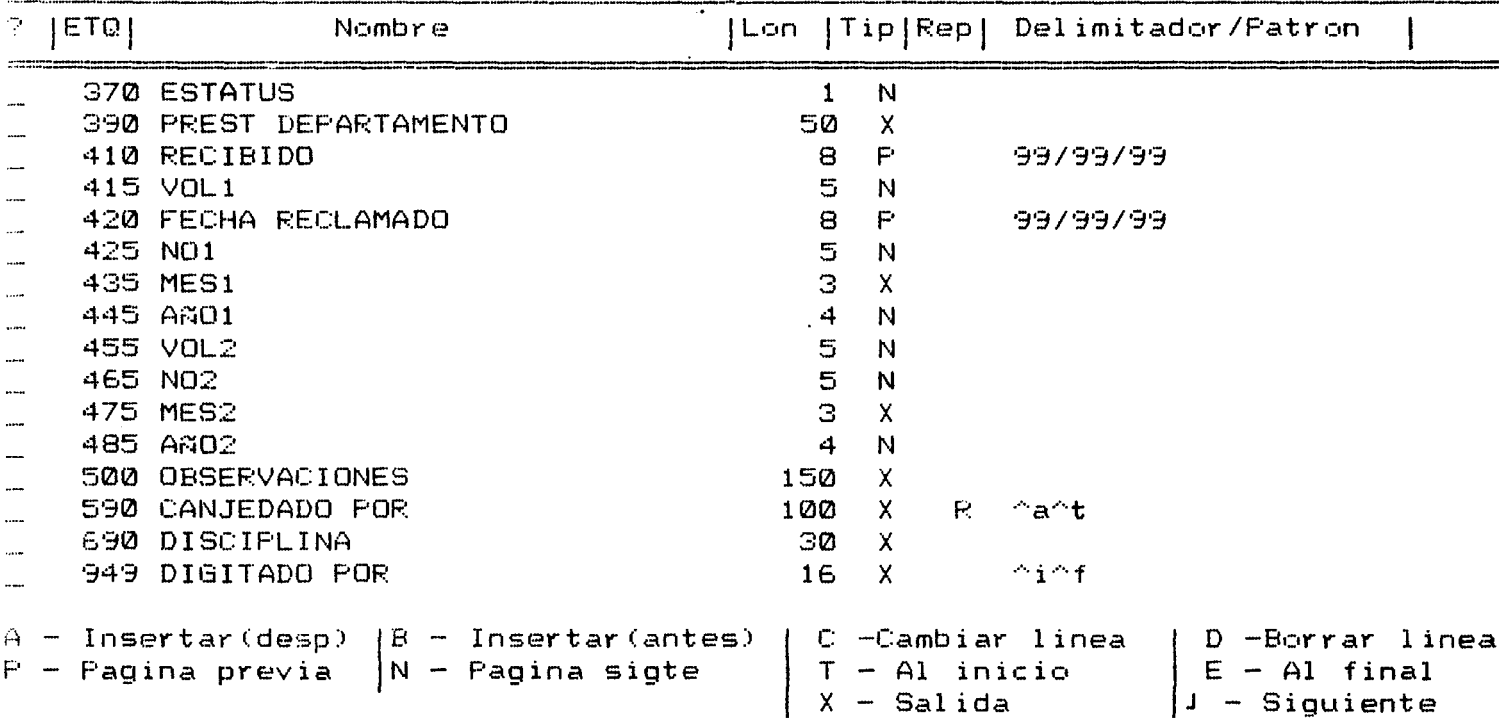

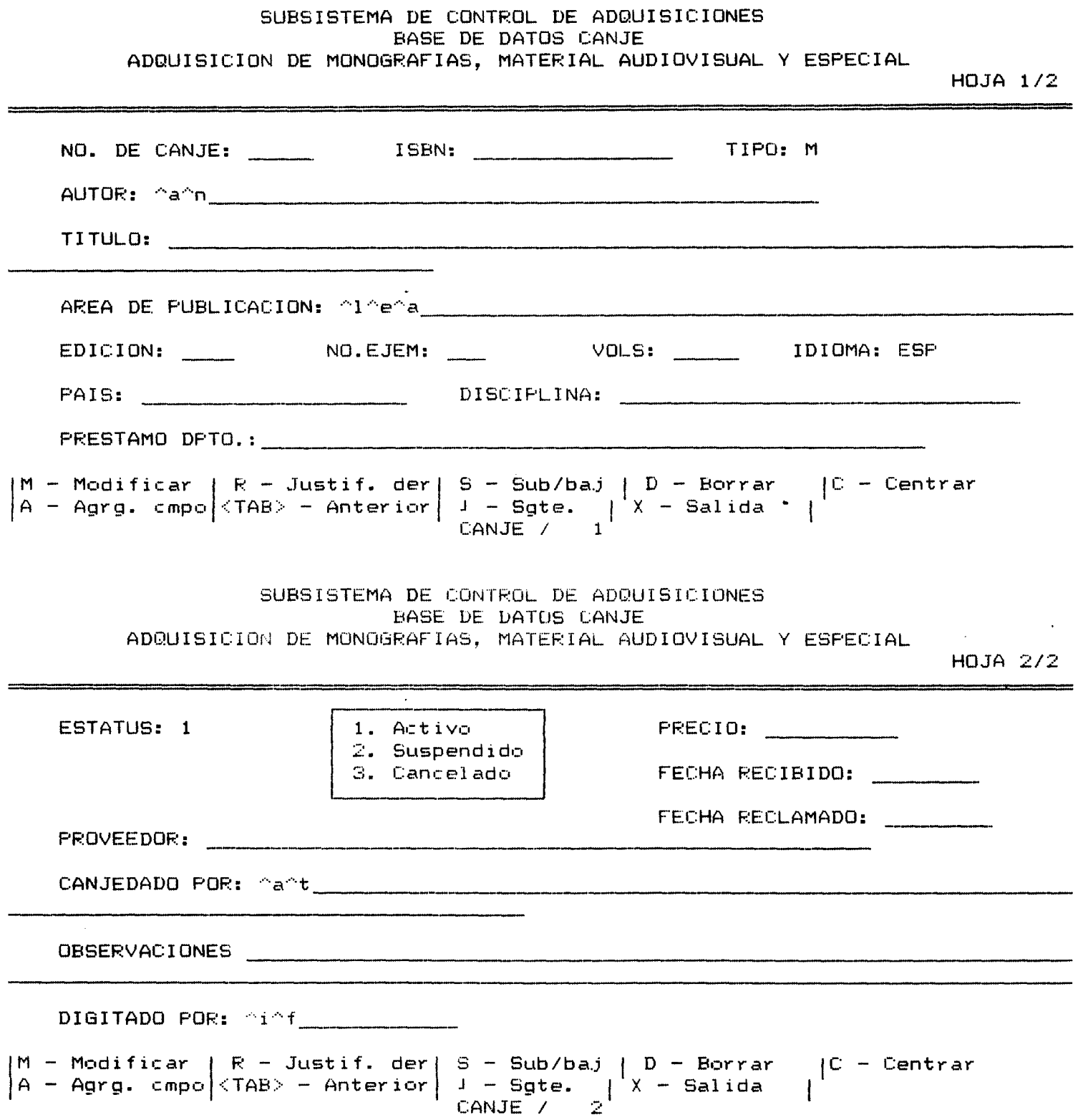

# SUBSISTEMA DE CONTROL DE ADQUISICIONES BASE DE DATOS CANJE ADQUISICION DE PUBLICACIONES PERIODICAS

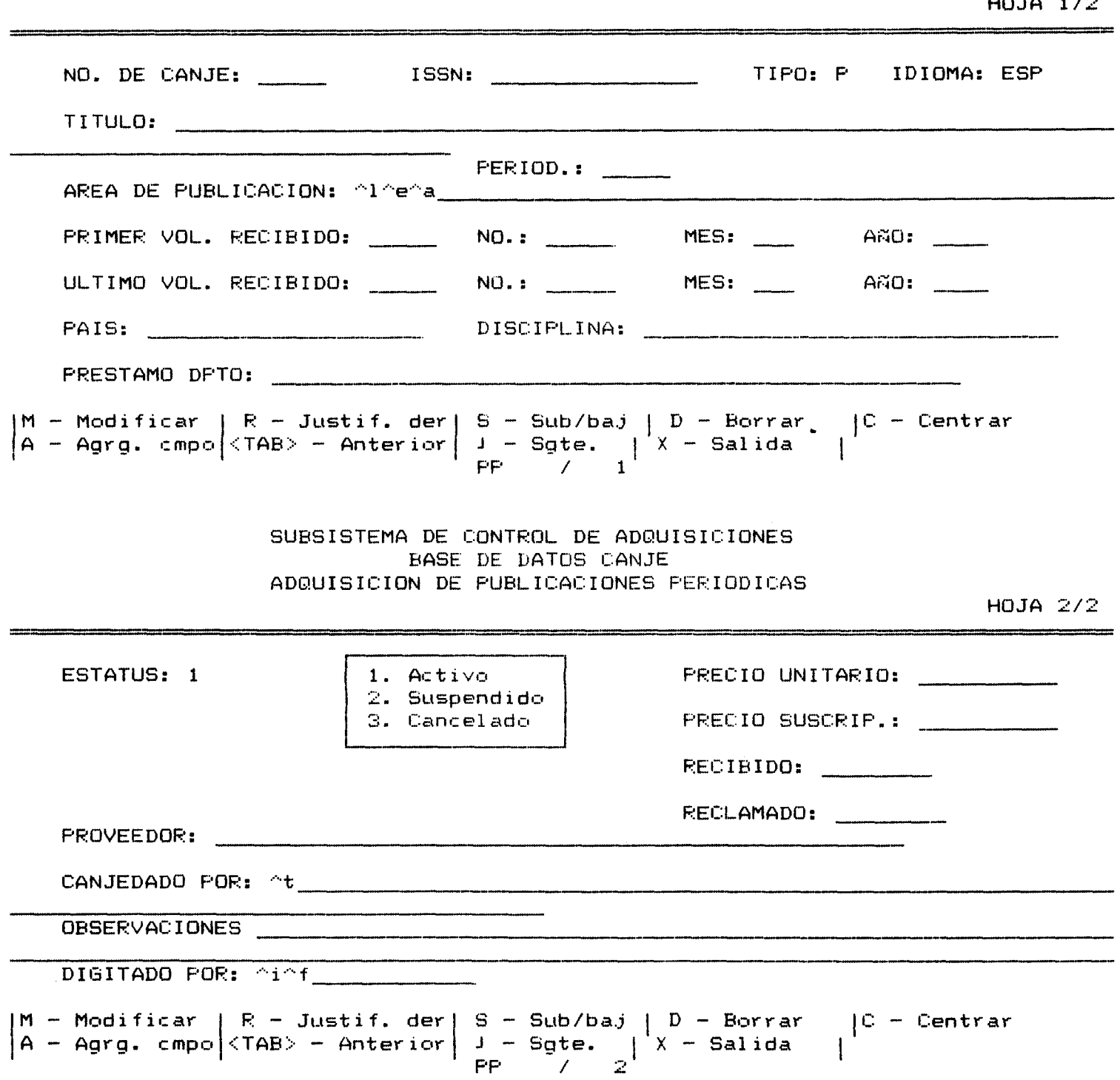

 $H<sub>0</sub>$  table

 $\sim$ 

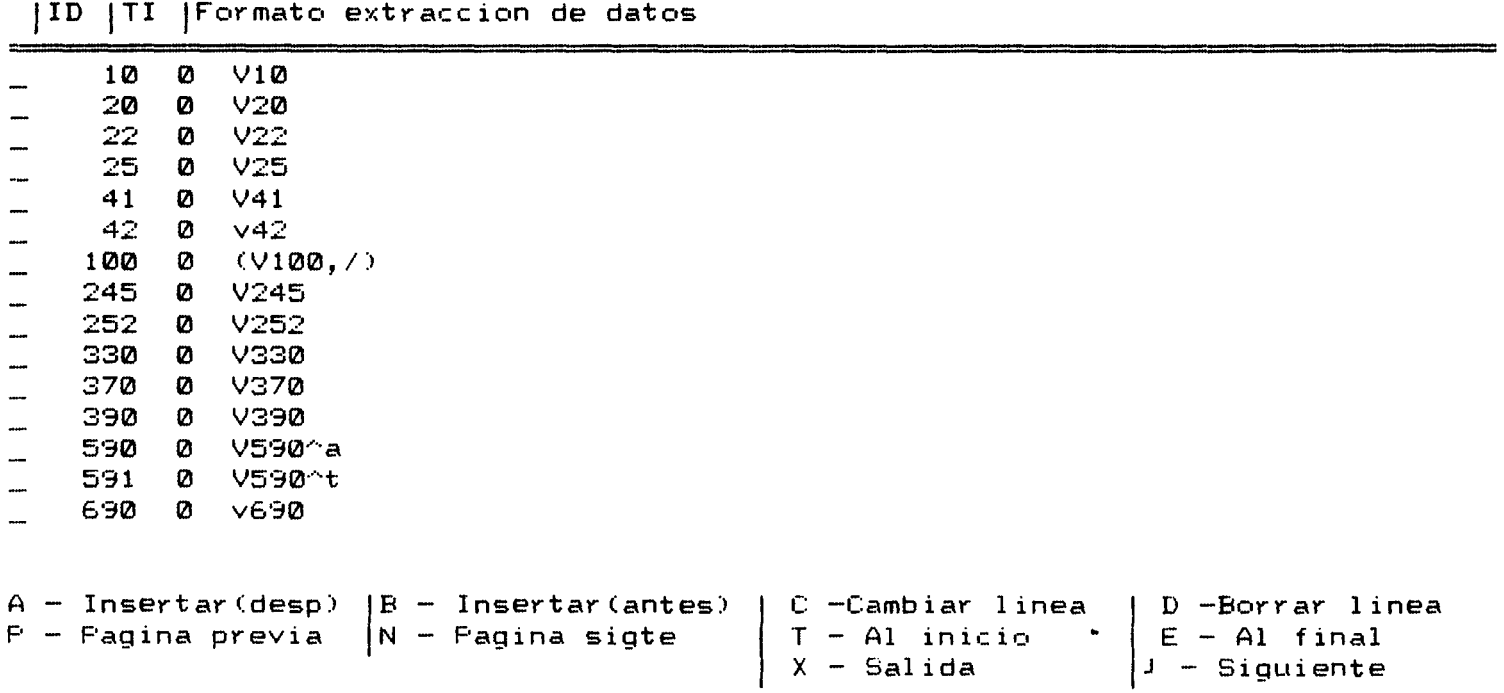

 $C20, 'SISTEMA DE CONTROL DE ADQUISICIONES', / ,C28, 'BASE DE DATOS CANJE', / ,' =$ 

\_\_\_',⁄,C4, MFN(4)..C30."ISBN: ".V20."ISSN: ".V22.C53.'IDIOMA: '.V41./.C4."AUT.: ".MHL V100 +!; !,%,04,'TIT.: ',V245 (7,12),/,04,'LUG.: ',V260^1,030,'ED.: ',V260^e,053,'ANO : ', V260^a, /, C4, 'ESTATUS: ', IF V370='1' THEN 'ACTIVO' ELSE IF V370='2' THEN 'SUS PENDIDO' ELSE IF V370='3' THEN 'CANCELADO' FI FI FI, C30, 'PRECIO UNITARIO: ', V340 ,C53,"PRECIO SUSCRIP.: ",V345,/,C4,"ED.: ",V250,C15,"No. EJ.: ",V310,C30,"VOL.: ",V320,/,C4,"PRIMER EJ. RECIB.: ",V415,"("V425")",", "V435," "V445,/,C4,"ULTIMO ",V320,7,C4, FRINER EJ. RECIB.: ,V413, ( V423 / , , V433, V443,7,C4, OCTINO<br>EJ. RECIB.: ",V455,"("V465")",", "V475," "V485,7,C4,'PROVEEDOR: ',V330,7,C4,'DIS<br>CIPLINA: ',V690,C50,"RECIBIDO: ",V410,C30,"RECLAMADO: ",V420,7,C4 : ',MHL V590,/,C4,'PRESTAMO DPTO.: ',V390,/,C4,'No. DE CANJE: ',V10,C30,'DIGITAD 0 POR: ', MHL V949, /, C4, 'OBSERVACIONES: ', V500, ###

EDITA: Sustit

Nombre de la Base de Datos: CANJE

Nombre del formato: FICHA

####,"ISBN ",V20,"ISSN ",V22,C23,'No.REG. ',MFN(4),/,"AUT.: ",MHL V100 +!; !,/,' TIT.: ',V245.39,/,C7,V245\*40.79,/,V245\*80,/,V260^1,": "V260^e,", "V260^a,/,"EDIC : ", V250, C22, "No. EJ.: ", V310, C35, "VOL.: ", V320, %, 'No. CANJE: ', V10, C23, 'ESTATUS: ', IF V370='1' THEN 'ACTIVO' ELSE IF V370='2' THEN 'SUSPENDIDO' ELSE IF V370='3' THEN 'CANCELADO' FI FI FI, /,'PROVEEDOR: ',V330 (12,12),/,'RECIBIDO: ',V410,C23," RECLAMADO: ", V420, /, ' PRESTAMO DPTO.: ', V390, /####

EDITA: Sustit

**MHL VI00** +:; **:,/,V245** .55,C60,V310,G65,V340,/#

**EDITfi: Sustit** 

**Nombre de la base de batos: C:ANJE Nombre del formato: LISTA? -M--**  -- -. --

**EDITA: Sustit** 

ANEXO V ESTRUCTURA DE LA BASE DE DATOS DONA

# Tabla definicion de campos (FDT)

Base de Datos: DUNA

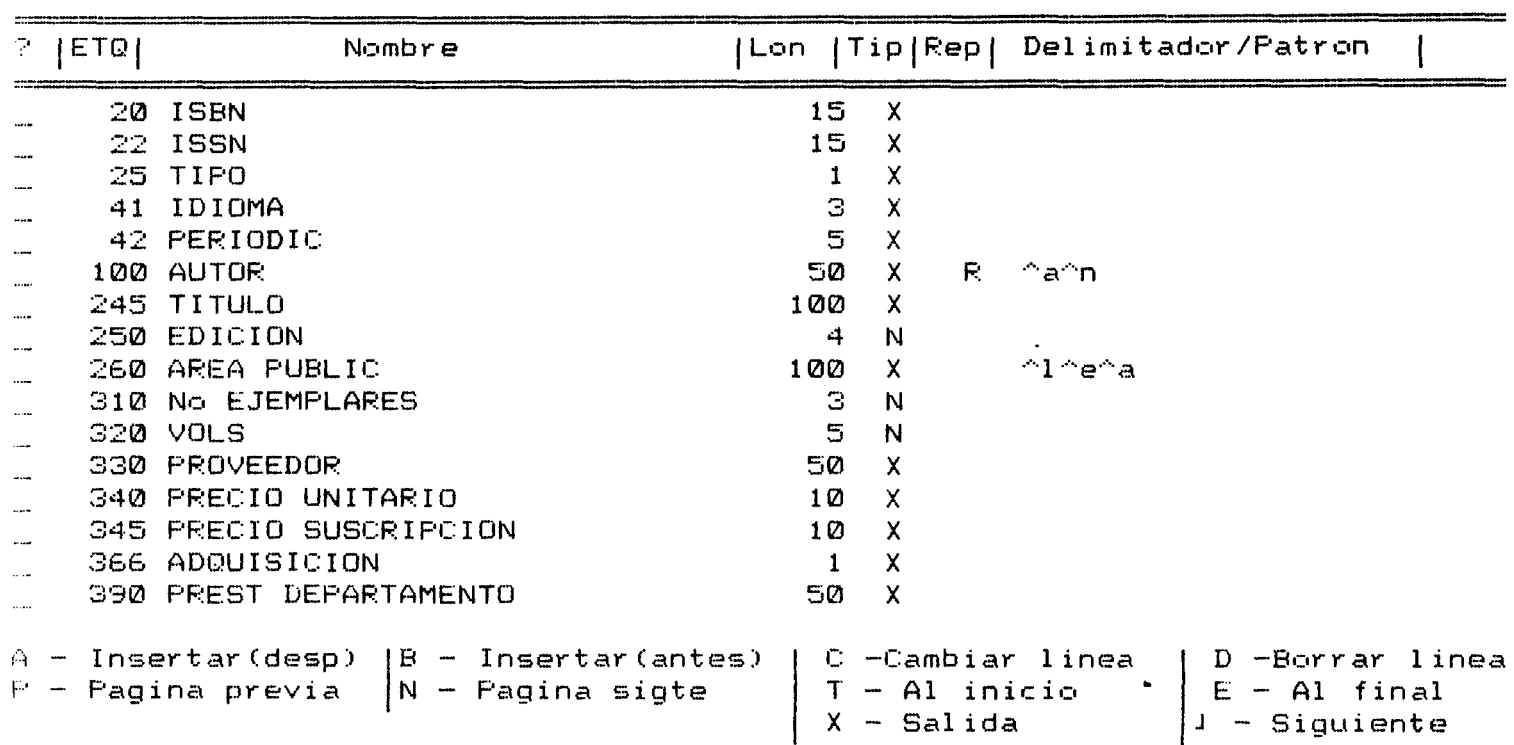

Tabla definicion de campos (FDT)

Base de Datos: DONA

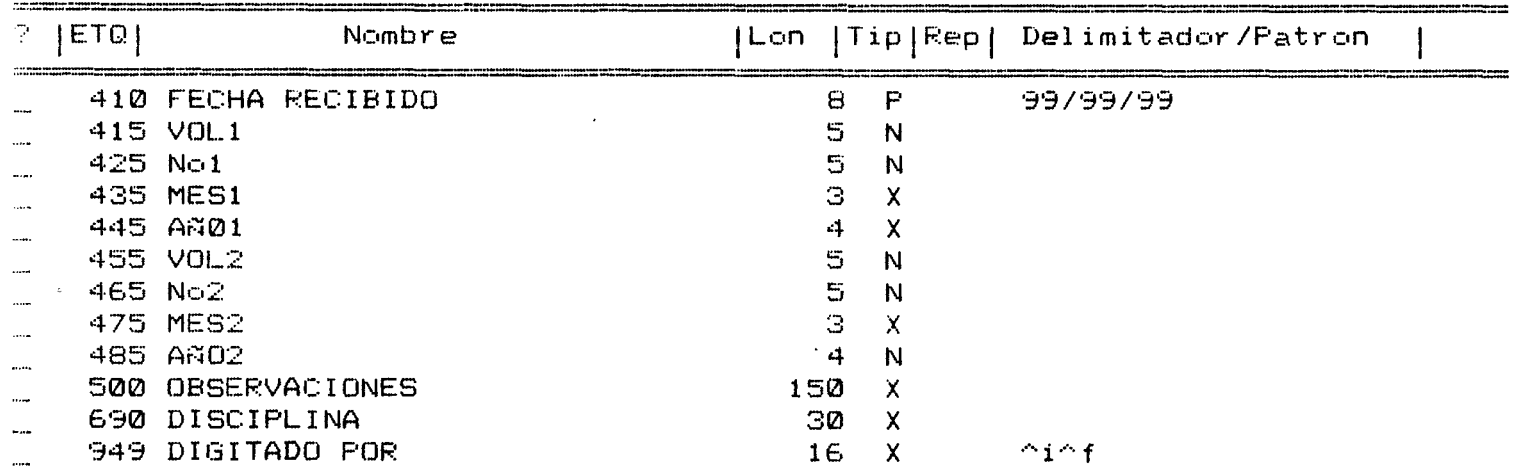

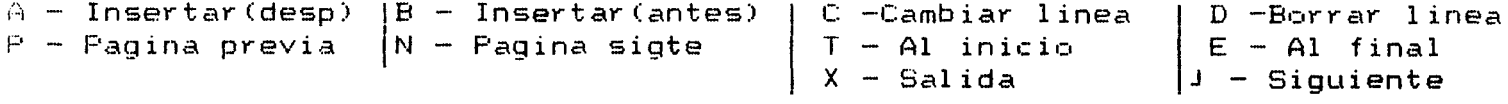

SUBSISTEMA DE CONTROL DE ADQUISICIONES BASE DE DATOS DONACION ADQUISICION DE MATERIAL MONOGRAFICO, AUDIOVISUAL Y ESPECIAL

 $HOJA 1/2$ 

...

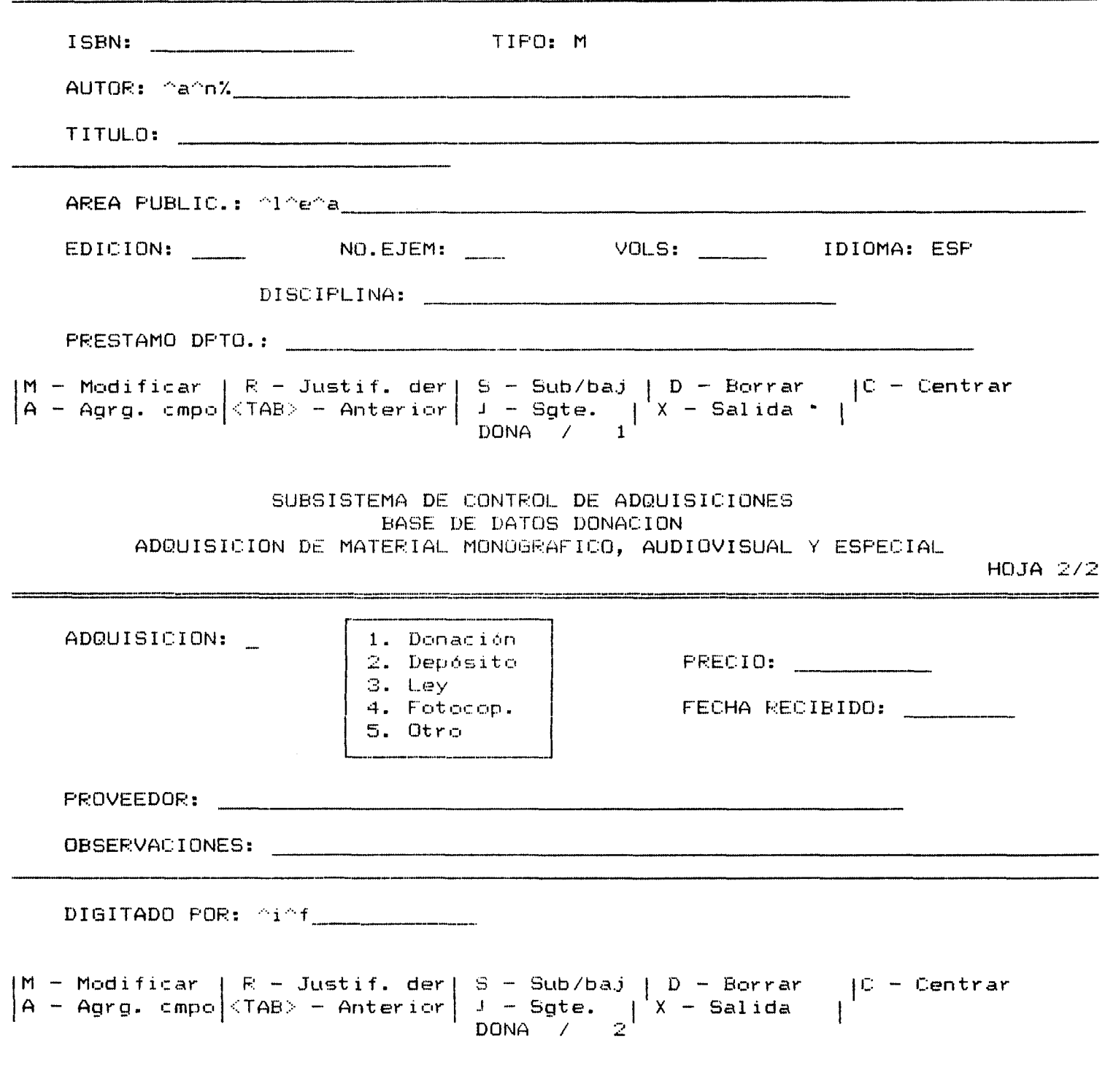

SUBSISTEMA DE CONTROL DE ADQUISICIONES BASE DE DATOS DONACION ASQUISICION DE PUBLICACIONES PERIODICAS

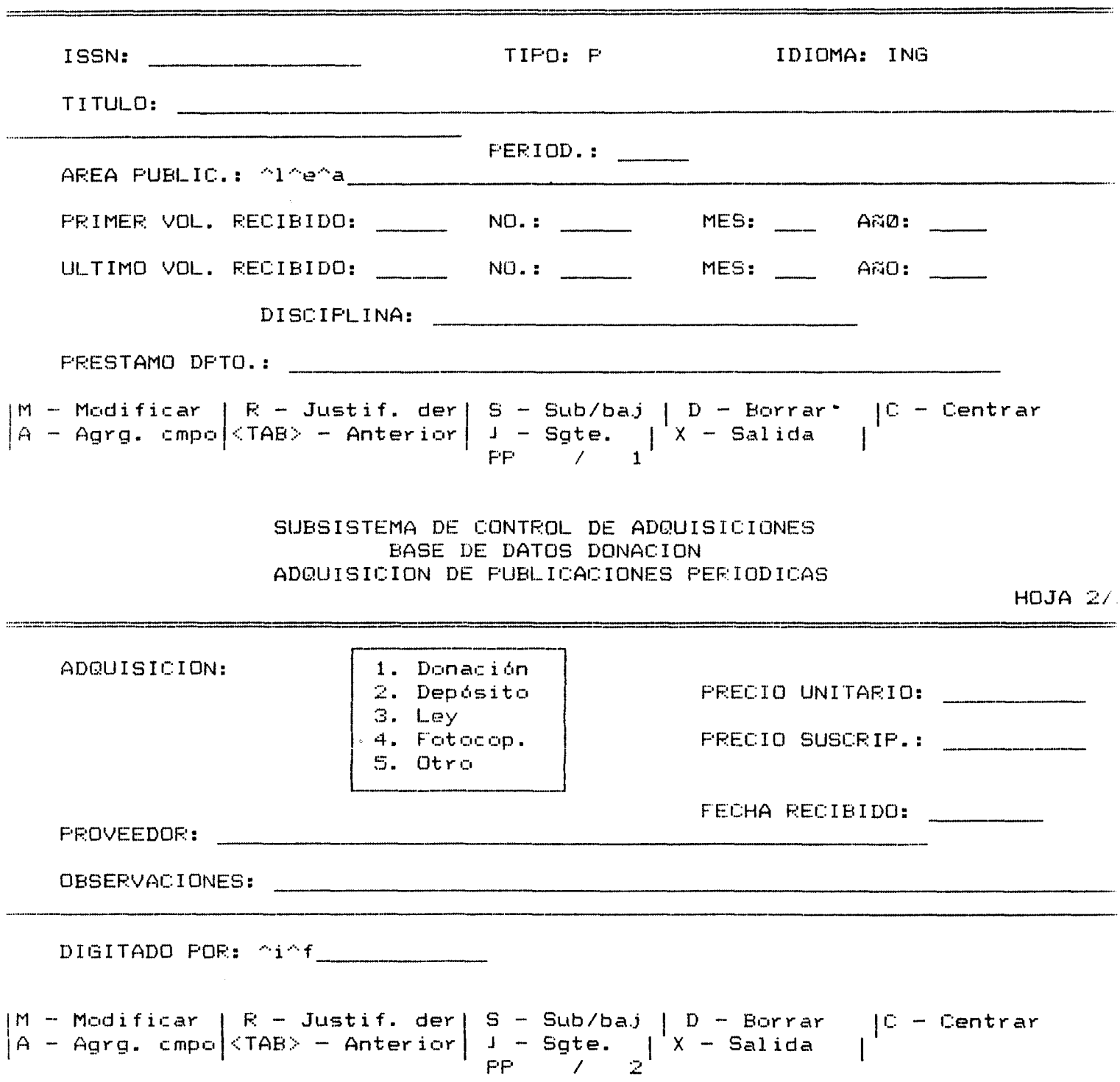

 $HOJA 1/$ 

announcements : la

FST para inversion de archivo Nombre

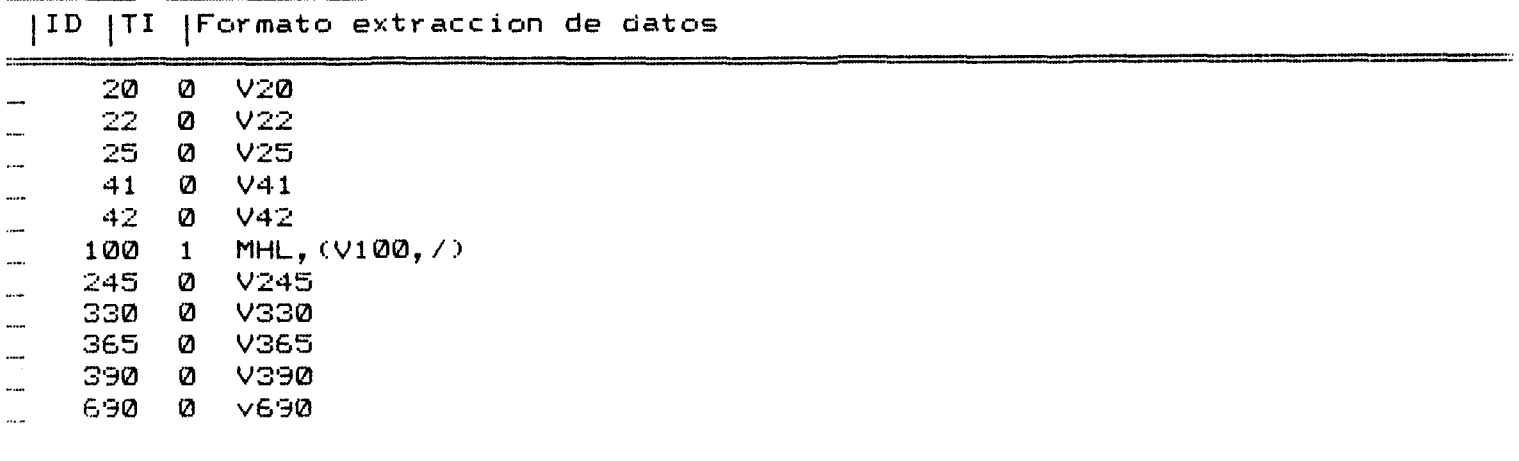

A - Insertar(desp)  $\begin{array}{|l|l|}\nA - \text{Insertar}(\text{desp}) & B - \text{Insertar}(\text{antes}) & C - \text{Cambiar linea} \\
F - \text{Pagina previa} & N - \text{Pagina sigte} & T - \text{Al inicio} & E - \text{Al final} \\
X - \text{Salida} & J - \text{Siguiente}\n\end{array}$ 

C20,'SISTEMA DE CONTROL DE ADQUISICIONES',/,C26,'BASE DE DATOS DONACION',/,'=

 $=$  ,  $\prime$ C4, MFN(4), C30, "ISBN: ", V20, "ISSN: ", V22, C53, 'IDIOM.: ', V41, %, C4, "AUT.: ", MHL V1 0 + :; :, Z, C4, 'TIT.: ', V245 (7, 12), /, C4, 'LUG.: ', V260^1, C30, 'ED.: ', V260^e, C53, ' 60: ', V260^a, /, C4, 'TIPO ADQUIS.: ', IF V366='1' THEN 'DONACION' ELSE IF V366='2' THEN 'DEPOSITO' ELSE IF V366='3' THEN 'LEY' ELSE IF V366='4' THEN 'FOTOCOPIA' E SE IF V366='5' THEN 'OTRO' FI FI FI FI FI, C30, 'PRECIO UNITARIO: ', V340, C53, "PRE IO SUSCRIP.: ", V345, /, C4, "ED: ", V250, C15, "No. EJ: ", V310, C30, "VOL.: ", V320, /, C4 "PRIMER EJ. RECIB: ", V415, "("V425")",", "V435," "V445, /, 04, "ULTIMO EJ. RECIB: " V455, "("V465")", ", "V475, " "V485, /, C4, 'PROVEEDOR: ', V330, C45, 'DISCIPLINA: ', V69 ,/,C4,'PRESTADO DPTO.: ',V390,/,C4,'RĒCIBIDO :',V410,C30,'DIGITADO POR: ',MHL V 49. /.C4. ' OBSERVACIONES: '. V500. ###

EDITA: Sustit

Nombre de la Base de Datos: DONA

Nombre del formato: FICHA

####,"ISBN ",V20,"ISSN ",V22,C23,'No. REG. ',MFN(4),/,"AUT.: ",MHL V100 +!; :;/ 'TIT.: ',V245.39,/,C7,V245\*40.79,/,V245\*80,/,V260^1,": "V260^e,", "V260^a,/,"ÉD<br>C: ",V250,C22,"No EJ.: ",V310,C35,"VOL.: ",V320,%,"1er.EJ REC.: ",V415,"("V425" ", ", "V435, " "V445, /, "ULT.EJ REC.: ", V455, "("V465")", ", "V475, " "V485, /,'TIPO A QUIS: '.IF V366='1' THEN 'DONACION' ELSE IF V366='2' THEN 'DEPOSITO' ELSE IF V3 6='3' THEN 'LEY' ELSE IF V366='4' THEN 'FOTOCOPIA' ELSE IF V366='5' THEN 'OTRO' FI FI FI FI FI,023,'RECIBIDO: ',V410,/,'PROVEEDOR: ',V330,/,'PREST.DPTO. ',V390 /###

EDITA: Sustit

MHL V100 + :; :, /, V245 .55, C60, V310, C65, V340, /, 'DONADO POR: ', V330, /, #

EDITA: Sustit

Nombre de la Base de Datos: DONA

Nombre del formato: LIST

V245, /, C60, V440, C66, V345, /, 'DONADO POR: ', V330, /, #

EDITA: Sustit

ANEXO VI ESTRUCTURA DE LA BASE DE DATOS PROVE

# Tabla definicion de campos (FDT)

# Base de Datos: PROVE

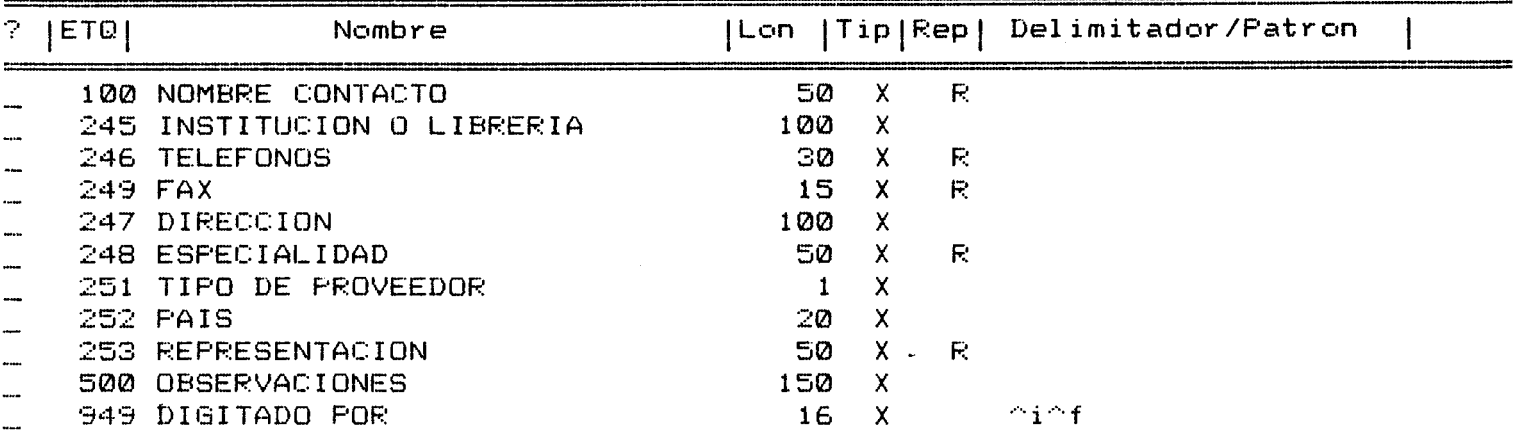

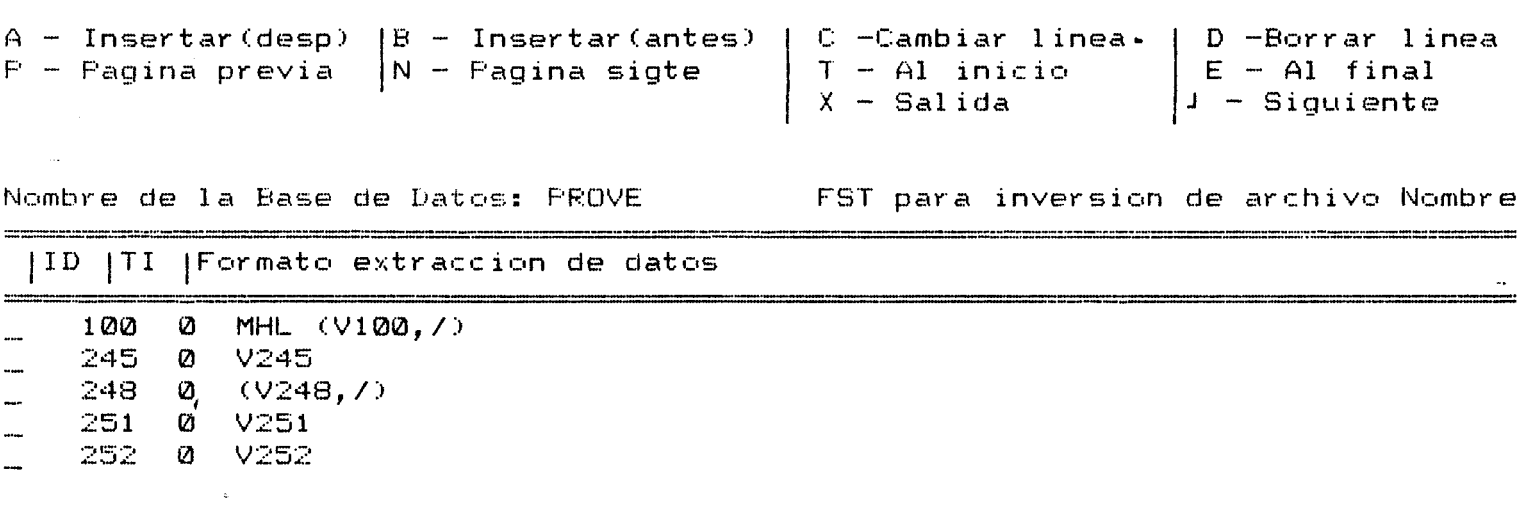

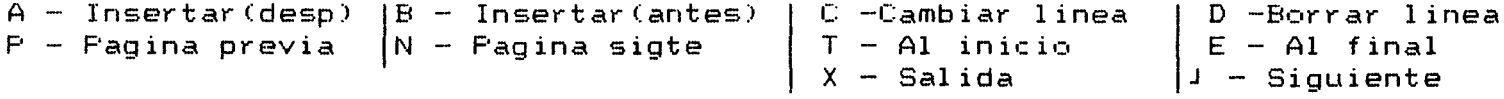

#### OUDSISIEME DE CONTROL DE ADQUISICIONES BASE DE DATOS PROVEEDORES

HOJA 1/2

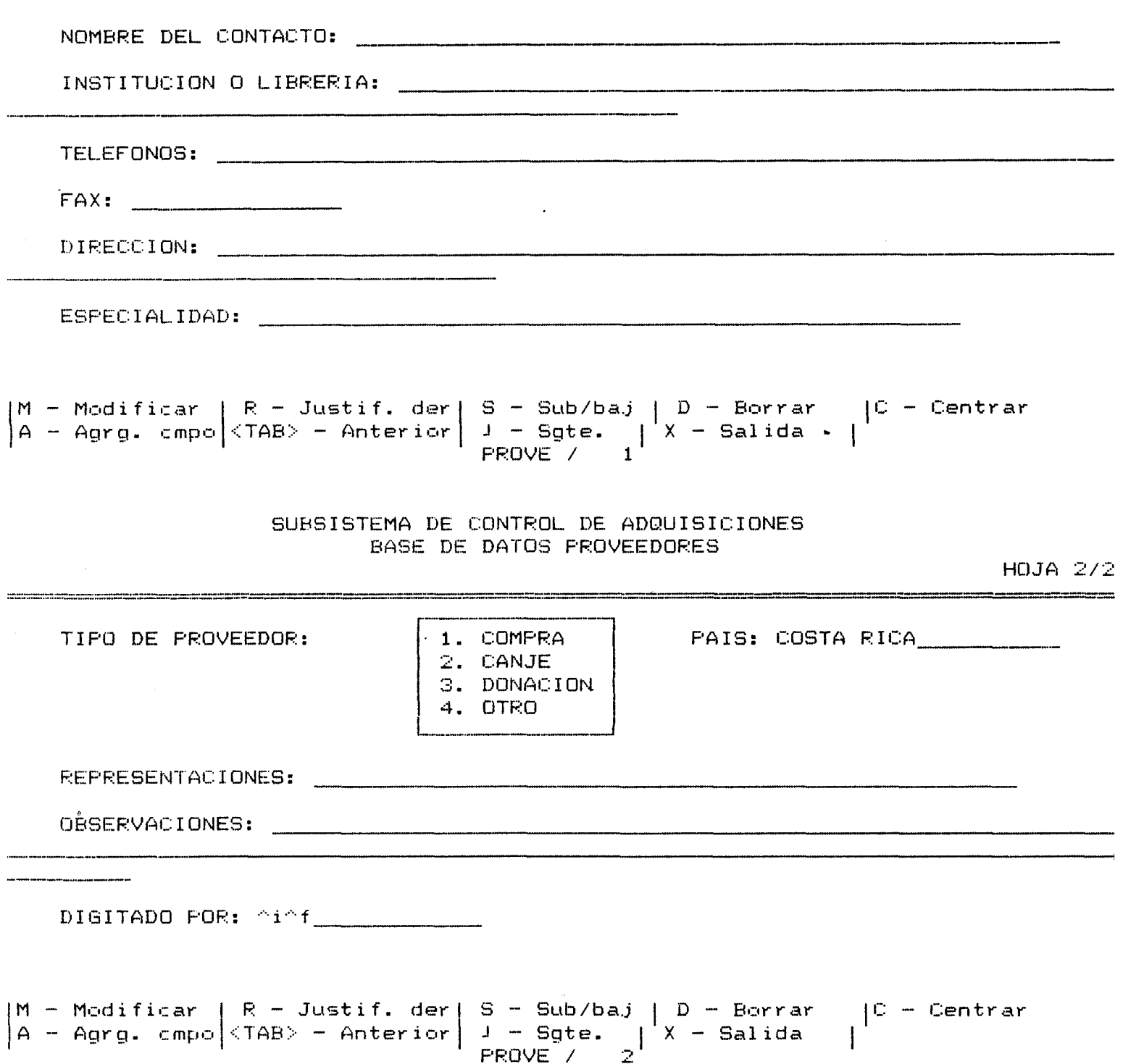
C20,'SISTEMA DE CONTROL DE ADQUISICIONES',/,C24,'BASE DE DATOS PROVEEDORES',/.'=

/, 04, MFN(4), 030, 'PAIS: ', V252, /, 04, 'NOMBRE DEL CONTACTO: ', V100 + :; :, /. 04. 'PROV EEDOR: ',V245 (12,7),/,C4,'TELEFONO(S): ',V246 +|, |,/,C4,'FAX: ',V249,/,C4,'DIR ECCION:  $\prime$ , V247(17, 17), 7, C4, 'ESPECIALIDAD: ', V248 +: 7 :, 7, C4, 'REPRESENTACIONES: ', V253 +: / !, /, C4, 'TIFO DE PROVEEDOR: ', IF V251='1' THEN 'COMPRA' ELSE IF V251= '2' THEN 'CANJE' ELSE IF V251='3' THEN 'DONACION' ELSE IF V251='4' THE 'OTRO' FI FI FI FI, C40, 'DIGITADO POR: ', MHL V949, /, C4, 'OBSERVACIONES: ', V500, /##

EDITA: Sustit

Nombre de la Base de Datos: PROVE

Nombre del formato: FICHA

####'No REGISTRO ',MFN(4),C30,'PAIS: ',V252,/,'CONTACTO: ',MHL V100 +;; :,/,'INS TIT. 0 LIBRERIA: ',V245.39,/,V245\*40.79,/,V245\*80,/,'TEL.: ',V246 +!, i,/,'FAX:<br>',V249,/,'DIREC.: ',V247.39,/,C9,V247\*40.79,/,C9,V247\*80,/,'ESPECIALIDAD: ',V248  $+1$  /  $1,7,7$ REP.:  $7,7253 + 1$  /  $1,7,7$ TIPO:  $7,1$ F V251= $717$  THEN  $7$ COMPRA $7$  ELSE IF V251 ='2' THEN 'CANJE' ELSE IF V251='3' THEN 'DONACION' FI FI FI, /#####

EDITA: Sustit

Nombre de la Base de Datos: PROVE

Nombre del formato: LISTA2

V245,/,V252,C40,IF V251='1' THEN 'COMPRA' ELSE IF V251='2' THEN 'CANJE' ELSE IF V251='3' THEN 'DONACION' FI FI FI, /#

ANEXO VII GUIA PARA LA UTILIZACION DEL MICROISIS

# MICROISIS 2.34 **MANUAL BASICO DE UTILIZACION**

**Ricardo Chinchilla 4rley** 

## **El proceso de entrada y modi ficacibn de datos**

El proceso de entrada y modificaci6n de datos consiste en la diyitac i6ri de datos nuevos o la correcci6ri de datos ya ingresados a la base.

El menú de entrada de datos se accesa desde el meriú princ ipal eligiendo al opci6n **E** y presenta las siyuientes opciones:

Programa ISISENT Menú SXE1

Mantenimiento base de datos

<sup>L</sup>- Cambiar idioma de didloyo

- **<sup>W</sup>** Seleccionar hoja de trabajo
- N Crear un nuevo registro
- <sup>E</sup> Editar un registro o un rango
- **<sup>R</sup>** Modif./rev. resultad de búsqueda
- <sup>P</sup> Recuperar última modificaci6n
- <sup>D</sup> Defiriir valores standar
- <sup>C</sup> Blanquear valores standar
- $M -$  Mostrar próximo MFN a asignar
- **<sup>X</sup>** Fin de entrada de datos

CF21== comienzo CF33==búsqueda CF51== impresi6n editos: COMPRA de Company de Company de Company de Company de Company de Company de Company de Company de Comp<br>En estados: company de Company de Company de Company de Company de Company de Company de Company de Company de Max MFN: 20 **Formato: COMPRA** Micro CDS/ISIS - (C)Copyrigth Unesco 1988

? -

- Cambia el idioma para trabajar ya sea en inglés, francés o español.
- $W$  Esta opción le permite seleccionar otra hoja de entrada de datos. Se utiliza cuando se tiene mas de un formato para introducir los registros.
- $\mathbf{M}$ **Esta opci6n se utiliza para irigresar (crear) un nuevo registro.**
- $\sqrt{2}$ **Permite modificar el conteriido de un registro o un rango de registros. Ejemplo de rango seria: MFN o rango (nl n2) a ser modificado: 3 10 (permite modificar los registros de 3 al 10.**
- R. **Permite modificar los registros que resultaros de la última búsqueda realizada.**
- $\Gamma$ **Permite cambiar o definir nuevos valores por omisi6n que se activaran durante la creaci6n de nuevos registros. Por ejemplo, si los pr6ximos 20 registros a ingresar presentan en el campo de autor a la Universidad de Costa Rica, entonces**  este será el valor por omisión que se digitará para que **aparesca siempre en dicho campo.**
- P **Muestra erl la pantalla el liltimo registro que fué modificado.**
- $\mathbb{C}$ **Esta opci6ri limpia los valores por omisi6r1 defiriidos con la opci6n D.**
- $M$ **Esta opci6ri muestra el pr6ximo mfri que se asignara al nuevo registro digitado.**
- $X$ **Se utiliza para retornar al menú de entrada de datos.**

Pasos para la introducción de los datos

- **1) Escoger la opc i6n N del menú de entrada de datos, para crear un nuevo registro.**
- **2) Digitar la informac i6n en la pantalla correspondiente.**
- **3) Cada vez que se introduce un registro, se sigue escogiendo la opci6n N, para seguir agregando registros, o se elige la opci6n X para terniinar.**
- 1) Escoger la opción E del menú de entrada de datos.
- 2) Cuando aparesca el mensaje "MFN o rango (ril n2) a ser modificado" se proporciona el número del registro que se desea modificar. eri caso de que sea un rango de registros se especifica escribiendo los dos números separados por un espacio eri blanco.
- **3)** Al aparecer eri pantalla el registro que se va a modificar, se elige la opci6n M del menú inferior de la pantalla **(M** - Modifica), para modificar la información del registro. Al concluir la modificaci6n se elige la opci6n **x** para salir.
- **4)** Si se desea modificar un rarigo de registros, al escoger la opción X, el sistema pregunta automaticamente el siguiente registro a modificar. Si no se desea seguir modificando se elige la opci6n **T,** del menú inferior de la pantalla. Esto suspenderá la visualización de los registros.

## **El mentí de entrada o modificación de datos**

Al introducir o modificar registros de la base de datos. aparece la pantalla de eritrada y un pequeño meriú en su parte inferior.

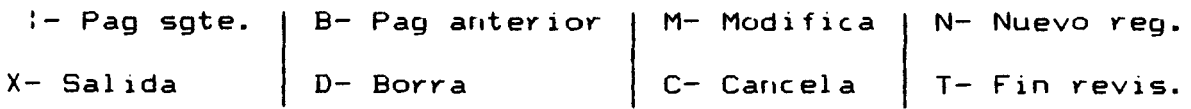

#### $MFN = 15$ .

ENTER Si oprime la tecla Enter, y la base de datos trabaja con mas de una pantalla de entrada, el control se pasa a la pantalla siguiente.

- X Se oprime cuando se concluye la labor y graba todos los cambios realizados en el registro.
- D Esta opci6n borra loyicamente el registro que se esta visualizando en ese momento.
- M Permite modificar el registro que se esta visual izando.
- C Esta opci6n cancela la introducci6n o edici6n del registro que aparece en pantalla.
- **N La opcibn N permite agregar nuevos registros a la base de datos. Para esto presenta la pantalla diseñada para la entrada de datos.**
- **T Se util iza cuarido se estar) editando rangos de registros y en algún momento se decide suspender la revisibn.**

## Actualización del archivo invertido

**Una vez que se han digitado o modificado datos, es necesario actual izar el archivo de claves, o archivo invertido. Este archivo debe actualizarse con lo nuevos registros digitados, o bien con los cambios hechos a registros ya existentes.** 

**Al sal ir de Microisis, si se han realizado cambios en el archivo maestro, arites de salir el sistema presenta la siguiente pregunta:** 

**"Desea actual izar el archivo irivert ido ahora (S/N)** ? "

**Se debe contestar que sí para que la actual izac ibn del archivo de claves se 1 leve a cabo.** 

**Para contestar que si solamente se digita la letra S.** 

**Otra forma es por medio del menú del inversibn de archivos, al** 

**cual Se 1 lega oprimiendo la tecla** 1 **del menú principal. desde aquí** 

**se oprime la tecla U si solo se quiere actualizar el archivo** 

**invertido o la tecla** F **si se quiere generar totalmente (esta última opci6n destruye el archivo invertido existente y genera uno nuevo, por lo que hay que meriejarla con cuidado).** 

## **Teclas de función er~ Hicroisis**

- **F1 Despliega mensajes de ayuda (si los tiene) para el campo que se esta diyitando.**
- F2 Borra todo lo que se encuentra a la derecha del cursor en el **campo.**
- **F3 y Funciona en conjunto. Marca un bloque de informacibn F4 para posteriormente moverlo a otra parte. F3 marca el inicio**  del bloque y F4 marca el final del mismo.
- F5 **Hace la inserci6n del bloque recien marcado, en la posicibn**  que se encuentre el cursor. Además guarda el bloque y lo **copiara cada vez que se oprima esta tecla.**

L Cambia de idioma a trabajar ya sea inglés, francés o español.

- R A través de esta opción se pueden leer los registros en forma **secuencia1 a partir del número de registro (MFN) que indique el usuario. Si desea suspender la visualizacibn oprima la tecla ESC hubicada en la parte superior izquierda del teclado.**
- $\top$ **Permite realizar búsquedas utilizando el diccionario de las claves o t&rminos de búsqueda que se deseen combinandolos con operadores bool eanos.**
- $\varsigma$ **Con esta opc ibn se puederi real izar búsquedas ut il izando los operadores booleanos para establecer relaciones cruzadas. Si se desea ver los registros inmediatamente, basta presionar 1 a tecla D una vez que la base informa al usuario sobre el** . **resultado de su búsqueda.**
- D. **Con esta opci6n se puederi visual izar los registros que resulten de una búsqueda determinada.**
- $\overline{G}$ **Perniite ejecutar nuevamerite una búsqueda que ya fué formulada. Se debe consultar las bosquedas formuladas (op. R) para decidir cual ejecutar.**
- $\sqrt{2}$ **Cori esta opcibri se puede cambiar o editar el formato de visual izac ibn de los registros.**
- R. **Da un listado de las búsquedas que han sido formuladas.**
- P **Esta opcibn guarda, si así se desea, los resultados de la búsqueda rec i&n ejecutada en un archivo de extensibn .SAV que se grabara en el disco con el nombre que se le indique (max. 8 letras). Este archivo servira cuando se quiera imprimir la búsqueda.**
- $\mathsf{X}$ **Sal ida del menú de búsqueda.**

 $\mathbf{5}$ 

#### **Tipos de busqueda**

#### -Por clave precisa:

Para esto, se debe dar un término específico. Ej. el término INUNDACION dará como resultado todos aquellos registros que traten sobre INUNDACION.

-Por clave truncada:

Cori este tipo se recuperan todos aquellos registros que contengan términos que comienzen con una raíz específica. El operador que delimita la raíz ees el siyno **S.** 

Ejemplo: A1 diyitar RADIOS se recuperan todos aquellos registros que contengan términos que comienzen con RADIO. Así se<br>recuperarían - términos - como - Radiográfica. - Radiotelescopio. Radiográfica, Radiotelescopio, Radioaf ic ionados, Radiografía, etc.

#### $-Con$  operador  $+$  (or):

Especifica mas el término de búsqueda y recupera los reyistros en donde aparecen los términos indicados. Con este operador se recuperan los registros que contengan el primer término y/o el segundo.

Ejemplo: Si se desean recuperar los registros que traten de química o física se escribiría:

## QUIMICA + FISICA

El símbolo + representa la vocal o.

#### $-Con$  operador  $*$  (and):

Este operador relacioria los términos de manera que se recuperan los reyistros que contengan el primer término pero que ademas contengan el segundo.

Ejemplo: Si se desea recuperar los registros que tengan por autor a una persona de apellido Ramírez pero que ademds traten de computac idn se escribiria:

#### RAMIREZ \* COMPUTACION

## -Con operador ^ (not):

Este es un operador de exclusidn, recupera los registros- que contengan el primer término pero excluyendo el segundo.

Ejemplo: Si se desea recuperar los registros que tengan por autor a una persona de apell ido Ramírez pero que no traten de matemáticas se escribiría:

RAMIREZ **A** MATEMATICA

**-Cal i f icadores de operando: <sup>O</sup>**

**Se utiliza para indicar sobre que campo se desea real izar la búsqueda.** 

**Ejemplo: Si se desea obtener todos los registros de autores cuyos apellidos empiecen con M y se desea hacer la búsqueda solo por el campo de autores, al cual se le asign6 el número 6, se escribiría:** 

**M3/(6)** 

# **-Comb inac i 6n de operadores:**

Pueden crearse construcciones de **búsqueda que contengan mas de un operador para del imitarla aún mas. Para esto se deben utilizar los parentesis para establecer las pr ior idades de 1 a búsqueda.** 

Ejemplo 1: Si se desea obtener los registros que traten de **pol itica o economía pero que sean solo de Costa Rica: (ECONOMIA** .+ **POLITICA)** \* **COSTA RICA** 

**Ejemplo 2: Si 'se desea obtener los registros que traten sobre matemática en general pero no de matemática cuántica: MATEMATICAB** \* **CUANTICA** 

## **-T&rminos del diccionario:**

**Con la opci6n .T del menú de búsquedas se activa una pantalla donde aparece un mensaje solicitando la clave inicial. Si se desea, por ejemplo, listar los terminos que comienzen con C simplemente se escribe esa tecla y se oprime ENTER. Si solo oprime la tecla ENTER el listado se despliega desde el pr imer termino.** 

**Aquí tambien se puede seleccioriar un termino para realizar una búsqueda o construir búsquedas complejas ut i 1 izando los operadores booleanos descritos** (+, \*, " **1. Para ello, se pueden seleccionar los terminos "marcándolos" con una S si se quiere ejecutar la búsqueda simple o con los operadores si se quiere compleja ya que el usuario puede desplazarse sobre la pantalla por medio de las teclas del cursor. Si se llega al final de la pantalla, inmediatamente se despleyará otra que continúa con el orden al fabetico de los terminos de la base (una vez que se pasa a la siguiente pantalla, no es posible regresar a la anterior).** 

**Para salir de esta modalidad oprima la letras X.** 

8

## MODELD PARA LA AUTOMATIZACION DEL PROCESO DE ADQUISICION DE MATERIAL INFORMATIVO EN UNIDADES DE INFORMACION UTILIZANDO EL PAGUETE DE RASE DE DATOS MICROISIS **RESUMEN**

Lucrecia Barboza Jiménez Ricardo Chinchilla Arley

En el primer capitulo se expone el problema a investigar. sobre la automatización de los procesos técnicos de toda. Unidad: de Información y la importancia de aprovechar de manera eficiente los avances tecnológicos para brindar al usuario un servicio ágil y eficaz; asi mismo se detallan los objetivos.generales y especificos de la investigación, que persiguen el análisis de la utilización del paquete de base de datos Microisis en la Unidades de Información del área metropolitana en materia de adouisición de material informativo y la propuesta de un modelo rin. automatización de los procesos de adquisición con dicho paquete,

En el capítulo II se presentan los antecedentes teóricos y précticos del problema, se encuentra dividido en los siguientes subtemas:

 $-$  La automatización y las unidades de información: describe el problema de la explosión de la información y el desarrollo de tecnología automatizada para enfrentar la demanda de los usuarios en forma rápida y eficaz.

- Microisis: se define el término microisis, y se dan datos sobre su creación, características y estructuración.

- El microisis, en Costa Rica: expone el desarrollo que ha tenido el paquete microisis en Costa Rica y enumera las instituciones que lo utilizan.

 $-$  Centros de documentación: presenta una definición del término y especifica funciones, servicios y diferentes tipos de centros de documentación que existen.

- Adouisición de materiales: indica qué es la adquisición de material informativo, cual es el personal que lo debe llevar a cabo: y resalta la importancia de esta labor dentro de las unidades de información. Detalla los tres procesos de adquisición de material: compra, canje y donación.

El capitulo III consiste en las metodologias seguidas para alcanzar los objetivos de la investigación, una para el diagnóstico y otra para la propuesta. La primer metodología contempla el tipo de investigación realizada, que en este caso es descriptiva y la utilización como fuentes de información de veintitres Unidades de Información del área metropolitana, más especificamente los Departamentos de Selección y Adquisición. Para recavar la información se realizaron dos entrevistas, una a los encargados o jefes de la Unidad de Salección y otra a los. encargados de administrar las bases de datos. Las variables operacionalizadas son: el empleo del microisis, el cumplimiento de los objetivos de las bases de datos creadas, y la problematica en la utilización del paquete microisis; posteriormente se

procedió al análisis de la información.

La segunda metodologia-presenta los pasos previos a la estructuración de la propuesta.

En el capitulo IV se exponen los resultados del estudio de diagnéstice, concentrados en varios cuadros y gnáficos,  $de$   $lcs$ que se desprenden las siguientes conclusiones y recomendaciones: - existencia de subutilización, de recursos informáticos, humanos y financieros debido a la preferencia de usar medios manuales en el control de adquisiciones.

- utilización ineficiente de los caquetes de bases de datos en las unidades de información, que utilizan medios automatizados en el área de adouisiciones.

- cumplimiento parcial de los objetivos que fueron, planteados al diseñar las bases de datos, así como en la automatización de los procesos de adoulsiciones en las instituciones, donde se instaló el paquete microisis.

- desconocimiento por parte de los encargados de manejar la base de datos del potencial del paquete microisis.

Por estas charones se propone un modelo de automatización de ics. **DICCESOS** de adquisiciones utilizando el paquete CDS/Microisis.

El capitulo V describe la propuesta o sea el diseño del de autboatización llamado SUBSISTEMA DE CONTROL DE sedelo ADQUISICIONES (SICA), que presenta cuatro módulos de trabajo: COMPRA, CANJE, DONACION Y PROVEEDORES. Los tres primeros utilizan, en los asientos bibliográficos principales, el formato MARC, para facilitar el intercambio de información con cualquier base informativa; y el último múdulo lleva un control de las perscmas, instituciones o proveedomes que sublem de material informativo a la Unidad de Información... Este subsistema además: cuenta con varias hojas de impresión de la información y un menú de ayuda de impresión que está diseñado para orientar al usuario en la generación de impresoa.

Rom hitimo en el capitulo VI se dan las conclusiones y recomendaciones generales, que redundan-en los problemas de utilización del paquete de bases de datos Microisis en el área de adquisiciones y la recomendación de poner en marcha en todas las Unidades de Información el **SUBSISTEMA**  $DE$ CONTROL DE ADGUISICIONES.